#### REPUBLIQUE ALGERIENNE DEMOCRATIQUE ET POPULAIRE

Ministère de l'Enseignement Supérieur et de la Recherche Scientifique

Ecole National Polytechnique

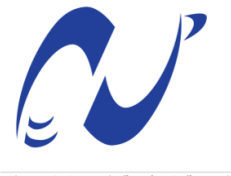

الدرسة الوطنية المتعددة التقنيات Ecole Nationale Polytechnique

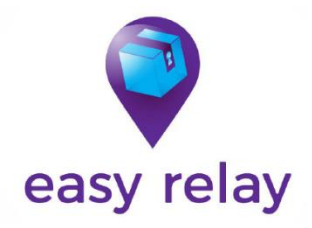

Département de Génie Industriel

Entreprise : Easy Relay

Mémoire de projet de fin d'études

Pour l'obtention du diplôme d'ingénieur d'état en Génie Industriel

Option : Management de l'innovation

# **Analyse et optimisation des processus d'une entreprise ecommerce en adoptant la démarche BPM**

# **Application : Easy-Relay**

Présenté par : M. Salah MOKRAOUI

M. Sid Ali MERAKCHI

Sous la direction de M. Wassim BENHASSINE Maître de conférences

Présenté et soutenue à huis clos le (27/09/2020)

#### **Composition du jury :**

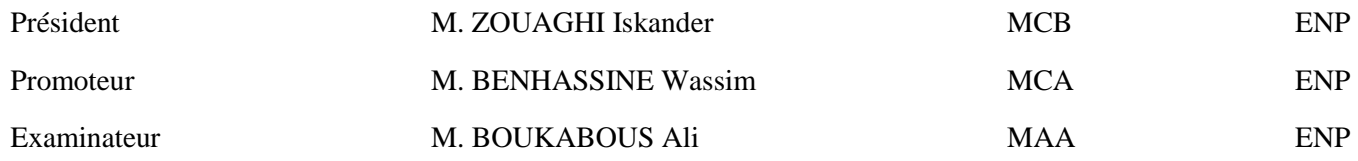

ENP 2020

#### REPUBLIQUE ALGERIENNE DEMOCRATIQUE ET POPULAIRE

Ministère de l'Enseignement Supérieur et de la Recherche Scientifique

Ecole National Polytechnique

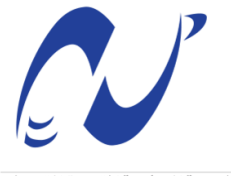

الدرسة الوطنية المتعددة التقنيات Ecole Nationale Polytechnique

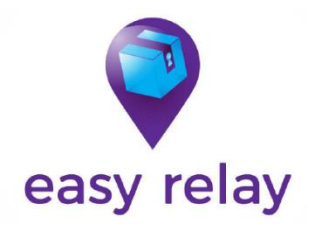

Département de Génie Industriel

Entreprise : Easy Relay

Mémoire de projet de fin d'études

Pour l'obtention du diplôme d'ingénieur d'état en Génie Industriel

Option : Management de l'innovation

# **Analyse et optimisation des processus d'une entreprise ecommerce en adoptant la démarche BPM**

# **Application : Easy-Relay**

Présenté par : M. Salah MOKRAOUI

M. Sid Ali MERAKCHI

Sous la direction de M. Wassim BENHASSINE Maître de conférences

Présenté et soutenue à huis clos le (27/09/2020)

#### **Composition du jury :**

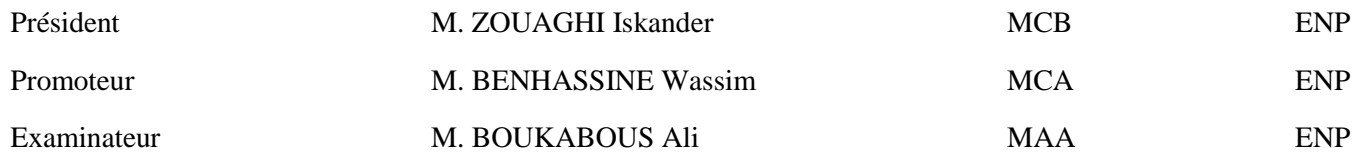

ENP 2020

### *DEDICACES*

Je dédie ce travail à :

A mes chers parents, qui m'ont soutenu, encouragé et veillé à mon bien être et à l'accomplissement de mon éducation ainsi que pour leur tendresse et leurs sacrifices, j'en serai toujours très reconnaissant.

A ma sœur, pour son encouragement permanent et soutien moral.

A toutes la famille pour m'avoir apporté un soutien moral notamment mes cousins, mes oncles et mes tantes.

Mes amis du Génie Industriel pour tous les moments passés ensemble, à jamais dans ma mémoire.

Mon binôme Sidali pour son engagement et inverstissement, sans lui ce travail n'aurait jamais vu le jour.

### **Salah**

Je dédie ce modeste travail à :

Mes chers parents qui m'ont toujours soutenu et encouragé durant toute ma carrière, que Dieu les protège. A mes sœurs, pour leur motivation et encouragement.

Ma famille, qui m'a offert une éducation digne et m'ont inculqué les principes de la vie.

Mes amis et camarades du Génie Industriel.

A mon binôme Salah, qui m'a toujours aidé dans mes études et qui a su travailler en harmonie avec moi.

**Sidali**

# **REMERCIEMENT**

Avant tout développement sur ce travail, il nous paraît opportun de commencer par remercier Allah le tout puissant pour tout ce qu'il a fait pour nous et pour nous avoir donné la volonté et le courage dans notre vie.

Nous tenons à remercier sincèrement et tout particulièrement notre encadreur, Monsieur BENHASSINE Wassim pour l'aide et le soutien immense qu'il nous a apporté pour la réalisation de ce modeste travail, ainsi que Monsieur ZOUAGHI Iskander qui a eu la gentillesse de nous accorder une grande partie de son temps et nous a guidé considérablement avec ses conseils très précieux.

Nous tenons aussi à remercier notre encadreur en entreprise, Mr MENTOURI Zaki également pour tout le temps et toutes les directives de qualité apportés durant l'intégralité de notre projet.

Nous remercions aussi toute l'équipe de Easy-Relay pour leur sympathie, leur soutien et l'accueil chaleureux pour la coopération, l'orientation et la facilité d'intégration.

Nous exprimons un grand remerciement et une grande reconnaissance à nos chers parents qui se sont tant sacrifiés pour nous garantir une vie et un avenir radieux, ainsi que pour leur soutien moral que nous ont fournis dès notre plus jeune age.

# **RÉSUMÉ ET MOTS CLÉ**

**ملخص :** الغرض من هذا المشروع هو تحسين العملية التجارية لشركة إيزي-ريالي من أجل تقليل أوقات تسليم الطرود وإرضاء

الزبون، وذلك من خالل تطبيق نهج إدارة العمليات التجارية الذي يتمثل في تحديد ووضع نموذج للعملية الحالية ثم تحليلها إلعادة تصميم عملية جديدة. و من جهة أخرى، من أجل تنفيذ هذا العمل، سيتم دعم مراحل إدارة العمليات التجارية باستخدام األدوات التكنولوجية لعملية التعدين و آلية العمليات.

الكلمات المفتاحية : التحسين، إدارة العمليات التجارية، العملية كما هي، العملية كما تكون، تعدين العملية، خوارزمية التخصيص، العملية، آلية العمليات .

#### **Abstract:**

The purpose of this project is to optimize the business process of the company Easy-Relay in oder to minimize parcel delivery times and satisfy the customer, through the application of the BPM approach which consists in identifying and modeling the current As-Is process, then analyze to redesign a new To-Be process.

Also, in order to carry out this work, the BPM phases will be supported by the use of the technological tools of the Process-Minig and the RPA.

Keywords: optimization, BPM, As-Is, To-Be, Process-Mining, Assignment algorithm, process, RPA.

#### **Résumé :**

La finalité de ce projet est d'optimiser le processus métier de l'entreprise Easy-Relay dans le but de minimiser les délais de livraison des colis et satisfaire le client, à travers l'application de la démarche BPM qui consiste à identifier et modéliser le processus actuel As-Is, puis à analyser pour reconcevoir un nouveau processus To-Be.

D'autre part, afin de mener ce travail, les phases du BPM seront soutenues par l'utilisation des outils technologiques du Process-Minig et de la RPA.

Mots clé : optimisation, BPM, As-Is, To-Be, Process-Mining, Algorithme d'affectation, processus, RPA.

# **Table des matières**

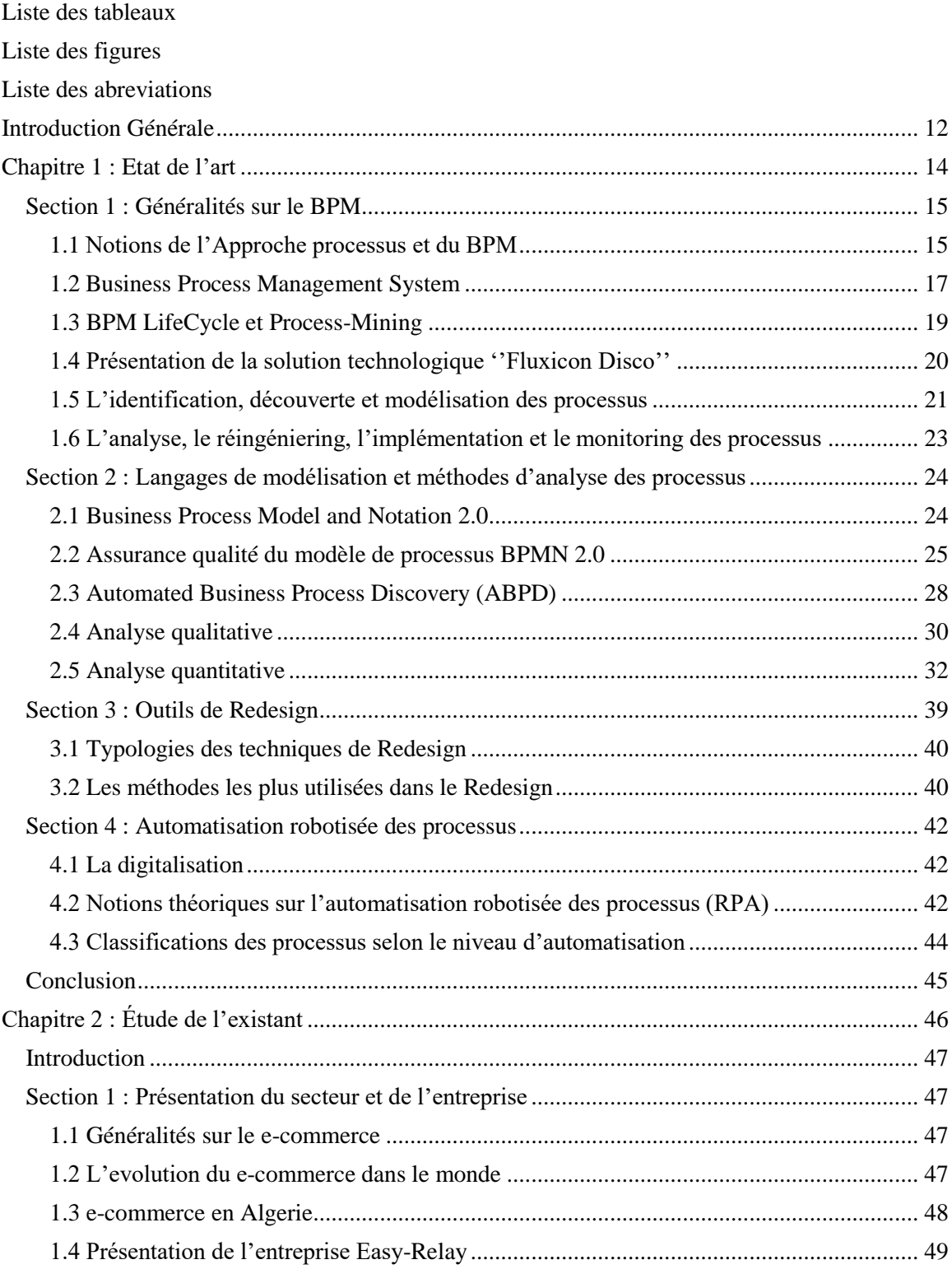

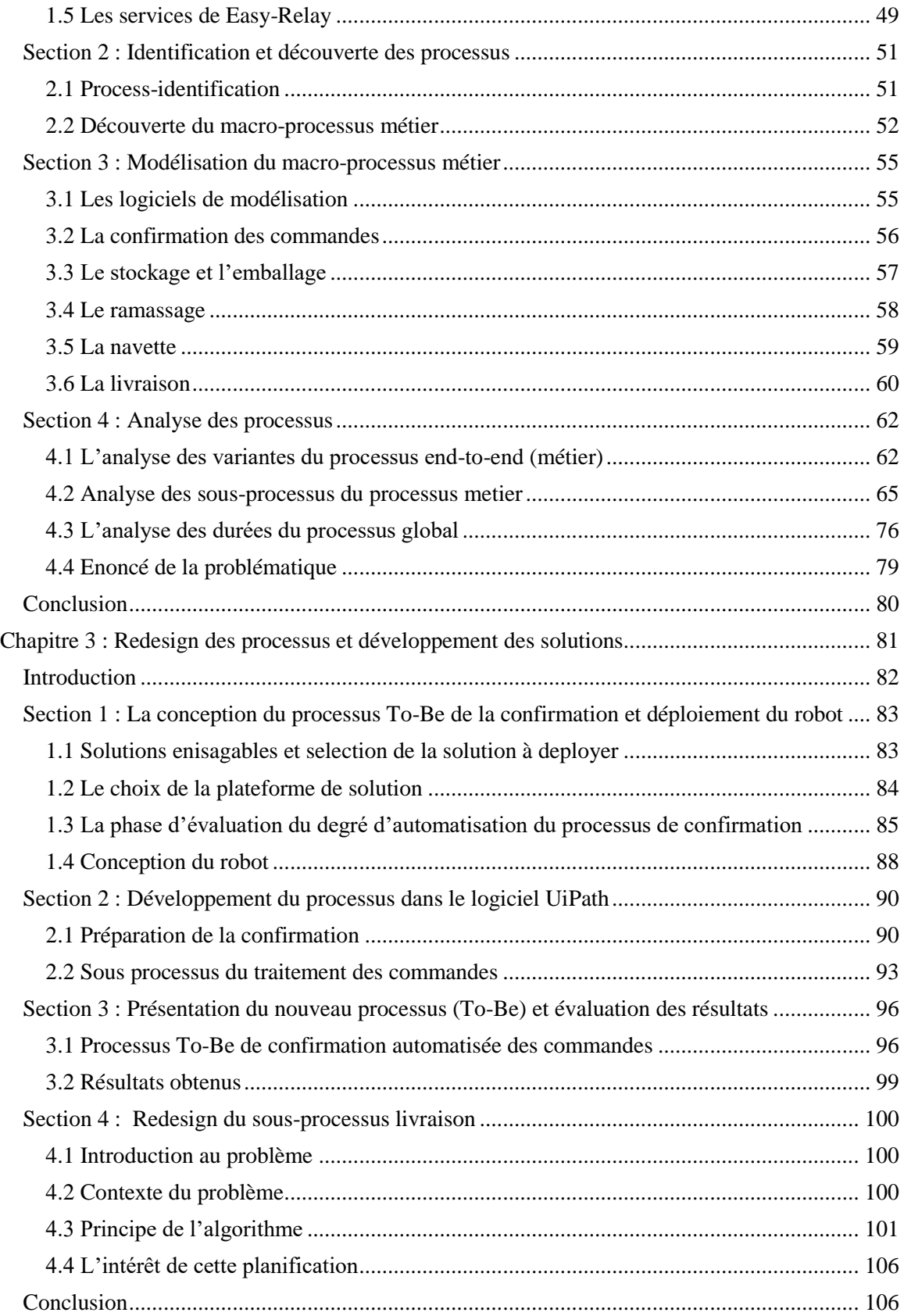

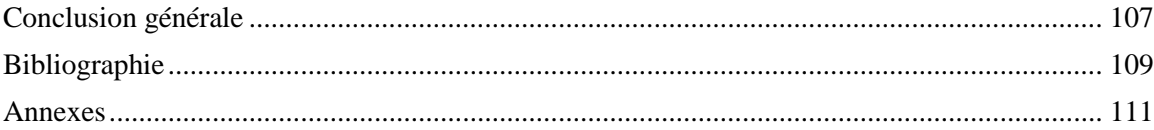

# <span id="page-9-0"></span>**Liste des tableaux**

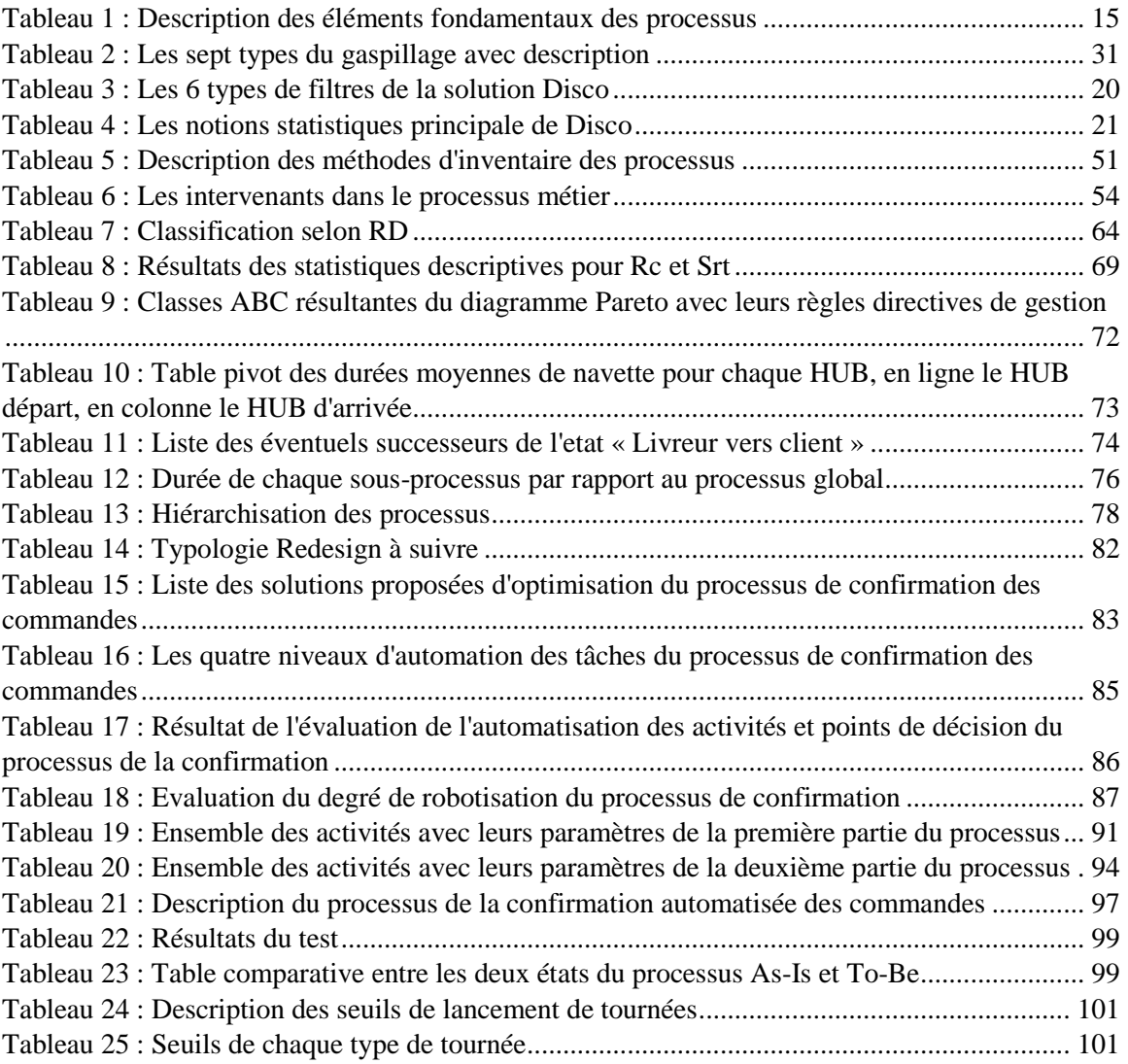

# <span id="page-10-0"></span>**Liste des figures**

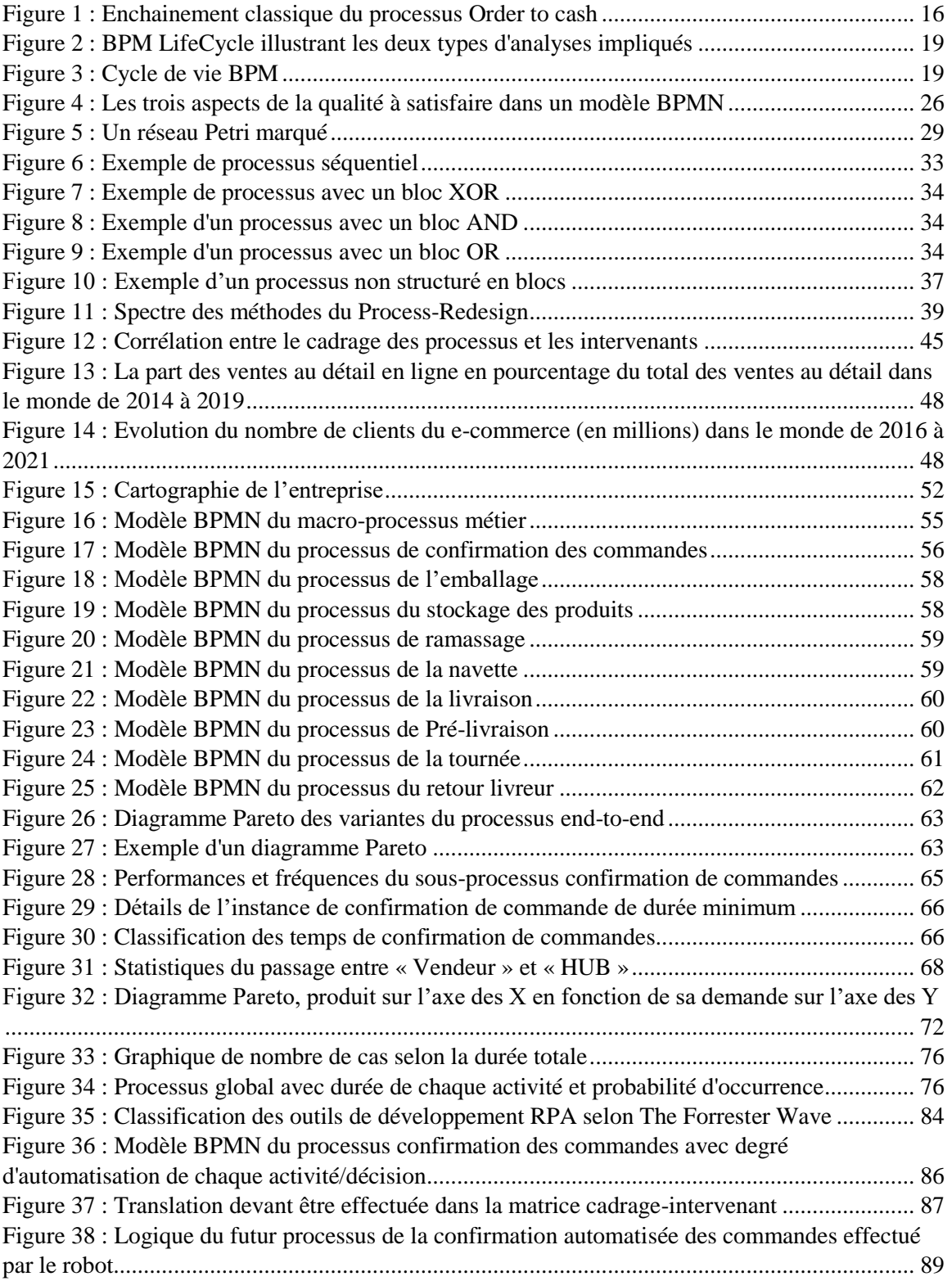

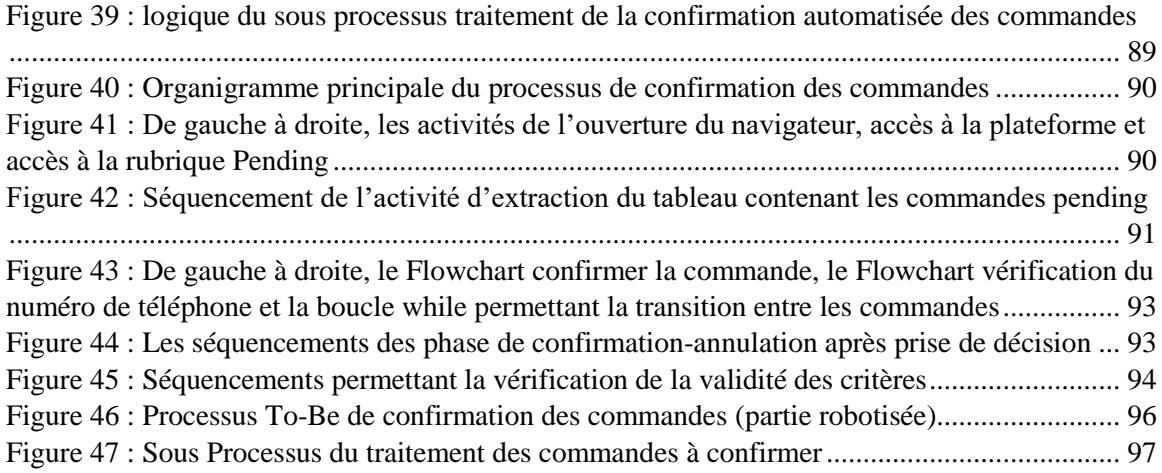

# <span id="page-12-0"></span>**Liste des abreviations**

A2A: Application-to-Application ABPD: Automated Business Process Discovery B2B: le Business-to-Business B2C: Business-to-Consumer BPCC: Business Process Conformance Checking BPM: Business Process Management BPMS: Business Process Management System BPR: Business Process Reengineering C2C: Consumer-to-Consumer CompM: Compose Model DesM: Design Model DiscM: Discover Model FMCG: Fast-moving consumer goods IT: Information Technology KPI: key Performance Indicator MerM: Merge Model from Collection P2A: Person-to-Application P2P: Person-to-Person RFID: Radio Frequency Identification RPA: Robotic Process Automation SelM: Select Model from Collection SGBD : Système de Gestion de Base de Données SI : Système d'Information WMS : workflow management system

# <span id="page-13-0"></span>**Introduction Générale**

Le monde du e-commerce est appru dans les années 1990 au debut de la comercialisation des ordianteurs et l'apparition d'internet, son succes s'est imposé en grande partie au cours des années 2000 avec la multiplication massive du nombre d'internautes et lors de l'arrivée des moyens de paiemet en ligne. Celui-ci a bien evolué mais connait toujours de nombreux problèmes tout au long de sa chaîne de valeur, commençant par le traitement des commandes reçues jusqu'à la livraison à domicile et le paiement, passant par les obstacles des domaines de la gestion des stocks et de l'approvisionnement, les soucis à l'égard des freins règlementaires et aux obligations légales, ou bien les coûts exorbitants liés aux services externes permettant de bénéficier des fonctionnalités poussées.

Rajouté à cela qu'au cours des dernières années, ce monde a connu une concurrence féroce malgré le potentiel énorme d'internet, celle-ci s'explique du fait des avantages innombrables rendus par ce secteur quant à sa dynamique, son attractivité envers les clients, la facilité d'atteindre une grande masse clientèle grâce à son accessibilité, l'indépendance géographique qu'il offre et le concept de marché qui reste ouvert 24h/24 durant toute l'année.

Sur ce point, le client est un acteur très important pour les entreprises exerçantes dans ce domaine. En effet, l'enjeux des relations clients et l'entretien de leur satisfaction rentrent de plus en plus au centre des considérations de l'e-commerce d'aujourd'hui et représentent la clé pour acquérir une notoriété et donc de réussite et de survie. Le but est donc de s'organiser afin de satisfaire le client dans les meilleurs délais, avec des prix de livraison abordables.

Etant relativement nouveau, le e-commerce en Algérie voit le jour vers la fin des années 2000, et rencontre certains obstacles, à commencer par la non familiarisation du grand public avec ce secteur, l'absence du paiement en ligne ne facilite pas la tâche de ce secteur car le paiement se fait en espèce après livraison du produit, or le client peut annuler sa commande tout au long du processus y compris lors de la réception à domicile sans avoir à payer aucune forme de dédommagement en sachant que le trafic routier y fait défaut, cela engendre des déplacements inutiles et du temps perdu, d'où la nécessité de bien organiser le travail pour minimiser ces pertes qui sont souvent imprévisibles.

Etant consciente des problèmes cités auparavant, Easy-Relay, une entreprise algérienne exerçante dans le commerce électronique depuis 2016 avec des chiffres prometteurs veut optimiser sa chaine de valeur.

L'un des outils répondant à cette fin est la démarche « Business Process Management », un raisonnement systématique basé sur l'approche processus qui a comme objectif d'améliorer le fonctionnement des processus à l'aide d'un ensemble d'outils bien définis. Car en parlant de processus, il n'est pas toujours évident d'identifier leurs sources de problèmes et les solutions permettant d'optimiser et maitriser le flux de travail, cette difficulté s'articule parfois même dans tout ce qui concerne leur identification et structuration, il est à noter que selon Michael Hammer, un célèbre ingénieur et l'un pionnier du BPM « même un bon processus peut être amélioré », car il existe au moins une contrainte pour chaque processus. Il est donc préférable pour l'entreprise de passer à une gestion BPM de ses processus impliqués, qui dans la plupart des cas n'arrivent pas à suivre des standards bien précis.

La question fondamentale à se poser dans ce cas est donc : **Comment analyser et reconcevoir les processus de l'entreprise afin de les optimiser par rapport aux delais de livraison et attentes clients?**

Afin de répondre à cette problématique, nous allons dans ce travail nous focaliser sur le processus métier de l'entreprise Easy-Relay qui traite les commandes allant de la réception jusqu'à la livraison finale à domicile. Le but étant de détecter les tâches ou les sous-processus goulots, il serait ensuite question de trouver de nouvelles manières de réaliser ces tâches afin d'avoir les mêmes résultats tout en optimisant les délais de réalisation.

Cela sous-entend les questions sous-jacentes :

- Comment détecter les processus les plus importants en terme de valeur et d'impact sur la chaîne?
- Quels outils d'analyse et reconception seront pris en compte afin de remédier aux problèmes rencontrés par ces processus ?
- Quel impact aura le changement sur l'ensemble des processus et sur l'entreprise ?

Par ailleurs, notre travail sera divisé en trois chapitre :

Dans le premier chapitre, nous allons présenter les notions théoriques liées à l'approche BPM, les outils permettant de la concrétiser (outils de modélisation, le Process-Mining, BPMS, les outils d'analyse et de Redesign).

Le deuxième chapitre traitera de la découverte de l'entreprise avec ses processus métiers relevant de la chaine logistique, ainsi que l'ensemble des modèles permettant de comprendre ce qui est censé être fait dans un premier lieu, une deuxième partie de ce chapitre une analyse sera menée sur ces processus grâce aux constats des entretiens effectués et à l'outil Process-Mining afin de détecter ceux parmi-eux qui génèrent le plus de problèmes et gèlent le travail ou bien ceux jugés très importants et de grande valeur. A la fin de ce chapitre, nous allons choisir deux des processus les plus intéressants à optimiser, à savoir le processus permettant la validation des commandes et le processus de livraison.

Enfin, dans le dernier chapitre on propose une solution pour chacun des deux processus choisis en appliquant des outils de réingénierie des processus, en commençant par la conception d'un robot qui à objectif d'automatiser le processus de confirmation des commandes, puis par la suite le développement d'un algorithme permettant de mieux planifier la tâche de livraison.

# <span id="page-15-0"></span>**Chapitre 1 : Etat de l'art**

# <span id="page-16-0"></span>**Section 1 : Généralités sur le BPM**

A travers cette section, nous allons tout d'abord definir quelques notions importantes liées à l'approche processus et le BPM, puis detailler les elements constituants du cycle de vie BPM et l'utilisation du Process-Mining.

### <span id="page-16-1"></span>**1.1 Notions de l'Approche processus et du BPM 1.1.1 Approche processus**

« *L'approche processus est l'appréhension du fonctionnement d'un organisme au travers de la notion de processus* ». (Afnor, 2005, p.7)

« *Les processus sont ce que les entreprises font chaque fois qu'elles fournissent un service ou un produit aux clients* ». (Dumas, 2013, p.2)

Un processus englobe un ensemble d'événements, d'activités et de points de décision qui impliquent des acteurs, et qui conduisent collectivement à un résultat qui génère de la valeur pour au moins un client. En effet, la façon dont les processus sont conçus et exécutés affecte à la fois la qualité du service perçue par les clients et l'efficacité avec laquelle les services sont fournis.

<span id="page-16-2"></span>Le tableau 1 représente les éléments à prendre en compte dans un processus avec leurs descriptions.

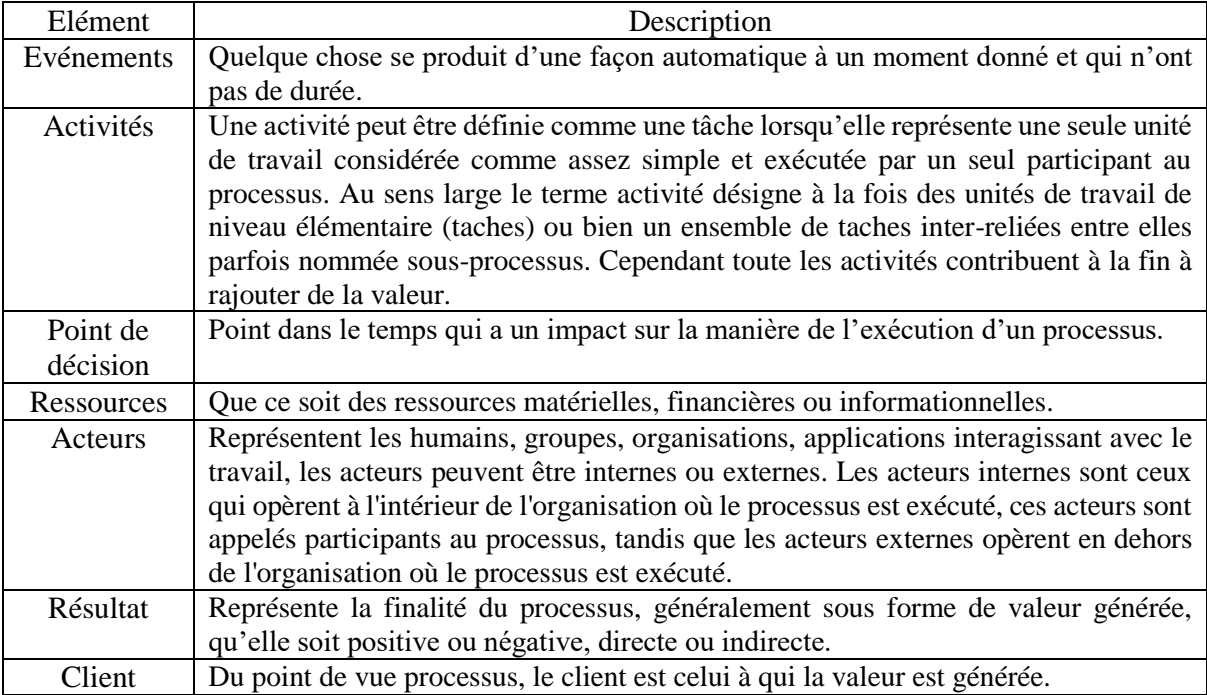

Tableau 1 : Description des éléments fondamentaux des processus

D'une autre part, chaque processus doit avoir comme parties prenantes :

- L'équipe managériale.
- Le responsable du processus ou « process-owner ».
- L'ingénieur système.
- L'analyste du processus.
- Equipe opérationnelle.

• Le(s) consommateur(s) / client(s).

Un exemple classique de processus est le processus order-to-cash, que nous schematisons dans la figure 1, celui-ci assure le traitement d'une commande allant de la soumission de la commande client pour l'achat d'un produit ou un service jusqu'à la livraison du produit/service en question et le paiement correspondant.

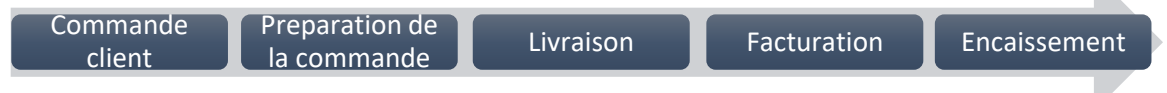

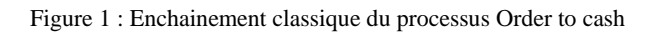

#### **1.1.2 Business Process Management**

« *Dans le but de gérer les chaînes de valeur au sein des organisations, le Business Process Management (littéralement gestion des processus métier) représente l'art et la science de superviser la façon dont le travail est effectué dans une organisation pour assurer des résultats cohérents, ainsi que tirer parti des opportunités d'amélioration* » (Dumas, 2013, p. 26) . Le but des systèmes BPM n'est pas forcement lié à l'amélioration de la façon dont les activités individuelles sont effectuées, mais surtout à réduire les temps d'exécution, la réduction des coûts et l'accélération des retours sur investissements, l'amélioration de la qualité et la minimisation des erreurs, rendre les processus plus flexibles, et de gagner un avantage concurrentiel grâce à l'innovation.

D'une manière générale, le BPM nous permet de combiner un ensemble de principes, techniques, méthodes et outils de gestion des opérations et de connaissances de l'ingénierie industrielle avec les capacités offertes par les technologies de l'information modernes, et qui a pour vocation de modéliser, déployer, exécuter et optimiser de manière continue les différents types de processus afin d'aligner de manière optimale ces derniers avec les objectifs de performance d'une organisation, le BPM peut être considéré comme une continuation de la vague de gestion des flux de travail (WFM) dans les années 1990.

Ceci dit, il vaut mieux s'assurer des facteurs suivants afin de bien mener la demarche (Trkman,  $2010, p.10$ :

- **Mesure de la performance** : Il est important de mesurer la performance au niveau du processus ou d'une activité de ce dernier car dans de nombreux cas, l'apport du BPM n'est pas remarquable de manière globale mais est reflété dans les KPI ou autres mesures.
- **Niveau de spécialisation des employés** : Un employé spécialiste offre plus de qualité et plus rapidement pour exécuter une tâche, tandis qu'un employé plus généraliste est moins compétent dans une tâche spécifique mais peut en exécuter beaucoup avec un certain niveau de qualité, dès lors, un ratio optimal de spécialistes et généralistes doit être trouvé pour rendre le processus plus flexible.
- **Désignation du responsable du processus** : Tous processus doit avoir un responsable qui sera chargé de mesurer sa performance et de son amélioration continue, mais surtout, le responsable d'un processus peut également accroître l'engagement et l'implication des cadres dans le projet BPM car la réticence de ces derniers est une raison principale de l'échec de tels projets.

# <span id="page-18-0"></span>**1.2 Business Process Management System 1.2.1 Définition**

« *Un système de gestion des processus métier (BPMS) est un système qui prend en charge la conception, l'analyse, l'exécution et la surveillance des processus métiers sur la base de modèles de processus explicites. Les BPMS proviennent d'un ancien type de PAIS connu sous le nom de Workflow Management System (WfMS), qui était axé sur la modélisation et l'exécution et ne supportait pas très bien les autres phases du cycle de vie du BPM*. » (Dumas, 2018, p.344)

Le but d'un BPMS est de coordonner un processus métier automatisé de telle sorte que tout le travail soit effectué au bon moment par la bonne ressource. Pour expliquer comment un BPMS accomplit cela, il est utile de voir qu'un BPMS est en quelque sorte similaire à un système de gestion de base de données (SGBD). Un SGBD est un progiciel standard disponible sur le marché proposé par de nombreux fournisseurs dans de nombreuses versions différentes, tels que Microsoft SQL Server, IBM DB2, et Oracle Database Server Avec un SGBD, il est possible de capturer des données spécifiques à l'entreprise d'une manière structurée sans jamais avoir à considérer comment la récupération et le stockage exacts des données impliquées ont lieu. Ces tâches sont prises en charge par les installations standard du système. Bien sûr, à un moment donné, il est nécessaire de configurer le SGBD, de le remplir de données, et il peut également être nécessaire d'adapter périodiquement le système et son contenu aux demandes réelles. De manière similaire, un BPMS est également un type de système logiciel standard.

Les fournisseurs proposent différents BPMS avec un ensemble varié de fonctionnalités, couvrant différentes phases du cycle de vie du BPM : des systèmes simples ne s'occupant que de la conception et de l'automatisation des processus métiers, aux systèmes plus complexes impliquant également des fonctionnalités d'intelligence des processus (par exemple, process mining et monitoring) le traitement des événements complexes (CEP), la fonctionnalité d'architecture orientée services (SOA) et l'intégration avec des applications tierces et les réseaux sociaux.

Il existe plusieurs façons de classer les BPMS disponibles. La classification est basée sur 2 axes : l'un qui saisit le degré de soutien fourni par le BPMS, tandis que l'autre qui exprime la façon dont ces systèmes diffèrent les uns des autres en ce qui concerne leurs orientations sur le processus ou les données. Nous décrivons et illustrons quatre différents types de systèmes : systèmes collectifs, systèmes de workflow ad hoc, systèmes de workflow de production et systèmes de gestion de cas.

#### **1.2.2. Architecture d'un BPMS**

Nous allons voir dans cette partie les principaux composants d'un BPMS, qui sont le moteur d'exécution, l'outil de modélisation de processus, le gestionnaire de réserve de travail et les outils d'administration et de surveillance.

### **Moteur d'exécution**

Le moteur d'exécution est au cœur du BPMS. Il offre différentes fonctionnalités, notamment :

- La possibilité de créer des instances de processus exécutables (également appelées cas).
- La capacité de distribuer le travail aux participants du processus afin d'exécuter un processus opérationnel du début à la fin.
- La capacité de récupérer et de stocker automatiquement les données nécessaires à l'exécution du processus et de déléguer des activités automatisées aux applications logicielles à travers l'organisation.

Dans l'ensemble, le moteur surveille en permanence la progression de différents cas et coordonne les activités sur lesquelles travailler ensuite en générant des éléments de travail, c'est-à-dire des instances d'activités de processus qui doivent être prises en charge pour des cas spécifiques. Les éléments de travail sont ensuite alloués à des ressources qui sont à la fois qualifiées et autorisées à travailler dessus. Le moteur d'exécution interagit également avec les autres composants, comme expliqué ci-après.

#### **Outil de modélisation de processus**

Le composant outil de modélisation de processus offre des fonctionnalités telles que :

- Créer et de modifier des modèles de processus
- Annoter des modèles de processus avec des données supplémentaires, telles que l'entrée et la sortie de données, les participants, les règles métier associées aux activités et les mesures de performance associées à un processus ou une activité.
- Stocker, partager et récupérer des modèles de processus à partir d'un référentiel de modèles de processus.

Un modèle de processus peut être déployé sur le moteur afin d'être exécuté, cela peut être fait directement à partir de l'outil de modélisation ou du référentiel. Le moteur utilise le modèle du processus pour déterminer l'ordre temporel et logique dans lequel les activités d'un processus doivent être exécutées, sur cette base, il détermine quels éléments de travail devant être générés et à qui ils doivent être attribués ou quels services externes doivent être appelés.

#### **Gestionnaire de liste de travail**

Un gestionnaire de liste de travail est le composant d'un BPMS à travers lequel les participants au processus se voient proposer des éléments de travail et vous y engager. Il s'agit du moteur d'exécution qui conserve la trace des éléments de travail dus et les rend disponibles via les gestionnaires de listes de travail des différents participants du processus.

#### **Services externes**

Il peut être utile d'impliquer des applications externes dans l'exécution d'un processus métier. Dans de nombreux processus métier, certaines activités sont effectuées de manière entièrement automatique, de sorte que le moteur d'exécution peut simplement appeler une application externe. L'application externe doit exposer une interface de service avec laquelle le moteur peut interagir ces applications se nomment des services externes.

#### **Outils d'administration et de surveillance**

Les outils d'administration et de surveillance sont les outils nécessaires à l'administration de toutes les questions opérationnelles d'un BPMS et permettent :

- De faire face à des situations exceptionnelles
- Regrouper les données de différents cas d'évolution des cas individuels, tels que les temps de cycle moyens des cas ou la fraction des cas livrés trop tard.
- Le BPMS enregistre l'exécution d'un modèle de processus étape par étape, puis les événements liés à l'exécution enregistrés de cette manière sont stockés et peuvent être exportés sous forme de journaux d'exécution à partir desquels des tableaux de bord de performances sont générés.

# <span id="page-20-0"></span>**1.3 BPM LifeCycle et Process-Mining**

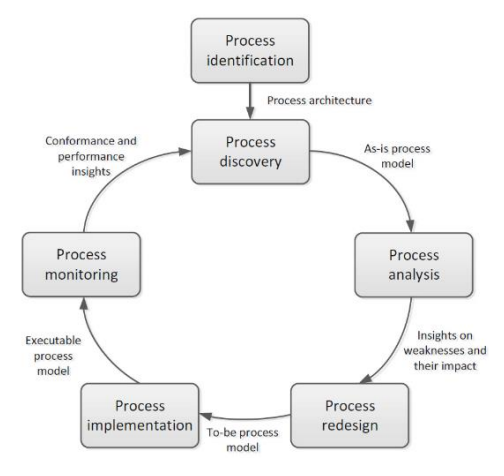

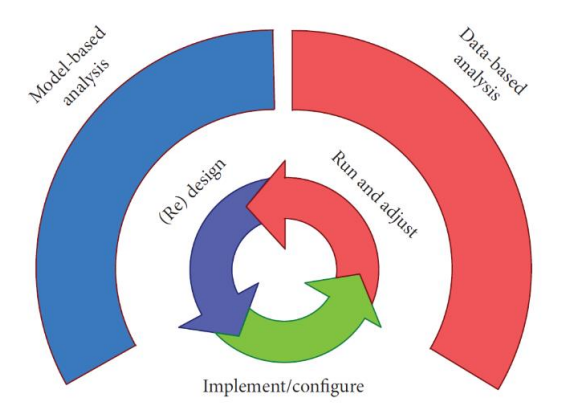

Figure 3 : Cycle de vie BPM (Dumas, 2013, p.23) Figure 2 : BPM LifeCycle illustrant les deux types d'analyses impliqués (van der Aalst, 2013, p.5)

On peut considérer le BPM comme un cycle continu montré dans la figure 3, le cycle commence par l'identification de l'ensemble des processus par lequel on s'intéresse, puis à découvrir ces processus, c'est-à-dire modéliser afin de comprendre et d'avoir une vue sur le travail. L'étape précédente permettra d'analyser en détail chaque composante de ces processus par les outils adéquats afin de récolter des informations sur les problèmes liés au dysfonctionnement, ce qui constituera une piste pour des améliorations. La phase Redesign intervient alors pour trouver des solutions et construire les processus nouveaux, les projets d'implémentation se déclenchent par la suite afin d'exécuter et animer ces processus à jour. Le Process-Monitoring analyse les résultats en terme de performances et d'écarts proposant ainsi une nouvelle base pour une relance du cycle.

La figure 2 montre que le BPM LifeCycle peut s'analyser de deux manières : une analyse basée sur des modèles ou méthode dite classique et une analyse basée sur des données à travers l'outil du Process-Mining. A present, nous allons aborder ce qu'est cet outil :

Considérées comme un ensemble de disciplines combinant les statistiques, Data Mining et bases des données pour n'en citer que quelques-unes, les Data Science relèvent des défis majeurs en allant du traitement des données massives « Big Data » à l'exploitation des données d'évènements et jouent ainsi un rôle très important dans le traitement et l'exploitation des données et leur mise en valeur. Dans cette partie nous allons expliquer comment extraire des informations et des pistes permettant la détection des goulots, le contrôle de conformité du travail et des individus ou même la génération d'un modèle reflétant la réalité des flux de travail par l'intermédiaire des Log Events enregistrées par les systèmes d'information dans une organisation.

« *Le Process-Mining est l'exploration des processus à travers les systèmes d'information, grâce aux évènements enregistrés par le SI de l'entreprise (un journal d'évènements)* » (Van der Aalst, 2016, p.31). Le process-mining permet de collecter puis d'extraire de la valeur de ces données (structurer, expliquer et analyser les résultats de l'extraction) pour les utiliser, cette valeur peut être des informations nécessaires liées au processus, ceci permettra de mieux concevoir le processus d'une manière plus optimale en se basant sur les évènements les plus récurrents par exemple, aussi, ça permet d'avoir des informations relatives au bon fonctionnement du processus (de la conformité des processus jusqu'à la performance et la qualité) qui ne peuvent pas être examinées par un simple tableur.

La méthode se base donc sur du Machine Learning et l'exploitation des données « Data-Mining » d'une part et la modélisation et l'analyse des processus d'autre part, dont l'objectif est de découvrir, surveiller et améliorer des processus réels (c'est-à-dire les processus générés par le travail réel effectué auparavant et non supposés par une modélisation parfaite et propre à chaque analysteprocessus).

A travers la suite de cette section, nous allons découvrir comment utiliser le Process-Mining au profit du cycle BPM, notamment pour la découverte automatisée et l'amélioration des processus, les tests de la conformité et l'évaluation de la performance des processus.

# <span id="page-21-0"></span>**1.4 Présentation de la solution technologique ''Fluxicon Disco''**

La solution informatique Disco a été mise au point par Fluxicon qui est spécialisée dans la conception d'outils informatiques professionnels permettant gérer les processus et faciliter le Process-Mining. Il a été conçu pour faciliter l'import des données, la détection de l'horodatage automatiquement des différents états ainsi que la possibilité d'ajouter de nouveaux attributs que l'utilisateur lui-même nommera. Il prend en charge les fichiers Excel et CSV et permet de d'indiquer les colonnes correspondant aux ID des instances, états/activités et ressources humaines impliquées. L'import des données se fait en mode « lecture uniquement » afin de ne pas modifier le journal d'évènements original. (Lohmann, 2012)

Parmi les avantages de cette solution, le design visuel qui affiche sur l'écran principal le schéma du processus avec possibilité de choisir le niveau d'abstraction des activités et chemins à visualiser, la barre d'outils permettant de sélectionner les statistiques à analyser (Durée moyenne, Durée médiane, fréquence absolue, répétitions…). Les attributs optionnels permettent de tirer des informations pertinentes comme le produit qui met le plus de temps, le poste qui est souvent défaillant, le client qui a passé le plus de commandes.

Cet outil permet aussi de voir les différentes variantes du processus et les différents cas et les analyser à part. L'analyse des cas permet de détecter et comprendre les comportements étranges par exemple pour discuter avec les employés responsables de cette déviation, tandis que les variantes nous permettent de voir les points communs des cas qui ont suivi les mêmes chemins.

Disco offre une liste de filtres à appliquer réversiblement au processus afin de se focaliser sur une partie précise du processus qui vérifie les critères des filtres. Il existe principalement 6 filtres qu'on peut combiner et hiérarchiser.

<span id="page-21-1"></span>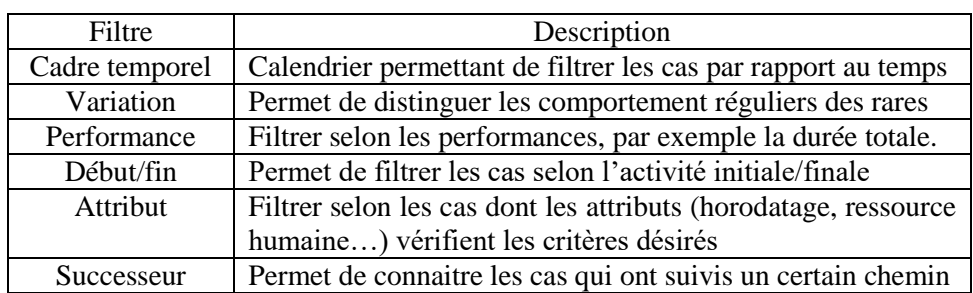

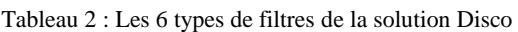

Sur le schéma général, les rectangles désignent les états des commandes et les flèches désignent les passages entre 2 états, autrement dit, une tâche ou un sous-process. En cliquant sur un des deux

éléments cités, on peut avoir plus d'informations sur les fréquences et les performances, le tableau suivant présente les notions précédentes.

<span id="page-22-1"></span>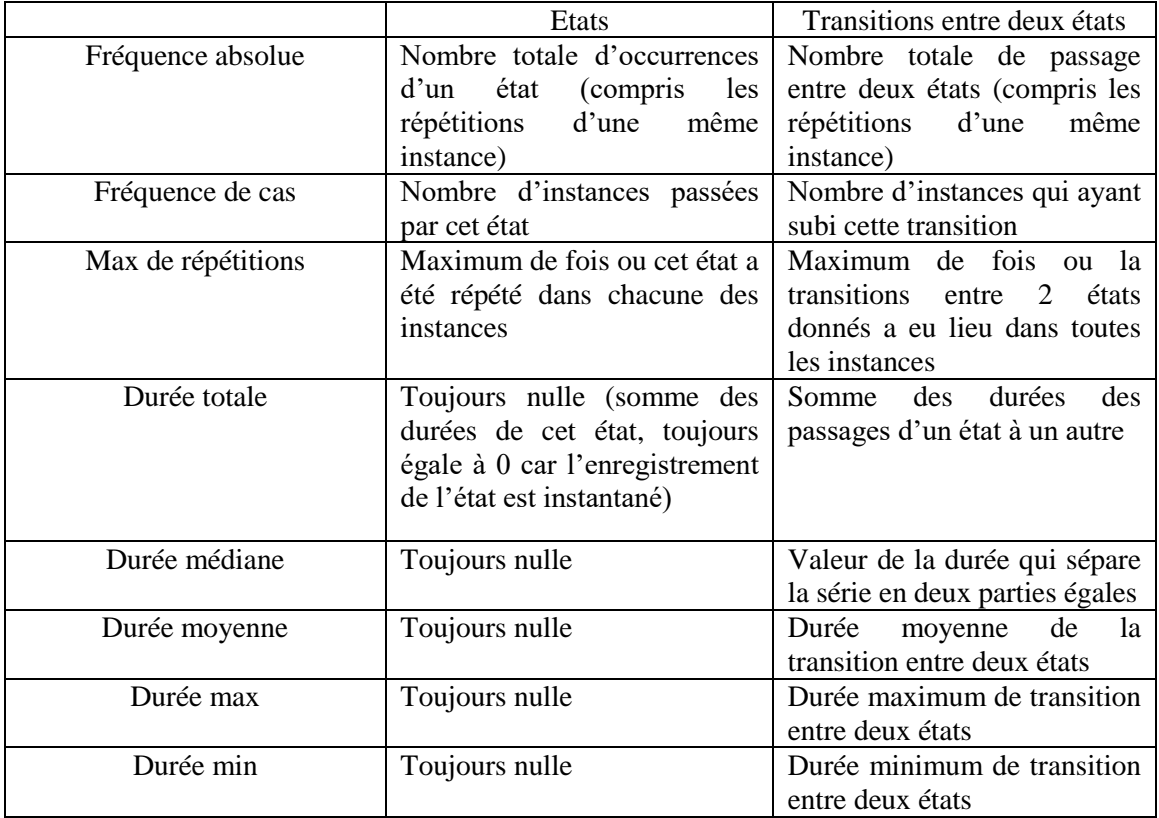

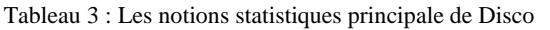

### <span id="page-22-0"></span>**1.5 L'identification, découverte et modélisation des processus**

Ces trois phases sont incontournables pour concrétiser la démarche.

En premier lieu, les processus pertinents au problème sont définis comme ceux qui posent problème (goulot d'étranglement, risque élevé, gaspillages…) ou engendrent une grande valeur dans l'entreprise, ils seront donc **identifiés** durant cette phase qui aboutira à sa fin à une architecture de processus nouvelle ou mise à jour… l'architecture sera utilisée par la suite pour sélectionner le processus ou l'ensemble de processus à gérer à travers les phases restantes du cycle de vie. En général, l'identification des processus et l'identification des mesures de performance se font en parallèle.

L'architecture de référence (parfois appelée cartographie des processus) schématise la globalité des processus de l'organisme ainsi que les interrelations entre eux, l'ensemble des processus seront classés en trois catégories :

- **Les processus réalisation ou de base, opérationnels, principaux, cœur du métier** : ils ont un impact et une contribution directes sur la satisfaction et la confiance des clients dans la production des biens et des services exigés, leur maitrise est donc critique pour l'entreprise.
- **Les processus support** : ne créent pas de valeur directement perçue par le client, mais sont nécessaires au bon fonctionnement et à la pérennité de l'organisation, comprennent

l'approvisionnement, la maintenance, la gestion des ressources humaines, la gestion des technologies de l'information, la finance et comptabilité et les services juridiques.

 **Les processus management ou de gestion** : liés à la gestion du travail, des ressources et de l'établissement, ils fournissent des orientations, des règles et des pratiques pour les processus de base et de support et agissent directement sur le fonctionnement et la dynamique d'amélioration.

Puis vient la phase de **découverte** des processus, elle consiste à documenter l'état actuel de chacun des processus pertinents, le but étant d'acquérir les informations nécessaires sur l'ensemble des processus actuels puis de les structurer et modéliser afin d'aboutir à ce qu'on appelle des As-is process (processus de l'état actuel), par la suite effectuer des analyses et retransformer les processus As-is en des processus améliorés communément appelés To-be Process (les processus dans le futur tels qu'ils devraient être).

Cependant, du fait de la complexité des entités du monde réel à la fois par leurs structures aussi bien que par leurs comportements, la compréhension, décortication et simplification de ces systèmes reste une des préoccupation majeure afin de les étudier, gérer ou contrôler pour résoudre des problèmes consistants, d'où la nécessité de **modéliser** par un langage formel et comprenant un ensemble cohérent de règles compréhensible par la communauté, divers langages de modélisation tels que BPMN, Petri Nets, EPC, UML et YAWL sont utilisés. Dans cette partie nous allons expliquer l'intérêt de la modélisation, puis dans un autre temps deux de ses langages les plus courants et que l'on va utiliser par la suite à savoir les Réseaux de Petri et BPMN 2.0.

Le but de la modélisation est de créer une représentation du processus qui le décrit avec précision, les modèles peuvent spécifier les besoins en ressources pour permettre des opérations efficaces, telles que les personnes, les informations, les installations, l'automatisation, les finances et l'énergie et permettent entre-autres de (Association of Business Process Management Professionals., 2013) :

- Retabiliser et réduire les coûts, améliorer la qualité et réduire les erreurs et déchets, réduire les temps de production et les délais de commande jusqu'à la livraison et augmenter la productivité.
- Cibler et résoudre les problèmes, capturer des connaissances de performance afin d'analyser les processus et éviter leurs pannes.
- Communiquer clairement le processus au public visé, accroître la compréhension du travail et aider à la formation.
- Définir les modifications et les changements et analyser les opportunités d'amélioration potentielles.
- Atteindre la satisfaction du client.

On distingue principalement quatres méthodes de modélisation des processus à savoir :

**Design Model (DesM) :** Cette méthode se réfère à la création d'un modèle de processus à partir de zéro par un analyste de processus qui maitrise les langages de modélisation, et cela en déroulant des entretiens avec les experts du domaine processus qui possèdent des connaissances approfondies sur le travail. La collecte des données est une activité séquentielle menée par différentes sessions d'entretien comme dit précédemment, mais aussi par l'ensemble des documents, référentiels et observations disponibles ou bien en participant à des ateliers organisés ou en combinant les méthodes citées (van der Aalst, 2013, p.6).

**Discover Model from Event Data (DiscM)** : découvrir un modèle à partir de données d'événements qui génèrent automatisée d'un modèle de processus à l'aide du Process-Mining.

**Select and Merge Model from Collection (SelM/MerM)** : dans la plupart des entreprises, il y'a présence de référentiels contenant parfois des centaines de modèles de processus, ceci engendre des différences du même modèle pour différents départements ou produits et peut causer des déphasages liés à l'évolution de certains d'entre eux au fil du temps, plusieurs modèles du même processus coexistent ce qui complique la maitrise de ces derniers. Cette méthode consiste donc à récupérer ces modèles existants puis sélectionner les modèles les plus complets, de nouveaux modèles sont créés à partir du fusionnement des différentes parties des modèles sélectionnés auparavant.

**Compose Model (CompM)** : Ici, différents modèles sont combinés en un modèle plus grand, en d'autres termes notre processus est représenté par un modèle END to END simple et global considéré comme niveau 0. Ce modèle est composé d'un ensemble de processus qui représentent le niveau 1, eux même sont composés d'un ensemble d'activités et de sous processus, on passe d'un niveau à un autre selon le besoin de détails jusqu'à avoir une structure de modèles hiérarchique à la fois détaillée à travers les niveaux et simple à manipuler.

# <span id="page-24-0"></span>**1.6 L'analyse, le réingéniering, l'implémentation et le monitoring des processus**

Au cours de la phase d'**analyse**, les problèmes associés aux processus sont identifiés, documentés, et dans la mesure du possible, quantifiés à l'aide de mesures du rendement. Ces problèmes sont classés par ordre de priorité en fonction de leurs impacts potentiels et des efforts estimés requis pour les résoudre, le résultat de cette phase est une collection structurée de problèmes.

Deux catégories d'analyses peuvent s'exécutées pour un processus, soit quantitative ou qualitative, celles-ci seront détaillées dans une section dédiée.

Analyser qualitativement et quantitativement des processus métiers peut conduire à l'identification d'un éventail de problèmes, d'où la nécessité de reconcevoir les tâches voire les processus ou l'on rencontre ces problèmes.

Le **Process-Redesign** permet l'identification des changements qui aideraient à résoudre les problèmes identifiés dans la phase précédente afin d'atteindre les objectifs de performance visés, plusieurs options de changement sont donc analysées et comparées en fonction des mesures de performance choisies.

Cependant, la réingénierie et l'analyse des processus s'appliquent généralement d'une manière corrélée, c'est-à-dire, lorsque de nouveaux changements sont proposées, ils sont analysés à l'aide de techniques d'analyse de processus. Finalement, les changements les plus prometteurs sont conservées et combinées dans un processus repensé.

On passe apres à la phase d'**implementation**, les changements nécessaires pour passer du processus actuel au processus futur sont préparés et exécutés, cette phase couvre généralement la gestion du changement organisationnel qui sont l'ensemble des activités requises pour changer la façon de travailler de tous les participants impliqués dans le processus. Il est ensuite question de déployer des systèmes informatiques ou de versions améliorées des systèmes existants qui prennent en charge le processus à venir.

Enfin vient le process **monitoring**, après la mise en œuvre, les données pertinentes sont collectées et analysées pour déterminer la performance du processus par rapport à ses objectifs et identifier les goulots d'étranglement, les erreurs récurrentes ou les écarts par rapport au comportement souhaité à travers les tableaux de bord élaborés et les outils de surveillance Process-Mining. De nouveaux problèmes peuvent alors surgir dans le même processus ou dans d'autres processus ce

qui nécessite que le cycle BPM soit répété de manière continue afin de déterminer les actions correctives qui seront entreprises par la suite.

# <span id="page-25-0"></span>**Section 2 : Langages de modélisation et méthodes d'analyse des processus**

# <span id="page-25-1"></span>**2.1 Business Process Model and Notation 2.0**

« *Le Business Process Model and Notation BPMN 2.0 est un langage de modélisation des processus graphique standardisé et basé sur une structure XML, il permet de représenter des diagrammes comprenant le séquencement et l'enchainement de tâches avec un niveau de détail permettant d'atteindre les objectifs à l'aide de différents éléments standards* » (Chinosi & Trombetta, 2012; Aagesen et Krogstie, 2015). Ceci offrira par la suite aux entreprises la capacité de comprendre leurs processus internes, leur donnera la capacité de communiquer ces processus de manière standard et la compréhension des collaborations de performance et des transactions commerciales avec les autres organisations.

Le langage BPMN 2.0 est constitué d'un ensemble d'éléments de modélisation, ces éléments sont constitués d'un symbole représenté par des objets graphiques sur le diagramme et d'une liste d'attributs qui sont pour la plupart du temps invisible sur le diagramme mais généralement nécessaires dans une perspective d'implémentation. Les éléments se différencient par leurs formes et épaisseur, la continuité ou la discontinuité de leurs traits. Aucun attribut de couleur n'est défini dans la norme.

Avec plus de 100 éléments et symboles graphiques, le BPMN est un langage relativement complexe, cependant ce sont en grande majorité des variantes des représentations graphiques basiques organisées en quatre catégories :

**Objets de flux** : regroupent les activités, évènements et les passerelles (points de décision).

Les **activités** sont représentées par des rectangles aux coins arrondis et divisées en processus, sousprocessus et tâches et indiquent le travail effectué au sein de l'entreprise, chaque instance de l'activité représente plus ou moins la même action sur un cas différent.

La **tâche** représente une unité de travail élémentaire, différents types de tâches ont été définis et se distinguent par l'utilisation d'icônes dans le coin supérieur gauche du symbole d'activité, les taches sont regroupées en trois types selon la nature de la décision générée par celle-ci à savoir les taches programmables, semi-programmable ou non programmable qui nécessite l'intervention humaine.

Une activité peut être détaillée en un **sous-processus** qui commence toujours par un événement de début et se termine par un événement de fin qui sont fictifs, leur but est de décomposer des modèles complexes en modèles simples afin d'en faciliter la compréhension, partager les ensembles d'activités communes entre les différents processus ou délimiter les parties du processus qui peuvent être interrompues et/ou répétées.

Les **événements** dans le BPMN sont représentés par des cercles contenant d'autres symboles basés sur le type d'événement, chaque événement représente un déclencheur qui démarre, modifie ou complète un processus, ils peuvent être des événements de début, des événements intermédiaires ou des événements de fin. Les événements peuvent aussi être classés de par leur impacte c.à.d. ceux sans interruption ou interrompant et par leur type dont les plus utilisés parmi-eux sont les événements de message, de temporisation et d'erreur.

Les **passerelles** représentent des points de décisions qui permettent de modifier le chemin à travers la fusion (split) ou la jonction (join) des chemins dans le processus. Ils sont **exclusifs (XOR)** utilisée lorsque plusieurs chemins seront considérés mais de manière exclusive (un seul chemin à chaque occurrence), **inclusifs (OR)** utilisée lorsqu'un ou plusieurs chemins sont suivis simultanément et que le flux ne continuera que si les chemins sont achevés sur une instance, **parallèles (AND)** utilisée lorsque plusieurs chemins sont exécutés simultanément dès la fin de la tâche précédente et que la tâche suivante n'entamera qu'une fois toutes les tâches de ces différents chemins seront réalisées, ou bien d'autres types complexes ou basés sur des événements.

**Objets de connexion** : Servent pour le rattachement des différents objets du modèle, ils sont regroupés en trois types de connexions possibles : les messages, enchainements d'activité et les associations

Les flux **messages** sont représentés par un trait discontinu, servent à décrire les échanges entre deux participants et ne déclenchent rien de particulier.

Les flux **enchainements d'activité** sont représentés par un trait plein et représentent le flux de séquencement entre deux tâches, évènements ou passerelles.

Les flux **par défaut** sont représentés par un trait plein barré au début, ils servent à décrire le flux par défaut lors d'une passerelle.

#### **Couloirs et bassins**

Les **bassins** sont une représentation graphique d'un participant dans le processus et peut contenir des détails d'un ou plusieurs processus.

Les **couloirs** sont incorporés comme sous-élément d'un bassin et un moyen de définir l'intervenant responsable de l'exécution d'une activité et faciliter la visualisation des transferts dans le travail, ils sont représentés comme de longs rectangles horizontaux, ressemblant au marquage des canaux ou des couloirs dans les compétitions de natation.

**Artefacts et objets de données** : ceux-ci concernent les objets de données et les base de donnée utilisés dans le processus ainsi que les annotations textuelles

Les **objets de Données** peuvent représenter tout type de documents intervenant dans le processus.

Les **bases de données** représentent les interactions avec un système informatisé.

Les **annotations textuelles** représentent des notations additionnelles contenant des informations et détails secondaires pour un élément.

# <span id="page-26-0"></span>**2.2 Assurance qualité du modèle de processus BPMN 2.0**

Après chaque travail de modélisation, il est nécessaire de s'assurer que le modèle que nous produisons est de haute qualité. Afin d'assurer un modèle de haute qualité, des directives et conventions de modélisation sont utilisées pour obtenir une qualité élevée dès le départ, mais aussi des contrôles finaux concernant sa soumission aux trois aspects de qualité fondamentaux qu'on verra par la suite.

#### **2.2.1 Directives de modélisation**

La modélisation d'un processus métier lors de la découverte de processus est une tâche complexe. Ainsi, il est bon de suivre une procédure prédéfinie afin d'aborder cette tâche de manière systématique et aboutir à un modèle correcte et fiable. La méthode consiste à travailler en cinq étapes et à respecter les sept principes directives 7PMG comme suit :

1. Identifier les limites du processus

- 2. Identifier les activités et les événements
- 3. Identifier les ressources et leurs transferts
- 4. Identifier le flux de contrôle
- 5. Identifier des éléments supplémentaires

les Seven Process Modeling Guidelines (7PMG)

- G1 : Utilisez le moins d'éléments possible dans le modèle. Un modèle comprenant un grand nombre d'éléments engendre un complexe et un effet négative sur la compréhension, ainsi qu'un nombre d'erreurs important.
- $\triangleright$  G2 : Minimisez les chemins de routage par élément. Un nombre élevé de chemins rend difficile la compréhension du modèle, le nombre de chemins doit être alors optimale.
- $\triangleright$  G3 : Utilisez un événement de début et un événement de fin sont plus faciles à comprendre et permettent tout type d'analyses.
- G4 : Modèle aussi structuré que possible. Ceci est vérifié que si pour chaque passerelle split est associée à la fin une passerelle join du même type.
- G5 : Évitez les passerelles OR. Ceci minimise les erreurs.
- $\triangleright$  G6 : Utilisez des étiquettes d'activité verbe-objet. Ces étiquettes sont plus utiles que d'autres car elles sont plus populaires.
- G7 : Décomposer un modèle avec moins de 30 éléments. Cette recommandation concerne G1 qui est motivé par une corrélation positive entre la taille et les erreurs.

**2.2.2 Qualité du modèle BPMN :** elle se déploie sous les trois aspects de qualité syntaxique, sémantique et pragmatique comme le montre la figure 4.

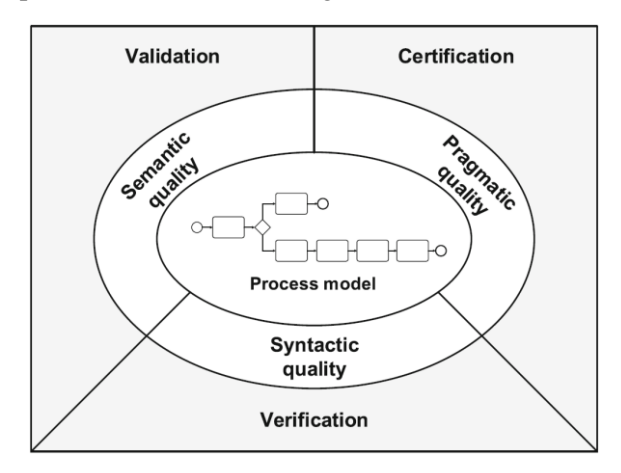

Figure 4 : Les trois aspects de la qualité à satisfaire dans un modèle BPMN (Dumas, 2018, p.183)

<span id="page-27-0"></span> $\triangleright$  Oualité syntaxique et vérification

La qualité syntaxique concerne la conformité d'un modèle de processus aux règles syntaxiques du langage de modélisation utilisé, cette vérification porte sur les propriétés formelles d'un modèle qui peuvent être vérifiées sans connaître le processus correspondant du monde réel. Les règles de vérification visent à accroître la compréhension du modèle et à éviter toute ambiguïté et sont subdivisés en règles structurelles et comportementales :

Les **règles structurelles** désignent la façon dont les différents éléments du modèle sont connectés les uns aux autres.

Niveau élément : restreignent la façon dont chaque élément du modèle est utilisé.

- Les activités doivent avoir au moins un flux de séquence entrant et un sortant.
- Les événements de début ne doivent pas avoir de flux de séquence entrant, les événements de fin ne doivent pas avoir de flux de séquence sortants et les événements intermédiaires doivent avoir au moins un flux de séquence entrant et un sortant.
- Les passerelles split doivent avoir exactement un flux de séquence entrant et au moins deux sortants tandis que les passerelles de jointure doivent avoir au moins deux entrées et exactement une sortie flux de séquence et les arcs sortants d'une passerelle divisée en XOR doivent supporter des conditions.
- Un flux de séquence doit connecter deux activités, événements ou passerelles du même bassin et ne peuvent pas franchir les frontières du bassin sauf pour les flux de messages qui doivent connecter une activité ou un événement de lancement de message d'un bassin avec une autre activité ou un événement de message de capture d'un bassin différent.

Niveau modèle : garantir que le modèle n'est pas déconnecté, tous les éléments du modèle doivent se trouver sur un chemin allant d'un événement de début à un événement de fin.

Les **règles comportementales** se rapportent à la façon dont un modèle de processus peut être instancié, elles sont nécessaires pour éviter les anomalies du comportement qui peuvent survenir lors du mélange d'un split avec une jointure d'un type différent dans un même fragment du modèle pour lequel chaque chemin d'une passerelle mène à l'autre passerelle. Un modèle est correct du point de vue comportementale si toute instance du processus en cours doit finalement se terminer et au moment de l'achèvement chaque jeton du processus doit se trouver dans un événement de fin différent, cette règle peut ne pas être respectée dans le cas d'une impasse qui se produit lorsqu'une instance de processus en cours ne peut plus progresser une fois qu'un état donné est atteint et qu'un jeton reste bloqué dans cet état. Aussi dans le cas de manque de synchronisation lorsque plusieurs jetons sont dans un même flux de séquence et ne sont pas synchronisés à rejoindre la passerelle, ou dans le cas d'un livelock qui lui se produit lorsqu'une instance de processus continue de tourner dans une boucle et donc un jeton est piégé dans cette structure. Cela peut se produire si la condition d'une boucle est toujours évaluée à vrai, une autre règle à respecter est que toute activité peut être exécutée dans au moins une instance du processus, le contraire se produit dès la présence d'une activité morte (une activité qui ne peut être exécutée dans toute instance du modèle).

Qualité sémantique et validation

La qualité sémantique concerne l'adhésion d'un modèle de processus à son monde réel, la validation consiste à le comparer à son processus opérationnel réel. Le défi particulier de la validation est qu'il n'y a aucun ensemble de règles formelles qui peuvent être utilisées pour vérifier facilement la qualité sémantique, l'accent est plutôt mis sur la signification globale du modèle. Cela ne peut se faire qu'en discutant avec les participants du processus et en consultant la documentation disponible. Il existe deux aspects essentiels de la qualité sémantique :

- La validité : toutes les déclarations que l'on peut faire à partir du modèle sont correctes et pertinentes pour le processus du monde réel, la validité peut être appuyée par des méthodes telles que des entretiens ou des ateliers et peut être évaluée en expliquant aux experts du domaine comment le traitement est capturé dans le modèle. Celui-ci par la suite est attendu pour souligner toute différence entre ce que le modèle indique et ce qui est possible dans réalité.
- L'exhaustivité : le modèle contient toutes les déclarations pertinentes que le processus correspondant nécessite. Cependant, elle est plus difficile à évaluer que la validité, l'analyste de processus doit poser des questions sur diverses options de traitement alternatives à différentes étapes du processus pour s'assurer que rien ne manque.

Dans la pratique, les modèles nécessitent souvent l'approbation du propriétaire du processus (Process-owner), elle représente souvent une étape de validation spéciale car elle concerne l'approbation de la validité et de l'exhaustivité du modèle.

 $\triangleright$  Qualité pragmatique et certification

La certification est l'activité de vérification de la qualité pragmatique d'un modèle en étudiant son utilisation et en évaluant son utilisabilité. Cet aspect se concentre sur la façon dont les gens interagissent avec un modèle et plusieurs caractéristiques d'un modèle influencent l'utilisabilité notamment sa taille, sa structure, complexité et sa disposition graphique.

La qualité pragmatique peut être vérifié en testant si un utilisateur interagit bien avec le modèle à travers sa compréhensibilité, c.à.d. la façon dont il est facile de lire et de comprendre un modèle de processus. Il en est de même pour la maintenabilité qui est la facilité d'appliquer des modifications au modèle et son apprentissage, ceci en s'assurant que les activités, événements, et les autres éléments doivent utiliser des étiquettes qui suivent des conventions de dénomination spécifiques, bien entendu la certification peut être obtenue via des entretiens ou des expériences avec des utilisateurs du processus.

# <span id="page-29-0"></span>**2.3 Automated Business Process Discovery (ABPD)**

Afin d'assimiler les concepts de base de l'ABPD, nous devons d'abord introduire les reseaux de petri.

« *Les réseaux de Petri sont des modèles mathématiques dont la structure sous-jacente est un graphe orienté avec deux types de sommets qui sont un composant passif (Place) qui peut contenir et stocker des objets ou de l'information et un composant actif (transition) qui peut transporter des objets ou de l'information* ». (Morère, 2002)

Un réseau Petri est un triplet  $N = (P, T, F)$  où P est un ensemble fini de places (éléments passifs), T est un ensemble fini de transitions (éléments actifs) telles que P  $\cap$  T =  $\emptyset$ , et F  $\subseteq$  (P  $\times$  T) U (T  $\times$ P) est un ensemble d'arcs dirigés (flèches), un arc ne peut connecter que des paires place-transition.

Un réseau Petri marqué est un couple  $(N, M)$ , ou  $N = (P, T, F)$  est un réseau de Petri et ou  $M \in B$ (P) est un ensemble multiple sur P désignant le marquage du réseau. L'ensemble de tous les réseaux de Petri marqués est noté N, et  $M(p_i)$  le marquage de la place  $p_i$  à un instant donnée.

Une transition source t<sub>s</sub> d'un réseau de Petri (N, M) est une transition de T telle que  $\Gamma^{-1}(t_s) = \emptyset$ (aucun prédécesseur) et une transition puits t<sub>p</sub> est une transition de T telle que  $\Gamma(t_p) = \emptyset$  (aucun successeur).

Ces modèles ont été introduits par C. Petri dans sa thèse en 1962 (Petri, 1962) pour travailler sur la notion de concurrence dans les systèmes distribués. Ils sont depuis utilisés pour la modélisation dans de nombreux domaines scientifiques.

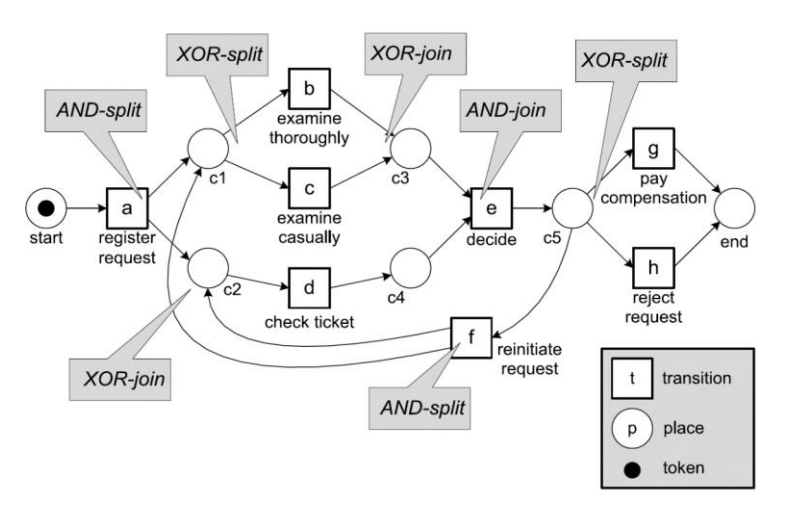

Figure 5 : Un réseau Petri marqué (Van der Aalst, 2016, p.60)

Ce réseau Petri peut être formalisé comme suit : P = {start, c1, c2, c3, c4, c5, end}, T = {a, b, c, d, e, f, g, h}, et  $F = \{ (start, a), (a, c1), (a, c2), (c1, b), (c1, c), (c2, d), (b, c3), (c, c3), (d, c4), (c3, e),$  $(c4, e)$ ,  $(e, c5)$ ,  $(c5, f)$ ,  $(f, c1)$ ,  $(f, c2)$ ,  $(c5, g)$ ,  $(c5, h)$ ,  $(g, end)$ ,  $(h, end)$ .

Comme le montre la figure 5 en comparaison avec le langage BPMN, les transitions engendrent des splits et des joins de type AND tandis que les places traduisent des XOR.

Après avoir definis les reseaux de petri, nous allons maintenant expliquer les fondements de l'ABPD.

La découverte automatisée des processus ou ABPD est une technique de découverte qui prend un journal d'évènements et produit un modèle sans utiliser aucune information à priori. Si le journal d'évènements contient des informations sur les ressources, on peut également découvrir des modèles liés aux ressources, par exemple, un réseau social montrant comment les gens travaillent ensemble dans une organisation.

L'idée donc est soit de considérer le modèle résultant globalement comme un modèle complet et fiable, d'étendre et d'améliorer, c'est-à-dire l'ajout d'une nouvelle perspective au modèle de processus existant en utilisant les informations sur le processus réel enregistrées. L'autre possibilité est d'effectuer une réparation du modèle à priori, c'est-à-dire la modification du modèle pour mieux refléter la réalité, par exemple deux activités qui sont modélisées de manière séquentielle mais peuvent en réalité se produire dans n'importe quel ordre.

#### **Algorithme α**

L'algorithme α prend un journal des événements et produit un réseau de Petri expliquant le comportement enregistré dans le journal, l'algorithme α est capable de construire automatiquement un modèle sans utiliser de connaissances supplémentaires (Van der Aalst, 2016, p.171).

Les relations possibles entre deux activités a et b selon l'algorithme :

Causalité :  $a \rightarrow b$  («  $b$  suit  $a \rightarrow ma$  jamais «  $a$  suit  $b \rightarrow b$ )

Simultanéité : a  $\parallel$  b (il y a une trace où « b suit a » mais aussi une trace où « a suit b »)

Exclusivité : a#b (il n'y a aucune trace où « a suit b » ou « b suit a »).

#### **Enoncé de l'algorithme**

1. T<sub>L</sub> = {t  $\in$  T |  $\exists_{\sigma \in L}$  t  $\in \sigma$ }, 2. T<sub>I</sub> = {t  $\in$  T |  $\exists_{\sigma \in L}$  t = first( $\sigma$ )}, 3. T<sub>O</sub> = {t  $\in$  T |  $\exists_{\sigma \in L}$  t = last( $\sigma$ )}, 4.  $X_L = \{(A, B) | A \subseteq T_L \land B \subseteq T_L \land \forall_{a \in A} \forall_{b \in B} a \rightarrow_L b \land \forall_{a1, a2 \in A} a1 \#_{L} a2 \land \forall_{b1, b2 \in B} b1 \#_{L} b2 \},\$ 5.  $Y_L = \{(A, B) \in X_L \mid \forall (A_0, B_0) \in X_L \land \subseteq A_0 \land B \subseteq B_0 \Rightarrow (A, B) = (A_0, B_0) \},$ 6.  $P_L = \{p(A, B) | (A, B) \in Y_L \} \cup \{i_L, o_L\},\$ 7.  $F_L = \{(a, p(A,B)) | (A, B) \in Y_L \land a \in A\} \cup \{(p(A,B), b) | (A, B) \in Y_L \land b \in B\} \cup \{(i_L, t) | t$  $\in T_1$  }  $\cup$  {(t, o<sub>L</sub>) | t  $\in T_0$  }, 8.  $\alpha(L) = (P_L, T_L, F_L)$ .

#### **Le principe de l'algorithme**

Soit L un journal d'évènements composé de l'ensemble T d'évènements,  $\alpha(L)$ .

- 1. La première étape consiste à identifier l'ensemble des évènements présents dans le journal  $T_L$ .
- 2. Définir et représenter l'ensemble de tous les évènements début possible  $T_L$ .
- 3. Définir et représenter l'ensemble de tous les évènements fin possible  $T_0$ .
- 4. Déterminer les couples possibles (A,B) de tel sorte que pour tout élément de A on trouve l'élément de B vérifiant la causalité a→b et pour tout élément de A et de B aucune dépendance n'a lieu avec un autre élément du même ensemble.
- 5. Eliminer tous ensemble pouvant être inclus dans un autre ensemble (ensembles non maximum).
- 6. Créer l'ensemble des places pour chaque ensemble avec les états initiaux et finaux PL.
- 7. Créer l'ensemble des arcs FL.
- 8. Générer et délivrer le modèle.

On note cependant quelques limites concernant l'algorithme en général, déjà le fait que cet algorithme n'est pas en mesure de distinguer les soi-disant boucles courtes du vrai parallélisme, cependant plusieurs extensions de l'algorithme α ont été proposées notamment l'idée de l'algorithme **α +** qui est de définir la relation « || » d'une manière plus stricte telle que « a || b » n'est inclus que s'il n'y a pas de séquence « aba » dans le journal. Un autre point est l'incapacité de l'algorithme **α** à gérer les cas avec une tête manquante, une queue manquante ou un épisode intermédiaire manquant qui n'ont pas été enregistrés à cause d'un oubli par exemple.

# <span id="page-31-0"></span>**2.4 Analyse qualitative**

Dans cette partie, on s'intéressera aux problèmes et leurs sources dans les processus de manière qualitative, c'est plutôt la partie artistique de l'analyse des processus, deux questions principales se posent alors : Quels sont les problèmes ? Pourquoi rencontre-t-on ces problèmes ? Autrement dit, on cherche à énumérer les problèmes ainsi que leurs causes.

### **2.4.1 Analyse de valeur-ajoutée**

La première chose à faire est de décortiquer tout le processus dans le sens BPMN, énumérer les étapes de chaque activité puis on les classifie : tâche à valeur ajoutée, tâche à non-valeur ajoutée mais nécessaire et tâche à non-valeur ajoutée. Une tâche à V.A est une tâche qui sera rémunérée par le client (ou plutôt le résultat de la tâche sera rémunéré), autrement dit, ce sont les tâches qui vont assurer la bonne production du produit/service tel que le client soit prêt à en payer le prix. Une tâche à non-valeur ajoutée mais nécessaire est en fait une activité de support, elle sert à assurer le bon fonctionnement du processus, dans ces cas, on doit se poser la question qu'adviendrait-il du

processus si l'on ne réalise pas cette tâche ? (Exemple : contrôler). Une tâche à non-valeur ajoutée est tout sauf celles décrites précédemment, elles doivent être éliminées du processus.

Cette technique s'intéresse particulièrement aux gaspillages et perte de de temps, effectivement, en général les employés passent plus de temps à ne rien faire qu'à apporter de la valeur ajoutée ou du moins les activités nécessaires à non-valeur ajoutée (non-valeur ajoutée nécessaire). Comme le disait le père fondateur du Lean Management Taiichi Ohno : « *Le gaspillage et tout sauf la quantité minimum requise de machines, de matériaux, de pièces et temps de travail, absolument essentielle à la création du produit* », il met au point alors les 7 types de gaspillage :

<span id="page-32-0"></span>

| Type de gaspillage    | Description                                                              |
|-----------------------|--------------------------------------------------------------------------|
| La surproduction      | produire plus que le besoin du client, produire avant la commande.       |
| Le surstockage        | tout ce qui n'est pas indispensable à la réalisation de la tâche, au bon |
|                       | moment, causé par des temps d'attente non maitrisés.                     |
| Le transports et      | Déplacement de matériaux, de pièces, de produits, de documents ou        |
| déplacements Inutiles | d'informations qui n'apporte pas de valeur pour le client, risque de     |
|                       | dégradation.                                                             |
| Les traitements       | tâches et étapes réalisées pour rien, processus trop complexe par        |
| inutiles              | rapport au prix de vente, surqualité.                                    |
| Les mouvements        | déplacement de personnes physiques, inutile et qui n'apporte pas de      |
| inutiles              | valeur au client, matériel ou informations mal répertoriés               |
| Erreurs, défauts et   | défauts qui nécessitent une retouche, un contrôle supplémentaire, une    |
| rebuts                | mise au rebut, une insatisfaction du client.                             |
| Les temps d'attente   | produits ou personnes qui doivent attendre entre 2 tâches ou étapes,     |
|                       | goulots d'étranglements.                                                 |

Tableau 4 : Les sept types du gaspillage avec description

#### **2.4.2 Méthode des 5 Pourquoi**

Cette méthode est dite aussi « analyse des causes racines ». Lorsqu'un problème persiste dans une organisation, il faut alors à partir du résultat final, réfléchir à la cause source de ce problème cinq fois. C'est une approche qui se révèle efficace dans la résolution des problèmes car son raisonnement est approfondi et est rapide et simple d'application. Il y a trois éléments clés pour une application réussie de cette technique : des énoncés précis et complets des problèmes, une honnêteté et transparence totales dans les réponses et la détermination d'aller au fond des problèmes et de les résoudre. (Serrat, 2017)

Cinq directives sont mises au point pour assurer le bon déroulement de cette méthode :

- Rassembler une équipe et clarifier l'énoncé du problème.
- Poser le premier pourquoi puis noter toutes les réponses sur un tableau visible pour tout le monde.
- Répéter cette étape 4 autres fois et noter chaque réponse près de la réponse précédente.
- Retenir les causes logiques de chaque itération et en aviser d'autres personnes.
- Une fois les causes sources identifiées, développer les actions correctives.

#### **2.4.3 Indicateur de performance d'un processus**

Un indicateur de performance est un élément quantifiable dérivé d'une ou plusieurs mesures, il est utilisé pour suivre les performances d'un processus spécifique et ne doit pas être affecté par d'autres facteurs externes. Il est défini selon la stratégie de l'entreprise ainsi que les performances des processus : qualité, coûts, délais et flexibilité (exemples respectifs : taux de rebut, nombre de réclamations clients, temps d'attentes, temps de changement de série, temps de transport, coûts de production unitaire, coûts de maintenance…).

#### **Goal-Questions-Metrics (GQM)**

C'est une approche qui permet de déterminer les métriques (ou indicateur de performance) à partir des objectifs. L'objectif est d'abord défini, puis on se pose des questions dont les réponses peuvent indiquer à quelle mesure l'objectif est atteint, ces questions permettent d'affiner l'objectif et de le rendre quantifiable, les indicateurs de performance sont alors des mesures répondant auxdites questions. Un exemple pour mieux éclaircir cette approche :

- Objectif : augmenter la productivité
- Questions : quels sont les tâches goulots ? Comment diminuer le temps de production unitaire ?
- Métriques : temps d'exécution unitaire, temps de changement de série, taux de rebut…

#### **Qualité des indicateurs de performance**

Les indicateurs de performance doivent se baser sur des informations précises et acquises au moment opportun :

- **Précises** car il serait difficile de prendre des décisions basées sur ces métriques si ces dernières ne reflètent pas réellement la réalité.
- **Rapidement acquises** car plus l'information est tardivement acquise, plus sa valeur diminue, et moins on a le temps pour réagir et prendre des décisions basées sur ces informations. En effet, prendre une décision dans le temps opportun peut aider à atténuer les effets d'une perturbation ou même prendre un pas d'avance sur ces concurrents.

### **2.4.4 Business Process Conformance Checking (BPCC)**

Le contrôle de conformité peut être utilisé pour vérifier si la réalité, telle qu'elle est enregistrée dans le journal d'évènements, est conforme au modèle et vice versa, il mesure l'alignement entre le modèle et la réalité. Un modèle de processus existant est comparé à un journal des événements du même processus et par conséquent, la vérification de conformité peut détecter, localiser et expliquer les écarts, et mesurer la gravité de ces écarts.

Par exemple il peut y avoir un modèle de processus indiquant que les commandes d'achat de plus d'un million d'euros nécessitent deux contrôles, l'analyse du journal des événements montrera si cette règle est suivie ou non, un autre exemple est la vérification du principe dit des «quatre yeux» stipulant que des activités particulières ne doivent pas être exécutées par une seule et même personne, en analysant le journal des événements à l'aide d'un modèle spécifiant ces exigences, on peut découvrir des cas potentiels de fraude.

# <span id="page-33-0"></span>**2.5 Analyse quantitative**

L'analyse quantitative permet de justifier le choix de la solution IT à adopter mais encore à savoir quelles seront les tâches sur lesquelles la remodélisation portera, faire sortir les tâches les plus coûteuses, les goulots d'étranglement. Le but est de mesurer la performance des processus tel que le temps de cycle, le temps d'attente, le coût, ça permet aussi d'associer un processus métier à des objectifs mesurables et pouvoir mesurer les changements dans le temps.

Les journaux d'événements nous fournissent des données détaillées qui peuvent être utilisées pour l'analyse afin de visualiser et quantifier les performances d'un processus par rapport aux quatre dimensions de performance : temps, coût, qualité et flexibilité.

#### **2.5.1 Analyse temporelle**

Elle se base sur les temps de cycle. Le temps de cycle d'un processus est défini comme étant la durée totale entre le début et la fin d'exécution d'une occurrence dans un processus, temps d'attente compris (temps de cycle = temps d'attente + temps d'exécution).

#### **Analyse temporelle basée sur un modèle**

Dans le cas où le processus est un simple séquencement de tâches en série, le temps de cycle moyen est égal à la somme des temps d'exécution moyens de chaque activité et des temps d'attente moyens.

$$
Ct = \sum_{i=0}^{n} Ti
$$

Ti : le temps de cycle d'une tâche/sous-processus.

Ct : le temps de cycle moyen

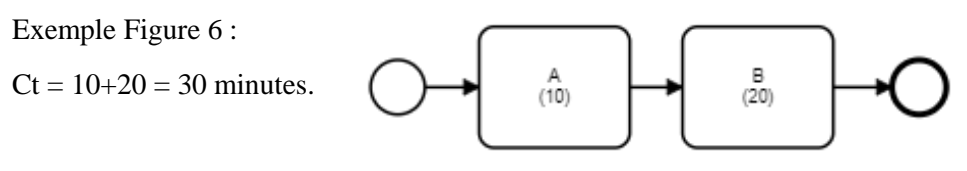

Figure 6 : Exemple de processus séquentiel

Généralement, les processus sont beaucoup plus complexes que ça et donc on doit tenir en compte des passerelles (XOR, AND et OR) ainsi que les boucles.

Dans le cas d'une **passerelle XOR**, le temps moyen de l'ensemble des tâches venant après la passerelle XOR est égal à la somme des temps de chaque tâche (ou ensemble de tâches) pondérés par les probabilités d'occurrence, c'est la moyenne pondérée des temps de chaque chemin.

$$
\text{Ct} = \sum_{i=0}^{n} \text{Ti} \times \text{Pi}
$$

Avec P<sub>i</sub>: probabilité d'occurrence du chemin. Exemple figure 7 :

 $Ct = 10 + (0.3 \times 20 + 0.7 \times 10) = 23$  minutes

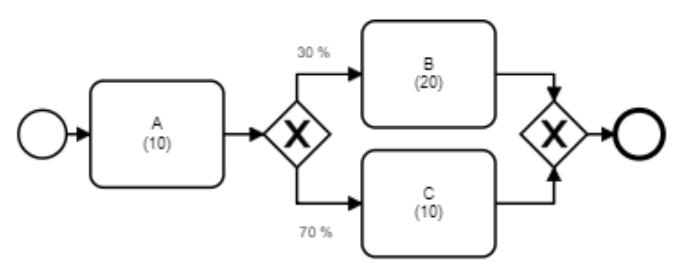

Figure 7 : Exemple de processus avec un bloc XOR

Dans le cas d'une **passerelle AND** la durée du bloc de tâches est égale à la durée du chemin le plus lent (le chemin goulot).

Ct=Max { $T_1, T_2, ..., T_n$ }

Exemple figure  $8 : Ct = Max \{10,35,20\} = 35$  minutes.

**.** 

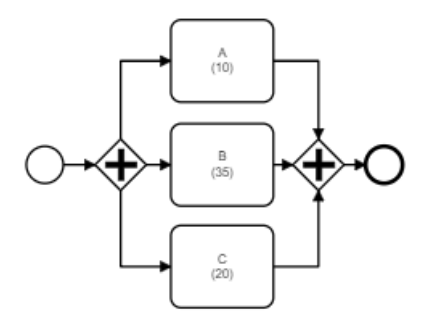

Figure 8 : Exemple d'un processus avec un bloc AND

<span id="page-35-0"></span>Dans le cas d'une **passerelle OR** la durée du bloc est égale à la durée du chemin le plus lent parmi les chemins exécutés.

Supposons que les tâches exécutées sont B, C et D, dans ce cas :  $Ct = Max \{15,35,20\} = 35$  minutes.

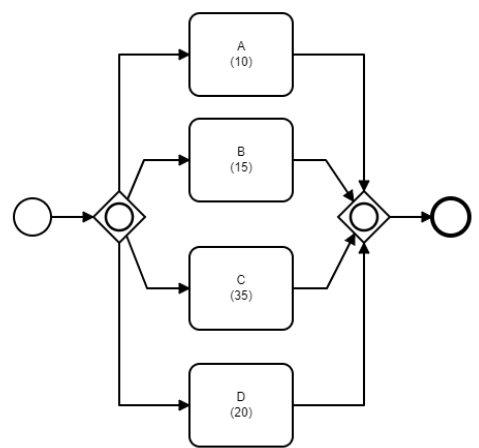

Figure 9 : Exemple d'un processus avec un bloc OR
Le temps de cycle est comme dit la somme des temps de traitement (temps pendant lequel le travail est réellement effectué) et des temps d'attente (temps où aucun travail n'est effectué).

Dans la plupart des cas, le temps d'attente domine le temps de cycle d'un processus, ce type de gaspillage survient généralement lorsqu'il y'a transfert entre 2 participants/entités. Dans ce cas, il y a généralement un temps d'attente entre le moment où le premier participant termine sa tâche et le moment où le participant suivant commence la tâche suivante, ce temps d'attente peut devenir relativement long si les participants au processus effectuent leur travail par lots ou bien lorsqu'une partie externe doit contribuer à une tâche.

Par exemple, un pharmacien peut exiger une clarification du médecin en cas d'ambiguïté sur l'ordonnance médicale prescrite, pour ce faire, le pharmacien tenterait d'appeler le médecin mais le médecin peut ne pas être disponible, de sorte que le pharmacien doit mettre l'ordonnance de côté et attendre que le médecin rappelle.

Dans le but de résoudre des problèmes liés au temps de cycle, il est utile de commencer par évaluer le rapport entre le temps de traitement global et le temps de cycle global. C'est le rendement du travail qu'on mesure en fait. Concrètement, **le rendement du temps de cycle** d'un processus, il est calculé comme suit :

Nous calculons le temps de cycle théorique (TCT) du processus. Le TCT est le temps moyen de l'exécution d'une instance dans un processus donné sans prendre en compte les temps d'attente, le rendement est donné comme suit :

$$
R = \frac{TCT}{Ct}
$$

#### **Analyse temporelle basée sur les journaux d'évènements**

Les journaux d'événements relient chaque événement au moment de son occurrence, permettant par la suite des mesures plus spécifiques. L'analyse temporelle concerne principalement l'occurrence temporelle et les probabilités de différents types d'événements et permet de tracer les événements sur l'axe du temps en utilisant l'un des attributs de ces derniers pour les regrouper sur un deuxième axe. Cette inspection peut fournir une bonne base pour une analyse plus détaillée des facteurs influençant le temps de cycle.

Le **graphe des dépendances** généré par l'algorithme α peut être utilisé pour visualiser les retards temporels (les temps d'attente ou de traitement), les arcs peuvent être codés en couleur par le retard temporel ce qui permet d'identifier les temps d'attente les plus longs du processus, également appelés goulots d'étranglement. Ces graphes peuvent également être utilisés pour analyser les retards résultant des transferts entre les participants au processus, en plus des retards entre les tâches consécutives.

Les **graphiques en pointillés** représentent un outil simple de visualisation utilisant l'horodatage pour tracer un événement, chaque événement est tracé sur une toile bidimensionnelle avec le premier axe représentant son occurrence dans le temps, le deuxième axe correspondant à son association avec un attribut comme un ID de cas (les cas peuvent être affichés selon leur ordre historique ou leur durée de cycle globale).

Les **graphiques chronologiques** sont des graphiques qui tracent les tâches sous forme de barres montrant le temps de traitement et le temps d'attente pour chaque tache. Si le journal d'évènements contient des horodatages capturant à la fois le début et la fin de chaque tâche, il permet par conséquence d'identifier les goulots d'étranglement dans le processus.

# **2.5.2 Analyse des coûts d'un processus**

#### **Analyse des coûts basée sur les modèles**

L'analyse de flux peut également être utilisée pour calculer d'autres mesures de performance en plus du temps de cycle. Par exemple, en supposant que nous connaissons le coût moyen de chaque tâche, nous pouvons calculer le coût d'un processus plus ou moins de la même manière que nous calculons le temps de cycle.

En particulier, le coût d'une séquence de tâches est la somme des coûts de ces tâches. De même, le coût d'un bloc XOR est la moyenne pondérée du coût des branches du bloc XOR. Il en va de même pour le coût du corps de la boucle, qui sera divisé par (1-r), ''r '' étant la probabilité d'occurrence de la boucle. La seule différence entre le calcul du temps de cycle et le calcul du coût concerne le traitement des blocs AND, le coût d'un bloc AND n'est pas le maximum du coût des branches du bloc AND, mais la somme des coûts de chaque branche car tous les chemins sont exécutés.

#### **Activity based-Costing (ABC)**

Lors de la mesure du coût d'un processus, nous devons prendre en compte à la fois les coûts directs et indirects comme les coûts de main-d'œuvre ou les coûts d'amortissement des machines et des infrastructures sont manipulé.

En comptabilité, le concept de coût par activité ou ABC a été développé pour affecter des coûts indirects aux produits et services ainsi qu'aux clients individuels. La méthode est basée sur le fait que les ressources humaines et les machines sont souvent différents produits et services, ils sont utilisés pour servir différents clients, mais le problème inhérent à l'ABC est sa nécessité de garder une trace de la durée des tâches comme louer du matériel ou approuver les demandes de location dans les LogEvents.

# **2.5.3 Analyse de la qualité d'un processus**

La qualité d'un processus n'est souvent pas directement visible à travers les journaux d'évènements. Cependant, une bonne indication est de vérifier s'il y a des répétitions dans le processus, car elles se produisent généralement lorsqu'une tâche n'a pas été complété avec succès. Les répétitions peuvent être trouvées dans des séquences de tâches, à l'aide d'un outil process-mining, nous pouvons appliquer un filtre à un journal d'évènements afin de conserver seulement les cas où la même tâche apparaît (au moins) deux fois, nous pouvons par la suite déterminer la fréquence à laquelle cette répétition se produit et à quelle mesure elle affecte le temps de cycle moyen du processus.

Etant donné le temps de cycle totale d'une tâche à  $Ct = T/(1 - r)$  par rapport à T

- T : le temps d'exécuter la tâche une seule fois
- r : la probabilité de répétition

On s'intéresse donc à savoir comment déterminer r à partir d'une série d'événements journaux, la formule précédente donne pour r :  $r = 1 - \frac{T}{C}$ Ct

Ct et T peuvent par la suite être déterminés à l'aide des données des journaux d'événements.

# **2.5.4 Limites de cette analyse**

#### **Tous les modèles ne sont pas structurés**

Ce type d'analyse ne s'applique que sur les processus constitués de blocs de tâches bien structurés, c'est dans ce genre de processus qu'on peut, implicitement, trouver des blocs de tâches avec des entrées et des sorties plus ou moins bien déterminés afin qu'on puisse décortiquer le processus et calculer les temps de cycle ou coûts de chaque bloc pour faire sortir le temps de cycle ou le coût total.

Dans la réalité on peut se confronter à des modèles bien plus complexes qu'un ensemble de blocs bien structurés et qu'ils s'entremêlent les uns aux autres. Dans ces cas il est impossible d'utiliser les formules vues précédemment.

Exemple :

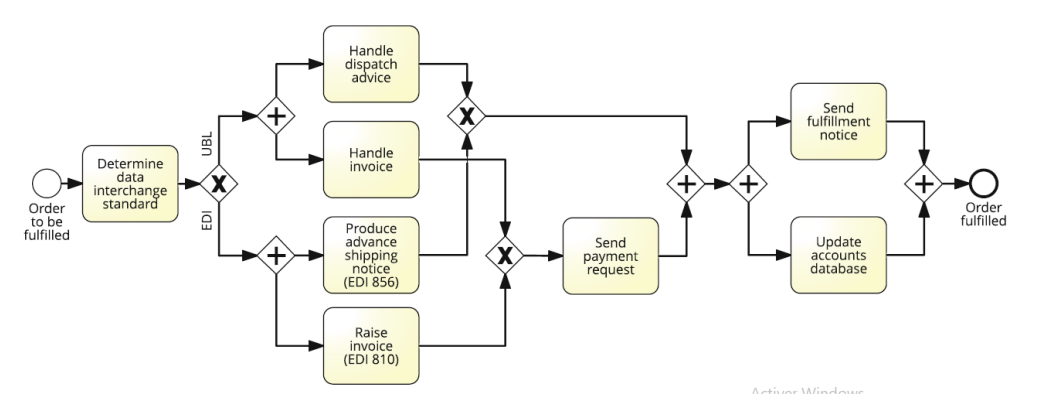

Figure 10 : Exemple d'un processus non structuré en blocs (Dumas, 2013, p.190)

#### **Variations des lots et ressources**

Dans ce type d'analyse on considère que les ressources (humaines et matérielles surtout) comme non soumises à d'éventuels changements dans le temps, et donc l'analyse devient moins fiable dans le temps car il y'a souvent des modifications au niveau des tailles des lots par exemple, le nombre d'opérateurs travaillant sur la tâche, c'est donc une analyse figée dans le temps. On trouve ça surtout lorsqu'on a une augmentation brusque par rapport au nombre d'opérateurs qui reste relativement constant, on appelle ce phénomène un conflit de ressources, il survient lorsqu'il y'a plus de travail à faire que de ressources disponibles pour effectuer ce travail, dans ce cas il est clair que les temps d'attente seront plus longs. Dans de tels scénarios, certaines tâches seront en mode attente jusqu'à ce qu'une des ressources nécessaires soit libérée.

# **Récolte des données**

Un autre problème auquel on fait face lorsqu'on applique l'analyse de flux, c'est qu'on doit d'abord estimer le temps de cycle moyen de chaque tâche, c'est un obstacle typique lors de l'application de toute technique d'analyse quantitative de processus. Il existe au moins deux approches pour surmonter cet obstacle :

**Entretiens et observations** : Dans cette approche, les analystes interrogent les parties prenantes impliquées dans chaque tâche ou observent comment elles travaillent au cours d'une journée ou d'une période donnée. Cela nous permet de faire au moins une estimation éclairée du temps moyen qu'un cas passe dans chaque tâche, en termes de temps d'attente et de temps de traitement.

LogEvents des SI : Cette approche consiste à collecter les journaux d'évènements des systèmes d'informations utilisés dans le processus pour analyser réellement comment les processus ont été exécutés.

Il existe des techniques d'analyse de flux plus poussées pour pallier ces limites qui peuvent être utilisées pour n'importe quel modèle de processus. Les outils mathématiques qu'on devra utiliser peuvent devenir un peu plus complexes mais ce n'est généralement pas un problème étant donné que plusieurs outils de modélisation de processus modernes incluent des fonctionnalités pour calculer le temps de cycle, le coût et d'autres mesures de performance d'un modèle de processus en utilisant l'analyse de flux.

#### **2.5.5 Simulation des processus**

L'idée essentielle de la simulation des processus est d'utiliser le simulateur pour générer un grand nombre d'instances hypothétiques d'un processus, exécuter ces instances étape par étape et enregistrer chaque étape de cette exécution. L'output d'une simulation comprend des LogFiles de la simulation ainsi que des statistiques sur les temps de cycle, les temps d'attente moyens et le taux d'utilisation moyen des ressources ainsi que d'autres performances.

Lors d'une simulation de processus, le simulateur essaie d'abord de trouver une ressource à laquelle il pourra affecter cette tâche. Si aucune ressource n'est disponible, le simulateur met la tâche en attente jusqu'à ce qu'une ressource appropriée devienne disponible. Une fois la ressource affectée, le simulateur détermine la durée de l'élément de travail en tirant un nombre aléatoire en fonction de la distribution de probabilité du temps de traitement de la tâche, cette dernière devra être défini dans le modèle de simulation avec ses paramètres.

Autres données nécessaires concernant les tâches :

- Le moment où la tâche était prête à être exécutée.
- L'heure de démarrage de la tâche, ce qui signifie qu'elle a été affectée à une ressource.
- L'heure à laquelle la tâche s'est terminée.

Étant donné que le simulateur enregistre quelles ressources effectuent quelles tâches et qu'il tient compte de combien de temps chacune prend, nous pouvons savoir combien de temps chaque ressource est-elle occupée, donc on peut en déduire le taux d'utilisation des ressources.

#### **Inputs nécessaires à la simulation**

Bien évidemment la simulation ne peut pas avoir lieu sans le modèle du processus dont il est question, mais aussi d'autres données seront fondamentales à l'instar de celles vues précédemment concernant les tâches, mais aussi d'autres données seront requises, les informations suivantes doivent être spécifiées pour chaque tâche dans le modèle de processus :

- L'ensemble des ressources chargées d'effectuer chaque tâche.
- Les distributions de probabilité courantes pour les durées de tâche (constant, distribution exponnentielle, distribution normale). Ceci-dit, en choisissant les lois de probabilités, on devrait toujours les accompagner de leurs paramètres spécifiques : la moyenne pour la loi exponentielle et la moyenne et l'écart type pour la loi normale. Ces valeurs sont déterminées sur la base des entretiens avec les parties prenantes concernées, mais de préférence au moyen d'un échantillonnage, ou bien en se basant sur les journaux d'évènements des systèmes d'informations.
- Les probabilités de branchement doivent être spécifiées pour chaque flux sortant d'une passerelle de décision XOR, elles sont déterminées de la même façon que les paramètres des lois de probabilités.
- Le temps moyen entre les débuts de chaque instance et sa distribution de probabilité associée qui est généralement la distribution exponentielle et c'est la distribution par défaut des simulateurs de processus :
- La date et l'heure de début de la simulation.

Enfin pour lancer la simulation, on peut soit choisir la date et l'heure de fin de la simulation, sa durée en temps réel ou le nombre d'instances à simuler.

#### **Outils de simulation**

Pour cet objectif, plusieurs outils existent, on en cite Appian, ARIS, IBM BPM, Logizian, Oracle Business Process Analysis Suite et Signavio Process Manager. Ces simulateurs diffèrent légèrement dans les coûts des ressources, on trouve qui associent le même coût par unité de temps pour toutes les ressources de la même famille (ex : 3 comptables, tous avec le même coût horaire) et d'autres qui permettent la création de chaque ressource avec ses propres spécifications.

#### **Remarque importante**

Il faut garder en tête la simulation, se base sur des modèles et sur des hypothèses simplificatrices. La fiabilité des résultats dépend en grande partie de la précision des inputs. Ajoutons à cela, la simulation suppose que les participants du processus fonctionnent sans arrêt tels des robots. Or que qu'ils sont soumis à des interruptions imprévues, ils affichent des performances variables en fonction de divers facteurs, et ils peuvent s'adapter différemment aux nouvelles façons de travailler.

Il est aussi conseillé d'effectuer une analyse de sensibilité de la simulation. Concrètement, cela se traduit par observer comment les résultats de la simulation sont impactés lors d'une modification minime des inputs.

# **Section 3 : Outils de Redesign**

Reconcevoir un processus ou une partie de ce dernier est souvent considérée comme une discipline ad-hoc, dès lors, des opportunités intéressantes de Redesign peuvent être négligées. Ce faisant, il est important de prendre connaissance des méthodes de Redesign dont le but est de faciliter cette tâche, nous allons donc detailler ses typologies avec ses méthodes les plus utilisées.

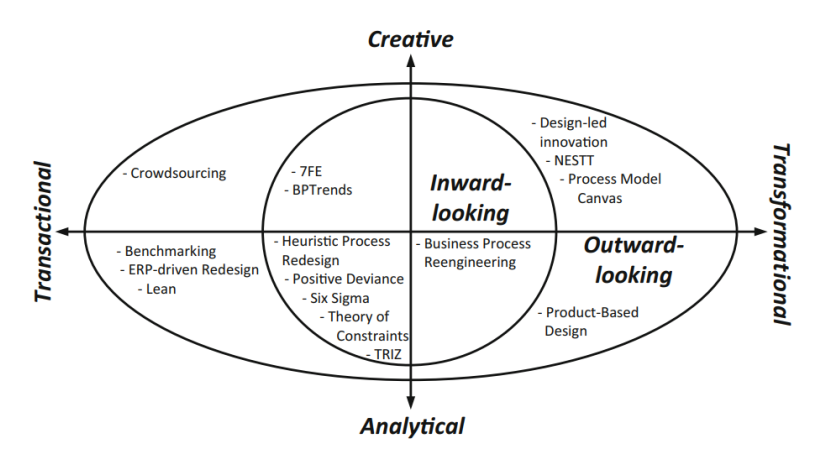

Figure 11 : Spectre des méthodes du Process-Redesign (Dumas, 2013, p.306)

# **3.1 Typologies des techniques de Redesign**

On trouve donc tout un éventail de techniques existant à cette fin classées en 3 grandes familles :

# **3.1.1 Selon l'impact**

Ces méthodes qui sont les méthodes transactionnelles et transformationnelles se distinguent par l'importance et la portée des changements qu'elles apportent aux processus.

Une méthode **transactionnelle** prend en charge l'identification des problèmes ou des goulots d'étranglement dans un processus, puis aide à les résoudre de manière incrémentielle. Elle ne remet pas en cause les fondements du processus existant car elle cherche uniquement à améliorer progressivement le processus global.

Une méthode **transformationnelle** vise un changement à grande échelle, celle-ci conteste les hypothèses et principes fondamentaux d'un processus déjà existant et vise à s'en détacher complètement.

### **3.1.2 Selon la nature**

Les méthodes analytiques et créatives se diffèrent par leurs raisonnements ainsi que les outils impliqués.

Une méthode **analytique** est caractérisée par une base mathématique et l'utilisation des techniques quantitatives, c'est une méthode susceptible d'utiliser des outils pour accompagner ses différentes étapes, notamment pour analyser les lacunes des processus ou pour générer d'autres alternatives.

Une méthode **créative** préconise la créativité et l'ingéniosité humaines. Elle s'appuie souvent sur les avantages que procure le phénomène de la dynamique de groupe dans la mesure où les gens se motivent pour trouver de nouvelles idées sur la façon d'organiser un processus d'entreprise, généralement dans le cadre d'un atelier.

#### **3.1.3 Selon la vision**

La vision est soit interne ou externe.

Une méthode **interne** suggère le point de vue de l'organisation qui héberge le processus métier. Avec une telle méthode, les préoccupations et les intérêts de cette organisation elle-même occupent une place prépondérante. Les informations recueillies sur le processus proviennent de l'organisation elle-même.

Une méthode **externe** prend un point de vue extérieur sur le processus, très souvent celui du client ou même d'une tierce partie (fournisseur, concurrent, prestataire de services…). Entre autres, une méthode externe se base sur des opportunités et des développements qui se produisent en dehors de l'organisation qui est en train de repenser.

# **3.2 Les méthodes les plus utilisées dans le Redesign 3.2.1 Six Sigma**

L'idée de base de Six Sigma est de surveiller des processus est en prendre des mesures de performances et détecter les écarts par rapport à une valeur cible ou une norme. Le but étant simple : éliminer ces variations et rapprocher ces mesures de la valeur cible. Cette méthode met l'accent sur l'utilisation d'outils statistiques pour déterminer la taille des écarts. De cette façon, Six Sigma se concentre plutôt sur l'identification et la justification des opportunités d'amélioration des processus que sur la génération des mesures de réingénierie.

#### **3.2.2 Théorie des contraintes**

La théorie des contraintes (TOC) considère que tout système de production est limité dans par au moins une contrainte, elle vise l'amélioration du flux continu du processus. L'idée est donc de se concentrer sur la levée de cette contrainte pour améliorer la productivité de l'ensemble du système. En cas de succès, les performances s'amélioreront au niveau de la tâche goulot précédente et une autre contrainte se manifestera, ainsi, c'est une méthode qui doit être appliquée en continu.

# **3.2.3 TRIZ**

Le principe sur lequel est fondé la TRIZ est que les innovations se succèdent à travers une évolution des modèles. L'un de ces modèles est que si les possibilités d'améliorations sont épuisées pour un système technique, l'étape suivante consiste à l'inclure dans un super-système, en tant que partie de celui-ci. A cette fin, des 40 principes d'innovations sont mis au point, ils ont été soutirés des solutions précédemment utilisées pour résoudre des problèmes.

#### **3.2.4 Heuristiques de réingénierie des processus**

Des heuristiques ont été mises au point afin de lister certaines techniques permettant d'améliorer les processus, chacune de ces heuristiques s'intéresse à un volet spécifique des 4 volets connus, à savoir : qualité, coût, temps et flexibilité.

#### **Pour optimiser les délais**

- Mettre les activités en parallèle.
- Eviter le traitement par lots : lorsque des cas individuels sont empilés dans un lot qui n'est traité qu'une fois que tous ses articles sont disponibles.
- Supprimer les activités périodiques : par exemple, un système informatique n'est disponible que sur un créneau spécifique pendant la journée.

#### **Pour les minimiser les coûts**

Eliminer les activités sans valeurs ajoutées, et ce, en se basant sur l'analyse qualitative ou l'on fait sortir ce genre d'activité.

#### **Pour améliorer la qualité**

- Créer des variantes d'une activité : Une activité alternative poursuit essentiellement l'objectif de haut niveau de l'activité d'origine, mais est spécifiquement adaptée à une sous-catégorie de cas rencontrés.
- Laisser un participant faire le plus d'activités possible pour un cas donné afin qu'il se familiarise avec ce cas, ainsi, il serait plus susceptible de délivrer de meilleurs résultats.

#### **Pour plus de flexibilité**

- Garder les opérateurs polyvalents libres aussi longtemps que possible
- Affecter aux tâches les ressources les plus spécialisées, comme ça les participants libres peuvent assurer le plus de tâches possibles en cas de besoin.

# **Section 4 : Automatisation robotisée des processus**

# **4.1 La digitalisation**

La digitalisation, parfois nommée la transformation digitale, est un concept apparu nouvellement qui consiste, d'une manière globale, à la transformation d'un objet ou d'un outil grâce à des moyens informatiques lui permettant une meilleure utilisation. Cependant, dans le cas d'un organisme, ce terme désigne généralement l'amélioration d'une ressource, un processus ou un métier à travers un code informatique afin de le remplacer et le rendre plus performant.

« *La transformation digitale pour les entreprises, c'est l'exploration et l'exploitation des nouveaux possibles engendrés par ces technologies de l'information, en particulier au niveau organisationnel. C'est une démarche volontaire.* » (Dudezert, 2018).

En ce qui concerne l'application du digital, pour le trois quart des entreprises l'ayant appliqué, il est principalement tourné vers les processus en relation directe avec le client. Ce type de fonctions a été transformé grâce au digital avec des taux atteignant 78% pour les processus de la communication/publicité, 75% pour ceux du marketing et des services clients et 74% pour les taches à finalité commerciale. Cependant, les processus liés aux fonctions de base et de support sont moins impactés, on peut citer comme exemple les processus de logistique avec un taux de 50% de digitalisation, ou bien ceux de la ressource humaine avec 52%. (Themeco, 2016)

De nos jours, la digitalisation prend forme selon les trois grandes familles suivantes :

**L'automatisation :** beaucoup d'entreprises se tournent vers l'automatisation des taches dans le but de l'accroissement des effets de performance dans l'emploi, l'amélioration des conditions du travail, augmentation rapide du capital, ainsi que la limitations d'usages énergétiques et la réduction de la consommation des matières premières (Besson, 2017).

**La dématérialisation :** elle se concrétise à travers le développement et la mise en place de nouveaux outils de communication et de distribution qui auront pour mission de prendre place ou de transformer dans une moindre mesure le matériel physique. La dématérialisation touche de plus en plus les entreprises de prestation de services et remplace progressivement les agences, les guichets et magasins, avec une vision prometteuse en terme d'expérience client délivré, de gains en délais et baisses des coûts à terme.

**Désintermédiation / ré-intermédiation :** un autre concept très important est la transformation des circuits de distribution vers une organisation digitale qui diminue le rôle des intermédiaires dans les chaînes de valeur, en d'autre terme à atteindre le client avec de nouveaux modèles d'affaires comprenant le minimum ou du moins l'optimal des acteurs intervenants comme intermédiaires.

# **4.2 Notions théoriques sur l'automatisation robotisée des processus (RPA)**

Nous allons maintenant detailler quelques concepts fondaentaux de la nouvelle technologie RPA, que nous allons utiliser comme outil de reconception de l'un de nos processus au cours de notre travail.

« *La RPA est une technologie émergente d'automatisation des processus métiers à travers les logiciels robots ou l'intelligence artificielle* » (Wang, 2019, p.10). La RPA permet à quiconque aujourd'hui de configurer un logiciel informatique ou un « robot » pour émuler et intégrer les actions d'un humain interagissant dans des systèmes numériques permettant de traiter une transaction, manipuler des données, déclencher des réponses et communiquer avec d'autres systèmes numériques. Le tout pour exécuter un processus métier sans arrêt ni erreurs, en considérablement moins de temps. Les étapes sont :

- La compilation des besoins d'affaires de l'entreprise.
- > La sélection du processus à automatiser.
- La configuration des processus dans l'outil RPA.
- $\triangleright$  La réalisation des tests et leur validation.
- La rédaction des divers documents portant sur l'automatisation de chacun des processus.

### **4.2.1 Description de l'approche**

L'approche RPA permet d'automatiser les activités qui sont fondées sur des règles d'affaires. On distingue deux points de vue pour définir ce qu'est une règle d'affaires, soit en fonction d'un contexte général ou d'un contexte informatique. D'un point de vue informatique, une règle d'affaires peut être définie comme une description des manipulations de données. D'un point de vue technique, une règle d'affaires est un ensemble d'opérations conditionnelles attachées à l'obtention d'un résultat sous forme de données. Elle permet de remplacer les humains dans les activités qui consistent à prendre de multiples données informatisées provenant de diverses sources, de les traiter puis de les copier dans les formulaires normalisés d'un autre système.

### **4.2.2 Caractéristiques de l'approche**

L'adoption de l'approche RPA se caractérise par sa facilité d'implantation car le logiciel « robot » RPA réside sur un ordinateur ou bien sur un cloud et interagit avec les différentes applications déjà en place. Le robot accède aux différentes applications à l'aide d'un code usager et de leur propre mot de passe afin d'effectuer une saisie ou une manipulation de données. L'adoption de l'approche ne nécessite donc pas la création d'interfaces de programmation ni la programmation elle-même (Bourgouin, 2019, p.11).

#### **4.2.3 Bénéfices de l'approche RPA**

#### **Hausse de productivité**

En effet, un robot travaille 24 heures par jour sans pause, de plus, le travail de nuit du robot permet à l'entreprise d'offrir des services à une clientèle dispersée sur des fuseaux horaires différents. Elle fait également gagner du temps pour les ressources souvent occupées, qui d'ailleurs, peuvent afficher de plus faibles performance dans l'exécution d'activités répétitives que celles des machines, car les humains font des erreurs lorsqu'ils s'ennuient, sont distraits ou sont fatigués.

#### **Flexibilité du travail**

La RPA permet une organisation stratégique des ressources de l'entreprise, car possibilité d'être rapidement affecté à un processus dont la demande augmente brusquement ainsi que lui attribuer une séquence d'exécution de processus avec une certaine priorisation.

# **4.3 Classifications des processus selon le niveau d'automatisation**

**4.3.1 Selon les participants** : Les processus d'entreprise peuvent être classés en trois types selon leurs intervenants :

**Personne à personne (P2P)** : les processus qui sont centrés sur l'activité humaine c'est-à-dire qu'ils impliquent principalement des activités nécessitant une intervention humaine ainsi que les outils de soutien de ces activités.

**Application à application (A2A)** : ceux qui impliquent uniquement des activités effectuées par des systèmes logiciels et comprennent des taches automatisées, ce sont dans la plupart des cas des systèmes financiers, des systèmes d'informations logistique, des systèmes de traitement des transactions et les plateformes et les serveurs d'intégration Web.

**Personne à application (P2A)** : des processus hybrides qui impliquent donc à la fois des activités humaines avec les interactions entre les personnes et des activités qui agissent sans intervention humaine.

**4.3.2 Selon le cadrage des processus** : Le cadrage des processus représente le niveau de sa soumission à des modèles

**Un processus est dit sans cadre** s'il n'y a pas de modèle de processus explicite qui lui est associé pour le décrie, c'est le cas des processus collaboratifs supportés par des systèmes de groupware qui n'offrent pas la possibilité de définir des modèles de processus.

**Un processus est dit être encadré de manière ad-hoc** si un modèle de processus est défini à priori mais n'est exécuté qu'une seule fois ou un petit nombre de fois avant d'être rejeté ou modifié. C'est le cas dans les environnements de gestion de projet où un modèle de processus (c'est-à-dire un graphique de projet) n'est souvent exécuté qu'une seule fois. Il en va de même pour les environnements de calcul scientifique, où un scientifique peut définir un modèle de processus correspondant à un calcul exécuté sur une grille et impliquant plusieurs ensembles de données et ressources informatiques. Un tel processus n'est souvent exécuté qu'une seule fois (bien que les pièces puissent être réutilisées pour d'autres expériences).

**Un processus à cadrage léger** est un processus pour lequel il existe un modèle de processus défini à priori et un ensemble de contraintes, de sorte que le modèle prédéfini décrit la « manière normale de faire les choses » tout en permettant aux exécutions réelles du processus de s'écarter de ce modèle (dans certaines limites).

Enfin, **un processus étroitement encadré** est celui qui suit systématiquement un modèle de processus défini à priori.

Prenons un exemple qui illustre l'évolution du cadrage des processus, au cours de sa vie opérationnelle, un processus considéré comme étant étroitement encadré peut commencer à s'écarter de son modèle si souvent et de manière si imprévisible, qu'à un moment donné, il peut être considéré comme étant devenu peu structuré. Inversement, lorsque de nombreuses instances d'un processus mal structuré ont été exécuté, une structure commune peut devenir apparente, qui peut ensuite être utilisée pour encadrer le processus de manière plus stricte.

# **4.3.3 Relation entre les 2 classifications**

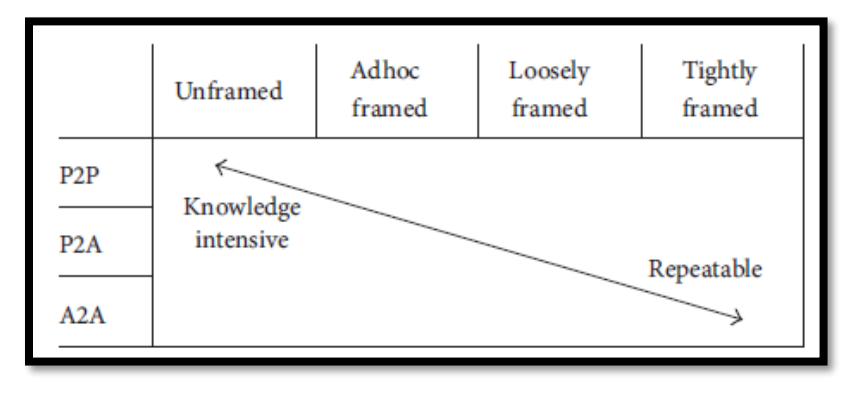

Figure 12 : Corrélation entre le cadrage des processus et les intervenants (Van der Aalst, 2013, p.5)

La figure 12 illistre la matrice cadrage-participant permettant de lier les deux classifications, d'une manière generale, tout les processus se placent dans la diagonale de la matrice, si ce n'est pas le cas, alors une translation est recommandée.

# **Conclusion**

Le BPM est toute une démarche dont le but est de gérer les processus d'une organisation et les optimiser en partant du principe que tout processus peut être amélioré, et cela en combinant les différents outils de gestion. La difficulté de la mise en place d'un tel projet se reflète dans son cycle de vie, en effet, la démarche commence par une identification des processus pour cerner les processus dont la valeur est importante ou ceux problématiques, puis récolter le plus d'informations les concernant. Ils sont modélisés par la suite en des schémas visuels afin de pouvoir les décortiquer et situer les problèmes. Une fois que les processus sont connus, ils seront analysés afin de faire sortir les problèmes ainsi que leurs causes, par la suite, il sera question d'y remédier.

Le déploiement d'un tel projet est financièrement coûteux et prend du temps car il est impératif de recueillir le maximum d'informations, et ce en se déplaçant sur terrain pour voir ce qui se fait et comment, analyser la documentation et effectuer des entretiens avec le personnel impliqué. La cherté se fait ressentir dans le temps consacré à ce projet, mais aussi dans la cherté des solutions à implémenter.

La réussite d'un projet BPM dépend étroitement de la complexité du processus d'une part, et de l'investissement et l'engagement de l'entreprise d'une autre part afin de définir les objectifs à atteindre, il est aussi très important de considérer le rôle de toutes les autres parties prenantes.

Le défi est alors de bien réussir cette démarche qui est relativement récente dans le monde émergent du e-commerce, un secteur qui diffère des autres secteurs classiques de production de produits physiques.

# **Chapitre 2 : Étude de l'existant**

# **Introduction**

Nous allons maintenant passer à l'étude de l'existant actuel, en commençant par des généralités sur le secteur du e-commerce, présenter l'entreprise Easy-Relay puis nous allons étudier les processus actuels.

Ce chapitre commence d'abord par une présentation du secteur et de l'entreprise, puis l'identification et la découverte des processus pour ensuite passer à la modélisation du macroprocessus métier, et enfin, nous analyserons le processus en question.

# **Section 1 : Présentation du secteur et de l'entreprise 1.1 Généralités sur le e-commerce**

Le e-commerce désigne l'ensemble des transactions commerciales à distance s'opérant à travers des réseaux informatiques, notamment internet. Les transactions concernent différents types de bien, à savoir le matériel informatique et électronique, les produits de grande consommation, livres, CD, prestation de services à domicile (ménage, travaux…) et autres produits du monde internet (par exemple le téléchargement de musique ou de film). Les formes communes du e-commerce sont :

- Business-to-Business (B2B) : le client dans ce cas est une autre entreprise et l'échange commercial se fait entre entreprises.
- Business-to-Consumer (B2C) : échange commercial entre entreprises et particuliers. C'est le cas des entreprises qui vendent aux consommateurs finaux.
- Consumer-to-Consumer (C2C) : commerce entre particuliers. Généralement, on vend des produits d'occasion sur ces plateformes.

# **1.2 L'evolution du e-commerce dans le monde**

La montée en force du nombre d'internautes est au profit de la vente en ligne, en effet, le monde compte plus de 4.54 milliards d'internautes en 2020, avec une augmentation de 7% comparé à janvier de 2019 ce qui fait 298 millions de nouveaux utilisateurs (KEMP Simon, 2020), ce faisant, le nombre d'appareils connectés à internet dépasse les 30 milliards selon le site Statista. Si on se fie au statistiques, cette industrie va engendrer 4500 milliards de dollars avant 2021.

Aujourd'hui les entreprises e-commerce sont très actives partout dans le monde, car ce mode d'achat s'est démocratisé dans la vie de nombreuses personnes. C'est même un outil très sollicité dans les fêtes comme par exemple la fête des mères ou la demande de produits cadeaux est importante, ou bien lors des situations tels la période de la crise sanitaire du COVID-19 qui a vu la barre des demandes de livraison à domicile monter, ce qui represente d'ailleurs une opportunité pour ces entreprises car les clients pennent à assurer la distanciation sociale et à éviter les déplacements dans de tels cas.

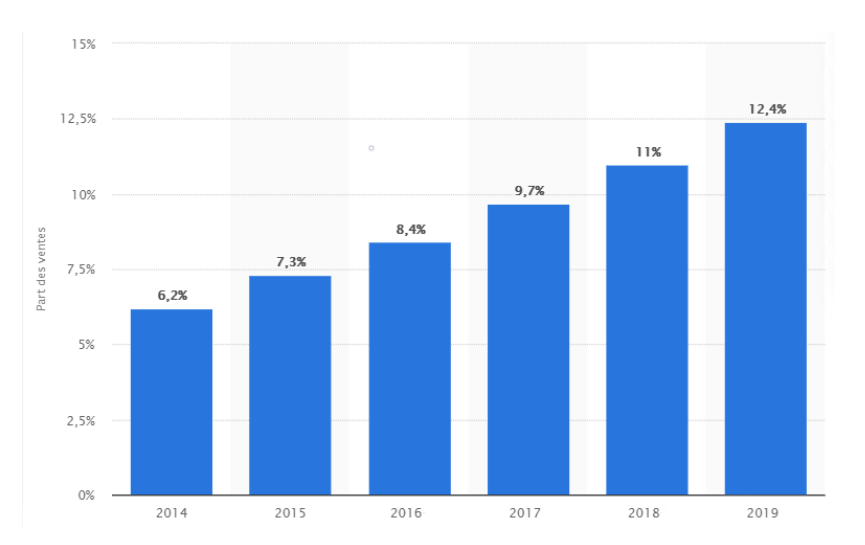

Figure 13 : La part des ventes au détail en ligne en pourcentage du total des ventes au détail dans le monde de 2014 à 2019 (Source : statista Research Department, 2020)

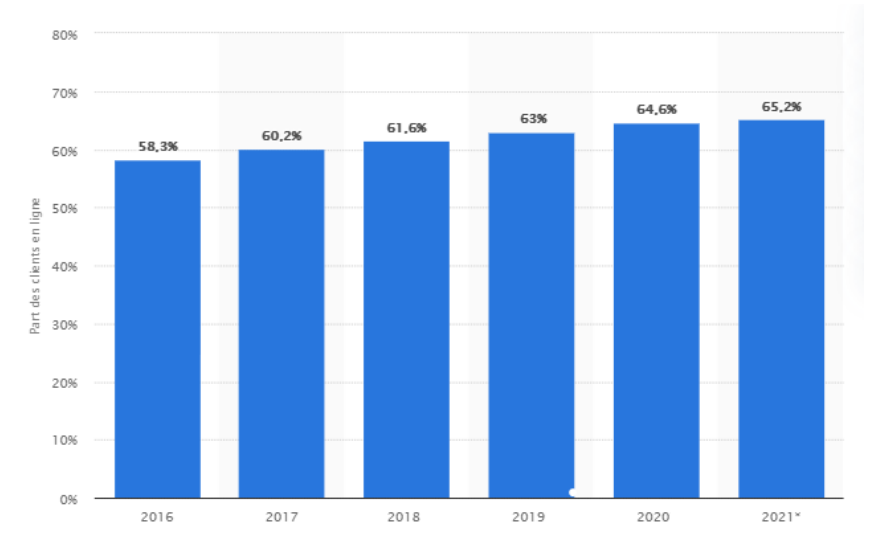

Figure 14 : Evolution du nombre de clients du e-commerce (en millions) dans le monde de 2016 à 2021 (Source : statista Research Department, 2020)

# **1.3 e-commerce en Algerie**

Cependant, le e-commerce reste un concept relativement nouveau pour le consommateur algérien, néanmoins, c'est une activité qui prend de l'élan ces derniers temps du fait de l'augmentation de l'utilisation d'internet. C'est aussi un secteur prometteur mais avec des débuts timides.

A la fin de 2017, le pays comptait 21 millions d'internautes (Hootsuite), le marché algérien est alors considéré comme marché de taille moyenne. Selon l'Association nationale algérienne des commerçants et des artisans, le potentiel du marché est estimé à 5 milliards de dollars. Le premier marché en ligne algérien est apparu en 2009 et a pris de l'ampleur en 2014 avec le site Jumia panafricain, qui reste le leader du domaine à ce jour. Selon ce dernier, le marché compte un peu moins de 3 millions de clients avec une prédominance de la gente masculine, un chiffre qui augmente au fil du temps avec la croissance du marché des téléphones mobiles et accessibilité à internet. (source : Export Entreprises SA, 2020)

Pour l'instant, il serait plus approprié de parler de vente à distance plutôt que de e-commerce car le paiement électronique en ligne n'existe pas en Algérie, pour l'instant on a recours aux chèques et virements (bancaires et CCP). Un autre problème auquel fait face le e-commerce en Algérie est la livraison, en effet, le client ne facilite pas la tâche quant à la manière de soumettre les commandes : erreurs dans l'adresse physique, parfois aucune adresse n'est saisie, le grand public algérien n'est pas familiarisé avec ce nouveau mode d'achat.

# **1.4 Présentation de l'entreprise Easy-Relay**

Avant de parler de Easy-Relay, intéressons-nous à l'entreprise considérée comme sa société mère et connue auparavant sous le nom de MAD DZ CONSULTING, celle-ci fut être créée au cours de l'année 2012, MAD DZ CONSULTING avait pour objectif être un cabinet de conseils qui accompagne les entreprises afin d'améliorer leurs performances dans les domaines du digital, de l'évolution des processus organisationnels et de la logistique. Active dans le marché algérien jusqu'à fin 2015 ce cabinet a été décidé d'orienter ses recherches dans le domaine de la logistique avec un prestataire spécialisé dans le e-commerce, ce fut le premier pas initiant la création de la société Easy-Relay. Cependant, celle-ci n'a vu le jour qu'après la fin de l'année 2016, elle commença à exercer ses activités sous la forme juridique de SARL, dirigée par deux entrepreneurs.

Avec comme slogan « Une livraison de confiance et de proximité » puis « Exigez une livraison de confiance », elle propose à ses partenaires qui sont les vendeurs en ligne plusieurs services permettant le traitement des commandes engendrées par leurs clients, parmi-eux, la livraison des colis, la gestion logistique et l'emballage des colis. Elle offre également, à ses clients un service de qualité, ainsi qu'une livraison de confiance avec des délais record et des prix compétitifs.

Parmi les forces majeures du service qu'offre l'entreprise est la solution technique Easy-Relay avec sa structure qu'elle adopte de type "Plug and Play". De ce fait, elle offre pour les vendeurs une facilité d'intégration et une simplicité d'implémentation aux différents environnements techniques, qui donne avantage à une fluidité d'intégration à tout processus d'achat (checkout) d'une façon 100% gratuite, sans devoir installer de logiciel ou acquérir un matériel spécifique et nécessitant un minimum d'intervention du coté de ses utilisateurs.

En parallèle, le module Easy-Relay permet d'intégrer la solution de livraison afin de proposer la meilleure expérience client grâce à une interface de suivi des colis via un accès sécurisé pour les clients sur le site easy-relay.com, et suivi back-office pour les vendeurs et une interopérabilité assurée avec une gamme variée d'environnement technique (Prestashop, WooCommerce, Magento, Web API, Facebook App, Ouedkniss...).

L'entreprise par ailleurs mise de grands efforts afin d'être une plateforme ouverte à l'innovation et à l'international, ceci en proposant des services innovants, en favorisant le travail avec les stagiaires venus des universités et en participant à divers foires, salons et évènements importants (Alger Smart City, Algeria Innov, African Crossroads, sylabs diaspora tour Paris…).

# **1.5 Les services de Easy-Relay**

Les services que l'entreprise propose à ses clients sont ceux de la livraison avec ou sans emballage additionnel, elle assure le retour du paiement. La livraison concerne tous produits de grande consommation (FMCG), les produits électroniques et informatiques ou les objets de valeur, mais aussi la livraison expresse des repas, ceci afin de satisfaire un grand nombre du marché dont la demande de livraison est notable, ces produits doivent respecter certains critères que nous allons évoquer par la suite.

A l'arrivée du colis au lieu final (client), il est remis au destinataire contre la présentation d'une pièce d'identité ou le bon de commande avec en plus une signature obligatoire de réception. Cette signature est soit numérisée sur le terminal du point relais, dans ce cas elle fait avec sa reproduction preuve de la livraison du colis et les parties reconnaissent à cette signature une valeur juridique identique à celle d'une signature traditionnelle sur papier, ou bien signée sur un bordereau de livraison à domicile. En général, les acheteurs procèdent au règlement des frais des produits et de livraison après la récupération de leurs colis.

La livraison se fait par le biais de deux modes distincts, le premier est celui de la **livraison à travers le réseau de points Easy-Relay** qui s'effectue en collaboration avec des partenaires conventionnés divers tels que des magasins et des centres commerciaux, ceux-ci bénéficierons d'une livraison de leurs produits dès lors comme étant une sorte de points relais de l'entreprise, qui restent à la disposition des clients jusqu'à 20h, l'entreprise assurera donc une livraison à ses clients avec des avantages de sécurité, de proximité et d'accessibilité mais surtout un moyen économe puisque il permet à la fois de minimiser le tarif dû à la livraison du coté client et de regrouper les paiements pour les vendeurs. Le traitement de ce mode s'effectuera soit en acheminant les colis à un centre relais de Easy-Relay qui prendra place comme le point relais, ceci est le cas pour les lieux de destination (wilaya de résidence du client) n'offre pas les possibilités d'une livraison directe, ou bien directement dans le cas contraire. Le client sera averti de l'arrivée de son colis ainsi que des informations sur l'avancement de sa livraison en temps réel par email et/ou SMS, selon le choix du moyen d'information d'approprié dans le cas présent, c'est aussi le rôle du vendeur de notifier le client après avoir reçu les détails de la livraison à effectuer de la part des livreurs de Easy-Relay.

Afin qu'un vendeur bénéficie du service point Easy-Relay, l'entreprise favorise de réaliser des livraisons pour des points relais connus et facilement localisables mais surtout assez proches des clients. Ceci pour cause de satisfaire la disponibilité du service jusqu'à des heures tardives (20h comme dit précédemment). Ajouter à cela, l'entreprise exige de prévenir les risques qui peuvent se présenter au client, du fait de l'achat et de la vente à distance pour les deux parties concernées, dont les défaut de paiement par le client, les non réponse, les retards de livraison et report de rendezvous, mauvaise adresse ou les annulations après l'expédition pour les vendeurs, les fausse vente, les difficultés d'accès pour la livraison / fin de stock, ou retour produit pour non-conformité éventuelle pour les acheteurs.

L'autre mode de livraison est la **Livraison à domicile**, celui-ci est destiné aux clients qui exigent la rapidité, la ponctualité et la flexibilité de la livraison même si le prix à payer comporte des frais supplémentaires. Dans ce cas, l'entreprise Easy-Relay livre directement les produits à l'adresse indiquée par le client lors de la commande du produit. Ils seront au courent de l'arrivée du livreur selon un programme de livraison spécifique.

En ce qui concerne le paiement pour les deux cas de livraison cités en dessus, l'entreprise propose différents modes d'encaissement.

Le client possède la liberté de choisir entre **le paiement intégral avant livraison,** ce mode est utilisé afin d'optimiser la trésorerie d'une part, il permet aussi de minimiser les risques liés à l'annulation non justifié des commandes, ou bien **un paiement d'une avance avant livraison** qui comme son nom l'indique, est le même avec le précèdent à l'exception qu'il représente juste les frais de livraison ou intégrer une partie du prix du produit au lieu du montant total. Dans ces deux cas qui représentent 'le paiement avant l'envoi du produit', Easy-Relay peut être amenée à demander au client acheteur le choix entre l'un des deux. Néanmoins, ce type de paiement n'est pratiquement plus utilisé par l'entreprise de nos jours car difficile à mettre en place vu que le paiement en ligne reste quasi inexistant en Algérie, elle tend à privilégier le **paiement après** 

**livraison**, vu qu'il fait facilite les ventes avec les clients fidèles ou prospect et facilite l'acte d'achat, le paiement après livraison donne confiance au client, mais doit être accompagné avec une méthodologie propre à l'entreprise permettant de limiter au maximum les taux de refus et donc le gaspillage de l'effort qu'elle accomplie.

# **Section 2 : Identification et découverte des processus**

# **2.1 Process-identification**

Tout travail BPM commence par une identification des processus, afin d'inventorier puis délimiter l'ensemble des processus à traiter par la suite et d'avoir une vision globale sur l'ensemble du travail effectué par l'entreprise.

Afin de bien dérouler cette partie du cycle BPM, une compréhension globale de l'ensemble des processus est primordiale. En se basant sur la norme FD X 50-176, trois méthodes d'inventorier les processus sont recommandées :

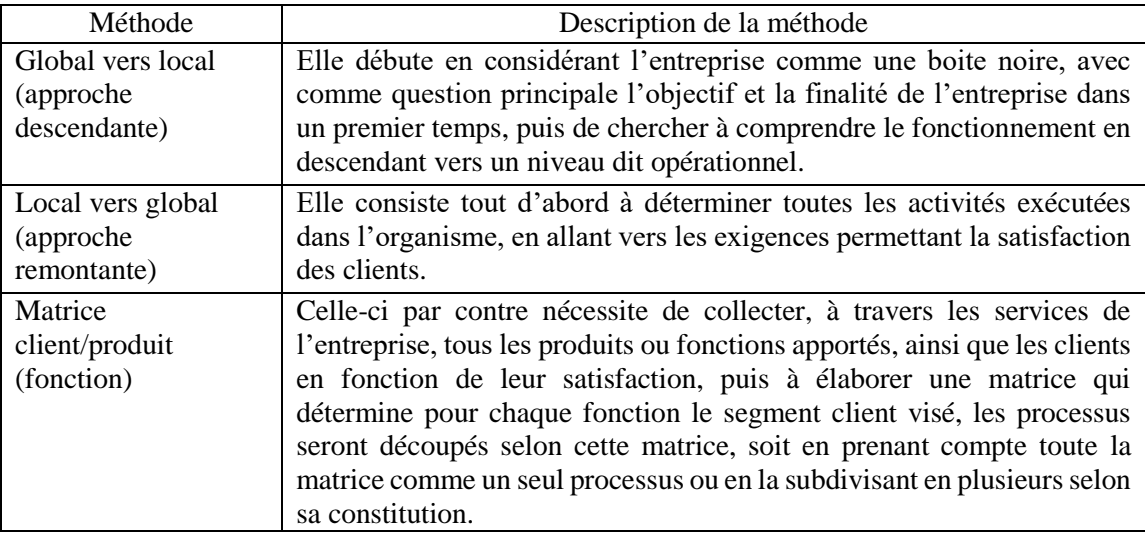

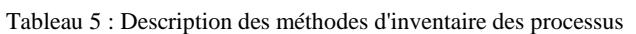

Nous allons choisir la méthode descendante « global vers local » afin de mener notre identification, en raison de ses deux avantages, à savoir sa faible dépendance des données et de documentation à son lancement et l'implication directe de l'équipe dirigeante dans sa totalité. Pour cela, l'identification se fait en atelier dans un premier temps, en discutant avec les responsables de l'entreprise et quelques experts dans leurs domaines. Au cours de ces entretiens, des questions du type « quels sont les activités les plus importantes pour le déroulement de votre travail ? » ou « sur quoi votre travail se base principalement ? » sont posées, tout en évitant de rentrer dans les détails inutiles.

Après la collecte de l'ensemble des informations nécessaires, il est question de distinguer la possibilité d'existence de relations entre les différentes tâches et activités, et à quel niveau on peut ou pas fusionner deux processus. Cette indépendance nous permet de définir les limites entre les différents processus ou la possibilité d'intégrer un tel processus comme faisant partie d'un autre processus. Un autre point très important est, après avoir identifié l'ensemble des processus, d'identifier les interrelations entre eux, ce qui facilite le travail par la suite.

Notons bien que la désignation des processus peut être problématique, car peu de processus génère des complexités dans les phases suivantes notamment en ce qui concerne l'analyse, un grand nombre donne une visualisation complexe de l'entreprise et peut amener à des détails non désirés par la suite.

D'après les entretiens précédents, une cartographie des processus est élaborée réunissant l'ensemble des processus identifiés auparavant sous les trois niveaux (réalisation ou métier, support et management), les processus concernés sont :

Les processus de confirmation de commande, emballage, stockage, ramassage, navette et livraison comme processus clés auxquels on s'intéressera par la suite de notre démarche, ensemble, ils forment le macro-processus nommé processus logistique qui traite les commandes reçues de la part des clients.

Les processus marketing, gestion du SI, gestion des réclamations clients et entretien des relations vendeurs représentent le macro-processus de support de l'entreprise.

Les processus de définition des objectifs, d'analyse de la performance et ceux de la gestion des ressources humaines et du management de la chaine logistique assurent la détermination et le suivi de la politique de l'entreprise, ainsi que la coordination entre les deux niveaux précédents.

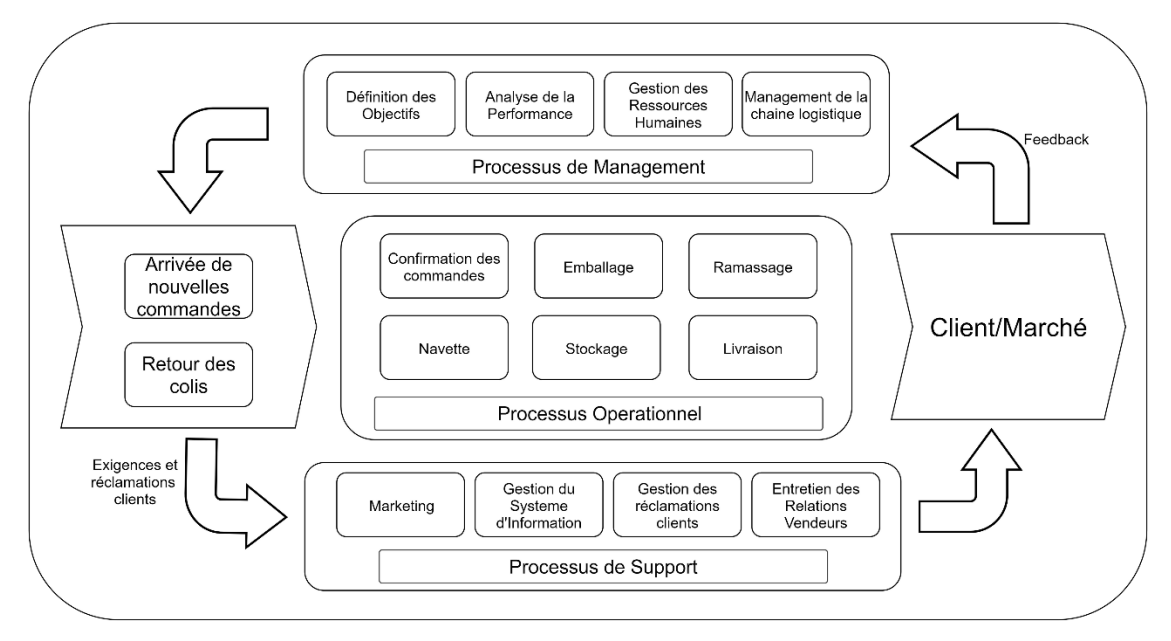

Figure 15 : Cartographie de l'entreprise

# **2.2 Découverte du macro-processus métier**

Afin de satisfaire la forte demande que l'entreprise subit et de supporter sa croissance tout en restant concurrentielle dans le marché, elle est dotée d'une plateforme de vente-achat en ligne et d'un SI dédié. Dans cette section, nous allons expliquer ce qu'est la commande, la tournée du point de vue du processus, les produits concernés ainsi que la notion de HUB et les participants.

# **2.3.1 La commande**

Le processus de logistique raisonne par commande, il est donc nécessaire de définir comment la commande est perçue par Easy-Relay.

Une commande représente un seul et unique colis, elle est toujours associée à un seul client et est constituée d'un même produit avec une quantité Q. Si un client désire commander deux produits distincts, son besoin sera traduit par deux commandes chacune comprenant un seul produit, il se peut alors que les deux commandes n'arrivent pas en même temps.

Le prix d'une commande est fixe pour une même région. Exceptionnellement, ce prix peut être négociable dans le cas où un vendeur travaille avec de grandes quantités, alors que la date finale de livraison est communiquée au client sous forme d'un intervalle, elle-même fixée selon la région.

Toute commande durant son traitement passe par un ensemble d'états qui représentent sa situation dans le processus, ces états sont enregistrés dans la base des données de l'entreprise dans le but de faciliter le visionnage du travail, le suivi des commandes en temps réel ainsi qu'une historisation des transactions émises par le processus. Ces états nous serviront par la suite pour la modélisation et l'analyse, notamment à travers le Process-Mining.

# **2.3.2 La tournée**

Les tournées servent à affecter les commandes prêtes à être livrées aux livreurs. Chaque tournée est associée à un seul livreur et comporte toutes les commandes à livrer (disponible dans la salle de dispatch à l'instant de l'arrivée du livreur) pour une même région.

Les tournées sont conditionnées par une durée de livraison qui varie selon la région à livrer, et la clôture se valide que s'il ne reste aucune commande n'étant pas encore livrée ou retournée. De plus, dès qu'une tournée est créée, le livreur n'est plus disponible pour livrer davantage de colis qui n'appartiennent pas à celle-ci jusqu'à devoir clôturer la tournée en cours.

Chaque tournée passe par trois états qui représentent la situation de cette dernière et sont enregistrés dans la base des données du SI.

# **2.3.3 Les produits**

Concernant les produits pouvant être livrés, ceux-ci sont contraints par des caractéristiques physiques et chimiques comme le volume et la masse qui ne doivent pas dépasser un certain seuil, ou certains types de produits à dangerosité élevée sont exclus, les produits fragiles (dans ce cas le vendeur doit obligatoirement couvrir le produit avec une protection) ou les produits qui ne s'intègrent pas avec le milieu social de l'Algérie et divergent avec la culture du pays.

# **2.3.4 Le Zonage et les HUB**

La gestion des opérations de livraison est très difficile pour l'ensemble du territoire national, car chaque région a ses caractéristiques et spécificités. Afin de faire face à ce problème, il vaut mieux procéder au découpage du territoire en plusieurs zones d'intervention.

Les HUB sont des centres opérationnels situés dans les wilayas où la demande est très forte et concentrée. Ils sont choisis afin de donner accès à d'autres wilayas annexes dont la demande est moins importante, ce qui permet une structure hybride, à la fois décentralisée vers cinq régions et centralisée sur chacune de ces régions.

On a donc le HUB Alger desservant l'agglomération du grand Alger (les wilayas d'Alger, Boumerdes, Tipaza et Blida) ainsi que l'ensemble des wilayas du nord-centre de l'Algérie (Tizi-Ouzou, Bouira, Médéa, Ain-Defla, Chlef et Béjaïa), le HUB de Sétif, de Annaba à l'est du pays, Le HUB d'Oran et de Tlemcen à l'Ouest.

#### **2.3.5 Participants du processus**

| Type                                   | Intervenant                     | description                                                                                                    |  |
|----------------------------------------|---------------------------------|----------------------------------------------------------------------------------------------------|--|
| d'intervenant                          |                                 |                                                                                                    |  |
|                                        | <b>HUB</b> Managers             | C'est le responsable général du HUB, il<br>s'occupe de superviser et coordonner le<br>travail au sein du centre ainsi que les<br>relations avec les différents HUB.                                                                                                    |  |
|                                        | Equipe logistique               | Elle<br>principalement<br>le<br>assure<br>management de la chaine logistique.                                                                                                    |  |
| <b>PARTICIPANTS</b><br><b>INTERNES</b> | Equipe stockage et<br>emballage | Compte<br>chaque<br><b>HUB</b><br>pour<br>un<br>responsable<br>d'équipe<br>avec<br>un<br>responsable<br>stockage<br>de<br>et<br>un<br>responsable de l'emballage et leurs<br>équipes respectives.                                                                      |  |
|                                        | <b>Equipe Ramassage</b>         | Constituée<br>d'un<br>responsable<br>de<br>ramassage qui planifie et gère<br>les<br>tournées de ramassage et d'un ensemble<br>d'agents liés au ramassage qui<br>se<br>chargent de dérouler la feuille de route et<br>récupèrent et livrer les retours aux<br>vendeurs. |  |
|                                        | <b>Equipe Livraison</b>         | Réciproquement à l'équipe ramassage,<br>celle-ci implique un responsable de<br>livraison et les livreurs associées à chaque<br>région de livraison du HUB, le but de<br>l'équipe consiste à livrer les colis de<br>manière structurée dans les plus brefs<br>délais.   |  |
|                                        | Equipe relations clients        | Une équipe qui exécute les confirmations<br>de chaque commande auprès des clients,<br>traite les réclamations et répond à leurs<br>questions.                                                                                                    |  |
|                                        | Equipe relations<br>vendeurs    | Son objectif est de contacter les vendeurs<br>concernés pour<br>s'assurer<br>de<br>leur<br>disponibilité<br>exécuter<br>les<br>pour<br>ramassages, et de rester disponible pour<br>répondre à l'agent de ramassage afin de<br>l'aider à communiquer les vendeurs.      |  |
|                                        | Chauffeurs Navettes             | Se chargent du transport des colis entre<br>les différents HUB.                                                                                                    |  |
|                                        | Vendeurs externes               | Inscrit auparavant dans la plateforme<br>Easy-Relay.                                                                                                    |  |

Tableau 6 : Les intervenants dans le processus métier

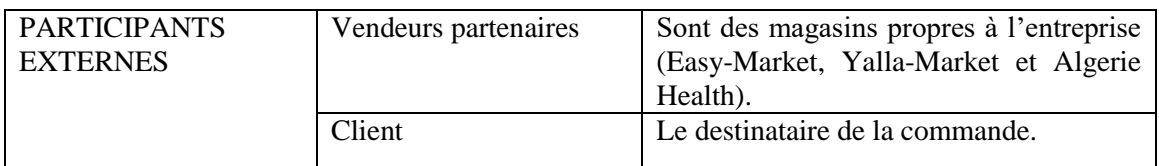

# **Section 3 : Modélisation du macro-processus métier**

La section suivante porte sur le travail de modélisation effectué sur les processus contribuant à la finalité du macro-processus metier englobant le traitement des commandes.

# **3.1 Les logiciels de modélisation**

Il existe une gamme riche de logiciels de modélisation des processus métiers, les plus connus sont :

- Camunda Modeler (développé par Camunda BPM)
- Bonita BPM (développé par BonitaSoft)
- Bizagi Modeler (développé par Bizagi)
- Activiti (développé par Alfresco)

Particulièrement, « Camunda Modeler » est un logiciel très sollicité dans ce domaine en vue des avantages qu'il présente. Sa manipulation est facile, en effet l'utilisateur peut tout faire de manière graphique sans avoir à apprendre un langage particulier. Le logiciel Travaille sous la norme BPMN 2.0 qui est une norme facile à comprendre et interpréter, il dispose de toutes les représentations graphiques de la norme BPMN 2.0. Un autre avantage, la gratuité d'acquisition et pas exigeant en termes de performances.

« Camunda BPM » est une plateforme open-source programmée avec le langage JAVA, elle dédiée à la gestion des processus métiers sous la norme de modélisation BPMN 2.0. Parmi les principales fonctions de « Camunda Modeler », on trouve « Camunda Modeler », « Camunda Tasklist » qui s'occupe de gérer le flux de travail humain pour le suivi de leurs tâches, « Camunda Cockpit » permettant de gérer les différentes instances d'exécutions de chaque processus et « Camunda Admin » qui gère l'accessibilité des utilisateurs.

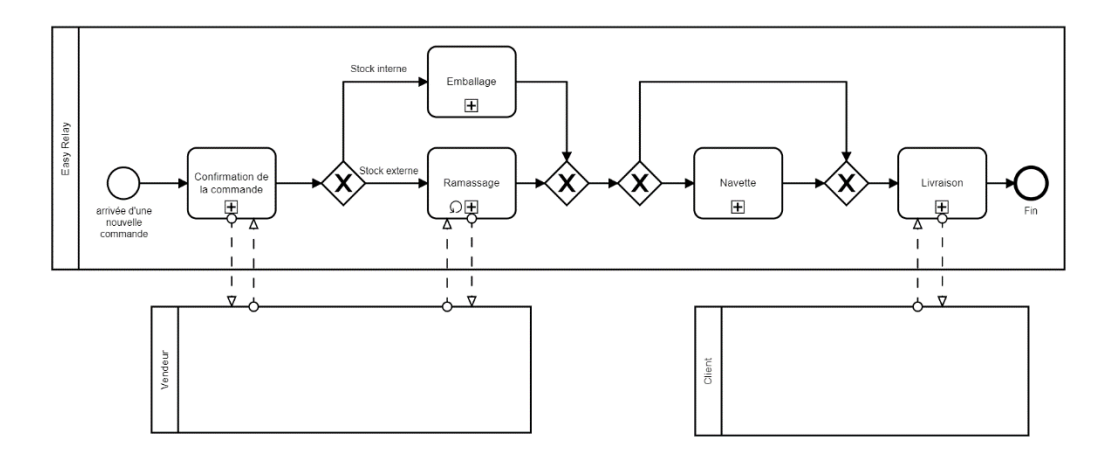

Figure 16 : Modèle BPMN du macro-processus métier

La figure 16 illustre l'enchainement global du processus metier sous le language BPMN 2.0

# **3.2 La confirmation des commandes**

Le processus commence par la confirmation de commande, un processus par lequel passent toutes les nouvelles commandes. Cette étape est très importante car elle permet d'éliminer toute commande non désirable, réceptionnée par erreur ou bien rejetée par le client et permet éventuellement de leur rajouter/corriger quelques informations utiles ou manquantes.

Le non déroulement ou maitrise du processus confirmation de commande aboutira forcement à une hausse de commandes à annuler dans des phases ultérieures, accumulant des pertes directes et indirectes mais surtout considérables de coûts et de délais. Ainsi toutes les demandes d'achat et de livraison des produits se font en ligne après le remplissage d'un formulaire permettant l'enregistrement de la commande vers la plateforme Easy-Relay.

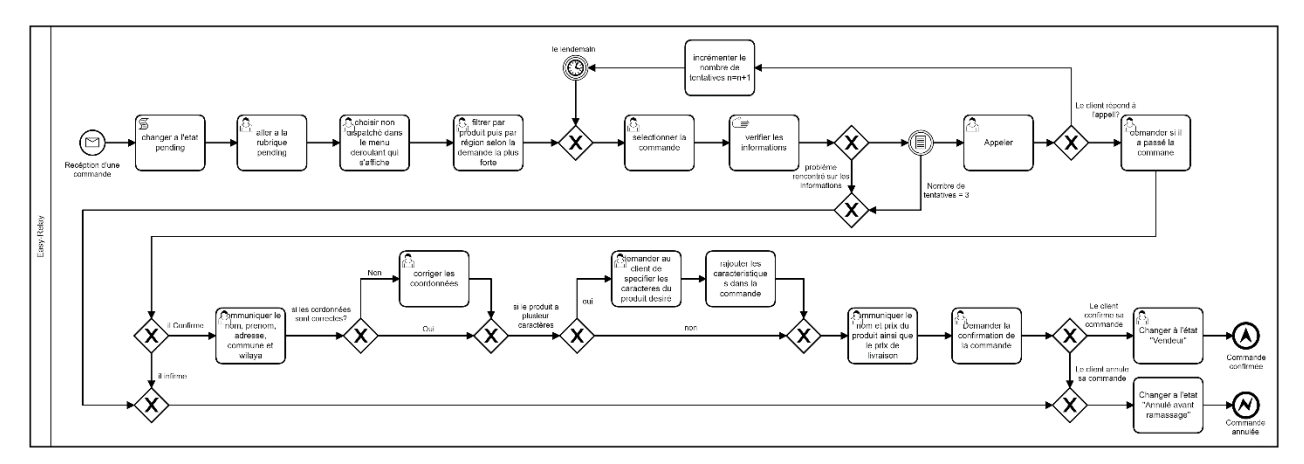

Figure 17 : Modèle BPMN du processus de confirmation des commandes

Ces commandes arrivent en premier lieu à l'état « Pending » et sont toutes stockées dans une rubrique éponyme. Le responsable de confirmation commence par filtrer les commandes à cet état sur la plateforme en commençant par les produits les plus demandés, puis par rapport à la région (c.à.d. les wilayas et les communes à forte demande). Par la suite il sélectionne commande après commande et vérifie si les informations sont cohérentes ou ne comportent pas de défauts (exemple : un numéro de téléphone invalide ou incomplet), en cas d'erreur, la commande est rejetée.

L'agent de confirmation tente d'appeler le client une première fois, ce dernier a droit à trois tentatives s'il demeure injoignable sur trois jours successives jusqu'à ce qu'il réponde, à défaut de ça, la commande sera considérée comme annulée et passe à l'état « Annulée avant ramassage ». En revanche si le client répond, l'agent lui demande de confirmer avoir soumis une commande chez Easy-Relay (infirmer la commande annule celle-ci), puis il lui demande de confirmer quelques informations utiles (nom, adresse et ville, nom du produit commandé…), des corrections peuvent s'effectuer durant cette partie en cas de manque ou d'erreur. Concernant le produit, si le client désire une caractéristique spécifique disponible (exemple : une couleur, une taille…) l'agent les rajoutent comme informations supplémentaires dans la commande. L'agent informe ensuite le client sur le prix du produit avec les tarifs liés à la livraison, puis demande au client de confirmer ou non sa commande, le client prend sa décision finale, la commande passe alors soit à l'état « Vendeur » s'il désire être livré, soit à « Annulée avant ramassage » si non.

Après avoir été confirmée, commence le traitement de la commande, celle-ci passe soit par le ramassage, soit par l'emballage.

# **3.3 Le stockage et l'emballage**

Le processus **emballage** se déclenche uniquement pour les produits des trois magasins en partenariat avec Easy-Relay, ou bien pour ceux des vendeurs externes qui optent volontairement pour bénéficier de ce service avec des frais additionnels par produit emballé. Notons que l'emballage est étroitement lié au processus de stockage, car les stocks internes de l'entreprise ne prennent en charge que les produits destinés à être emballés tandis que les produits sans emballage ou emballés par les vendeurs en interne rentrent dans de ramassage.

Ce processus implique le responsable de stockage et emballage qui imprime le bon de commande, change l'état de la commande à « En cours d'emballage », l'ensemble des bons de commandes à emballer sont triés par HUB correspondant puis chaque groupe est trié par produit puis par wilaya (pour faciliter le dispatch des colis et les navettes). Le responsable d'emballage se dirige par la suite vers l'entrepôt de stockage avec les bons, emballe chaque commande et colle le bon sur le colis.

Il se peut qu'une commande ait été emballée auparavant puis revenue en stock comme retour, ce type de cas passe en priorité et on le traite en remplaçant les bons de commande sans devoir emballer. L'emballage se fait par des lots de petite taille (10 colis), et par groupe (selon le tri effectué en amont) pour minimiser les erreurs. Chaque lot emballé est ensuite dispatché, ils sont d'abord scannés (le scanner introduit les colis scannés dans la plateforme).

Cette étape permet de vérifier si le nombre de colis scannées est le même que la taille définie par lot, éviter tout type de chevauchement et effectuer l'opération du changement de l'état de ces commandes à « HUB » de manière collective, puis chaque colis est mis dans un panier correspondant au lieu de livraison.

Dans le cas où le **stock** tend à atteindre la rupture, l'action de réapprovisionnement se déclenche, le vendeur est notifié à l'avance et s'arrange à assurer la quantité nécessaire avant l'arrivée de l'agent de ramassage qui se chargera de transporter la quantité à l'entrepôt, au moment de l'arrivée de l'agent, le responsable de stockage calcule le nombre de produits arrivés et vérifie s'il correspond au nombre inscrit par le vendeur.

Dans le cas où le résultat est incohérent une deuxième puis une troisième tentative sont obligatoirement faites par une deuxième personne, lorsque la quantité n'est pas bonne, le responsable informe le vendeur du manque et traite le reste.

Chaque produit est trié dans des paniers associés à chaque vendeur puis la quantité ajoutée est introduite dans la plateforme, en introduisant le prix du lot (car le prix d'un lot varie par rapport à la quantité).

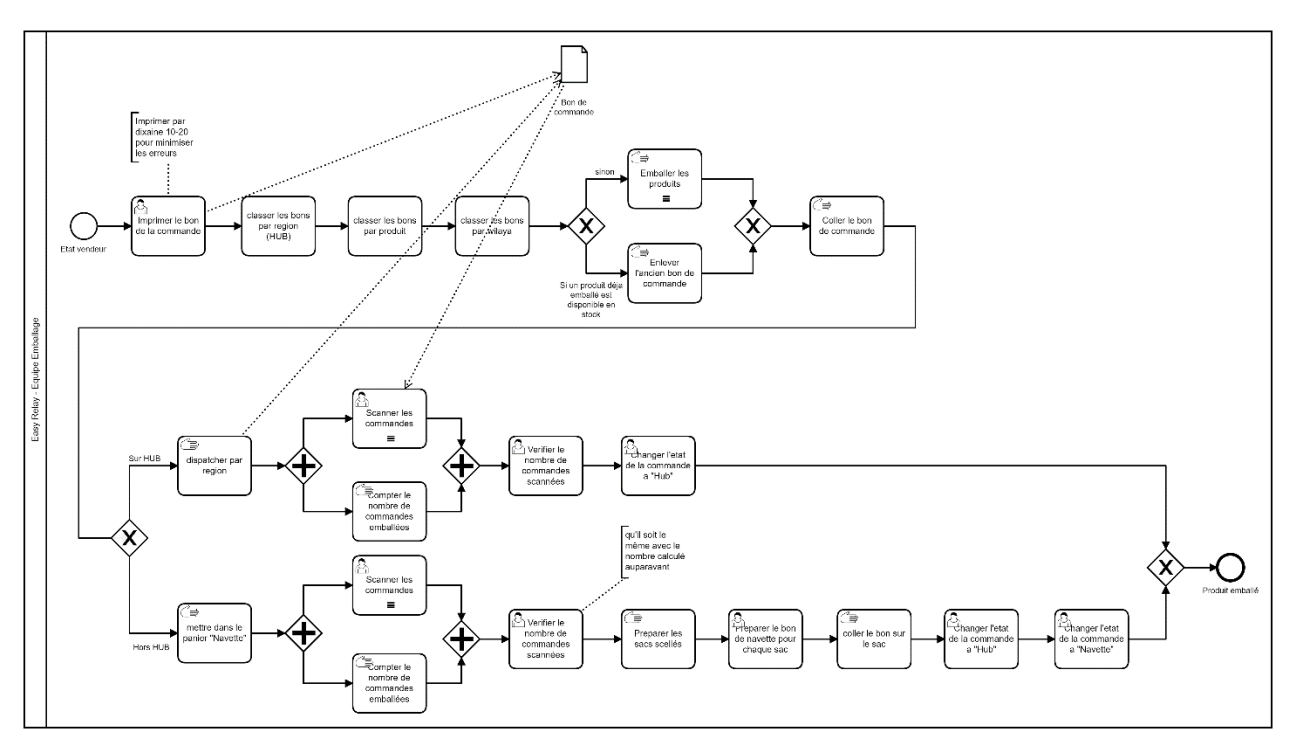

Figure 18 : Modèle BPMN du processus de l'emballage

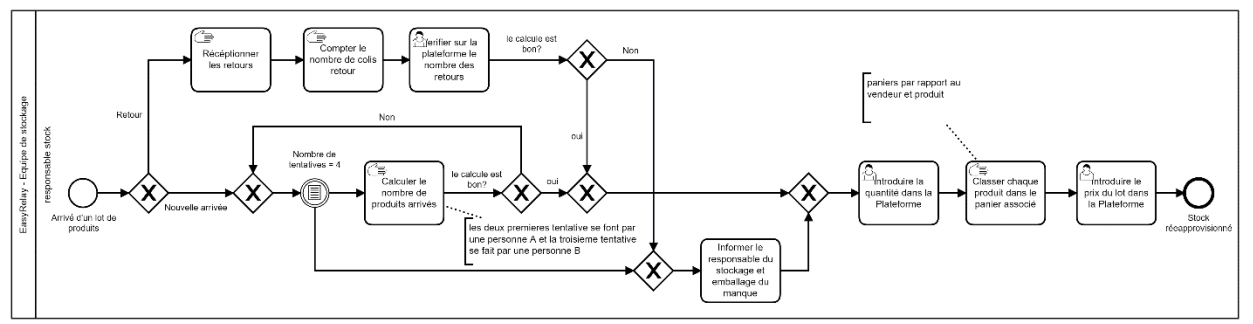

Figure 19 : Modèle BPMN du processus du stockage des produits

# **3.4 Le ramassage**

Le ramassage se fait chaque matin, il passe par les deux phases de préparation et de tournée du ramassage. Sa préparation commence avec le responsable des relations vendeurs qui contacte les vendeurs concernés pour s'assurer de leur disponibilité durant la journée, puis communique la liste des vendeurs disponibles au HUB Manager, ce dernier consulte la plateforme afin de planifier de son côté la journée de chaque agent de ramassage, il leur prépare alors une feuille de route (Runsheet).

Cette feuille résume la tournée vers les vendeurs et doit comprendre les informations sur l'ensemble des colis à ramasser, les paiements et retours à remettre. Les feuilles de route sont ensuite attribuées à chaque agent, il récupère les colis à retourner aux vendeurs, puis se dirige au responsable logistique qui lui confie leurs gains. Dès lors, celui-ci peut exécuter la feuille.

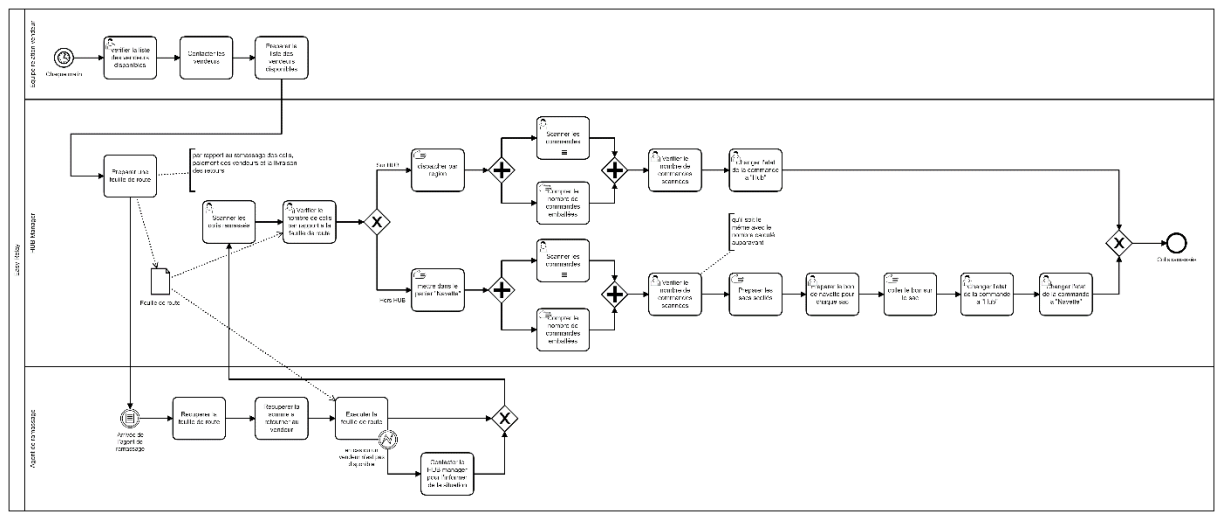

Figure 20 : Modèle BPMN du processus de ramassage

La deuxième phase commence, l'agent fait la tournée ensuite revient avec l'ensemble des colis à livrer. En cas de non disponibilité du vendeur au cours de la tournée, l'agent de ramassage contacte le Hub Manager en charge du ramassage ou le responsable ramassage pour l'informer de la situation, et devra contacter le vendeur par ailleurs.

Après son retour, le HUB Manager scanne les colis ramassés, puis vérifie s'ils correspondent bien à ce qu'exige la feuille de route. Si oui, il les fait passer à l'état HUB, s'il y'a un ou plusieurs colis en plus, ceux-ci seront considérés comme retour au vendeur et auront comme état « Retourner au vendeur » et le reste des commandes passent à l'état « HUB ».

Si à l'opposé, l'ensemble des colis en provenance des vendeurs n'est pas complet, il affecte les commandes manquantes à une nouvelle feuille et informe l'agent de ramassage et le vendeur.

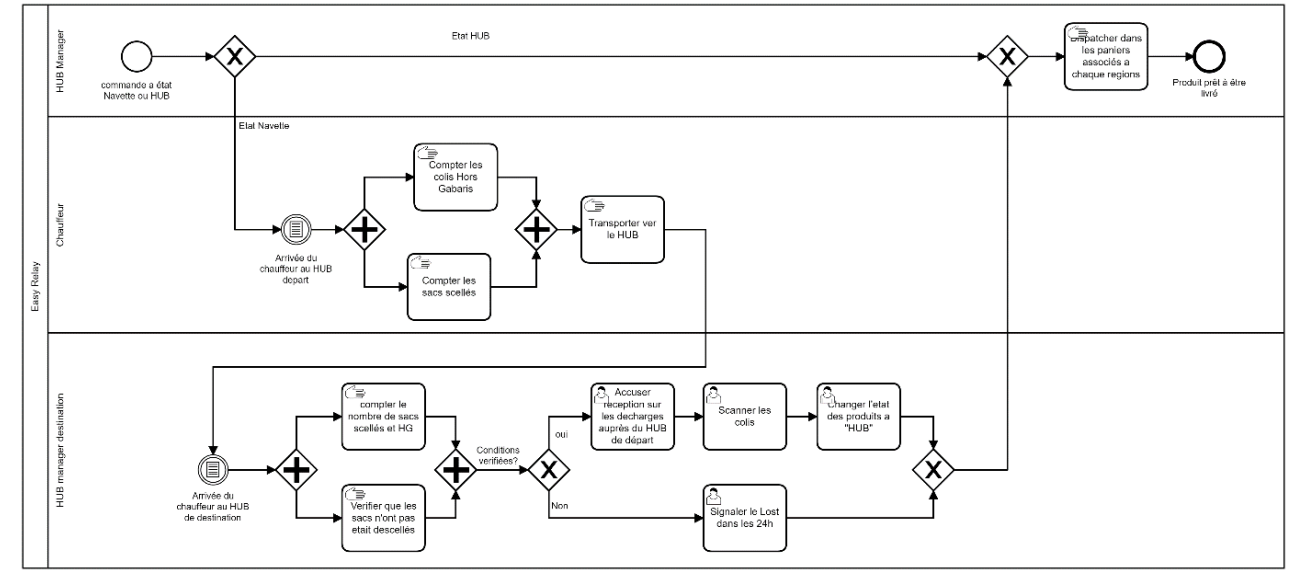

# **3.5 La navette**

Figure 21 : Modèle BPMN du processus de la navette

Lorsque le lieu de livraison (emplacement du client) n'appartient pas à la zone de livraison à prendre en charge par le HUB associé au vendeur, le processus navette se déclenche, ici les colis sont, selon leurs volumes, classés comme amenés à mettre dans un sac, ou non (Hors gabarit).

Les produits de petite taille sont regroupés dans des sacs scellés, une fois tous les colis scannés puis passés à l'état « Navette », ils sont mis dans une chambre dédiée aux produits-navette en attendant l'arrivée du chauffeur. Dès son arrivée, le chauffeur compte les commandes qu'il aura à transporter (sacs et Hors gabarits), les charge dans le véhicule et démarre à destination du HUB d'arrivée

Lorsqu'il arrive, le HUB Manager destination compte le nombre de sacs scelles et de colis hors gabarit et vérifie que les sacs n'ont pas été descellés, ces deux conditions doivent être validées, il accuse réception des décharges puis scanne les colis et change leur état à « HUB », si la condition n'est pas satisfaite, un lost doit être signalé au cours des 24h qui suivent.

# **3.6 La livraison**

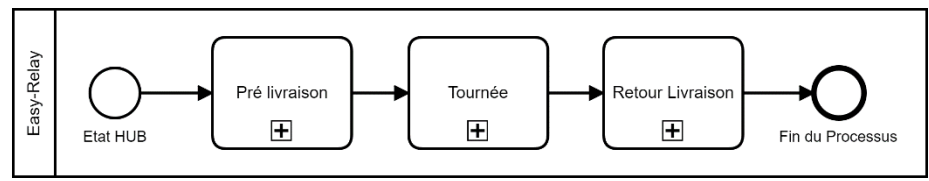

Figure 22 : Modèle BPMN du processus de la livraison

Après tout cela, les commandes sont dispatchées et prêtes pour la livraison. Le processus de livraison est un processus relativement complexe qui est divisé en trois sous-processus pré livraison, tournée, retour livreur :

# **3.6.1 La pré-livraison**

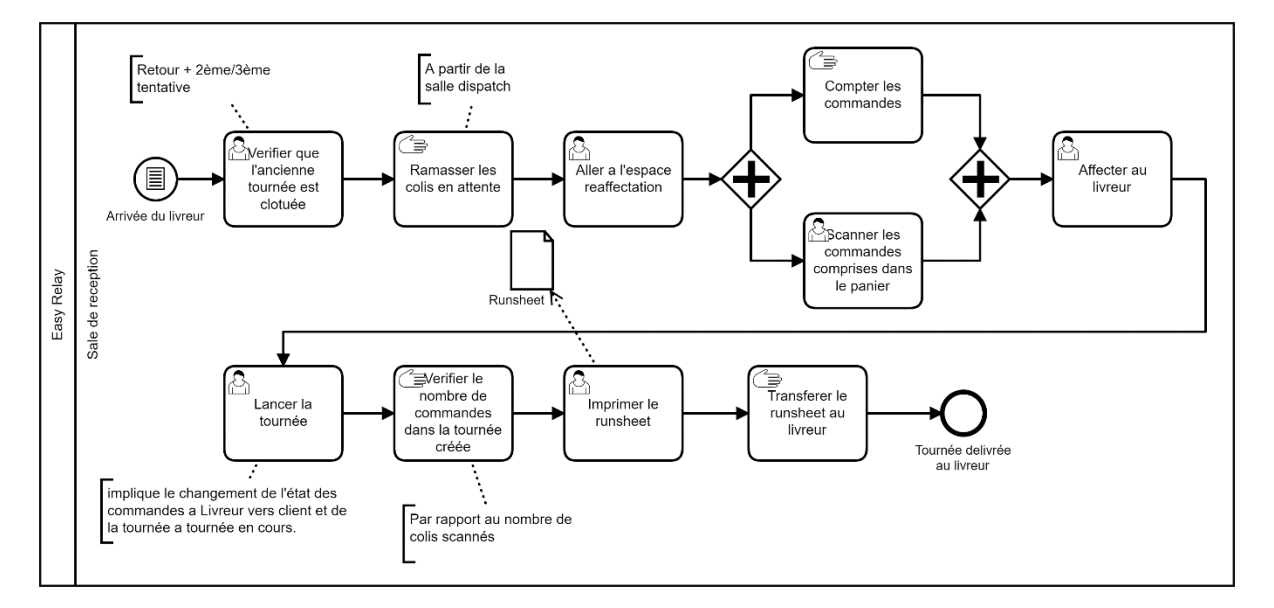

Figure 23 : Modèle BPMN du processus de Pré-livraison

Le premier d'entre eux est **la pré livraison**, après arrivée du livreur, le responsable des livraisons vérifie via la plateforme que la tournée du livreur a bien été clôturée, c'est-à-dire que toutes les

commandes sont soit à l'état « Livré », « Retour » ou « à relancer comme deuxième tentative ». Il inscrit des lors que la tournée est clôturée, puis il récupère de la salle de dispatch les colis en attente à être livrés, les scanne puis les affecte aux livreurs comme nouvelle tournée. Une nouvelle tournée vient d'être créée à l'état « Pending ». Cette tournée est lancée en changeant son état à « Tournée en cours » juste après avoir imprimé et transmis le runsheet de livraison comprenant les informations sur le client (nom, adresse …), et des détails sur le produit au livreur, l'état de la tournée est passé à « En cours » et celui du colis est « Livreur vers client ».

# **Sient**

#### **3.6.2 La tournée**

Figure 24 : Modèle BPMN du processus de la tournée

Les états cités précédemment marquent l'achèvement de la pré livraison et le commencement de l'étape **tournée**, celle-ci débute par le livreur qui dispatch les colis de sa tournée par sous-région afin de faciliter la tâche, par la suite, il charge les colis dans la camionnette de livraison, contacte part la suite chaque client afin de s'arranger avec lui sur l'heure de sa disponibilité. En parallèle, ce contact avec le client sert comme deuxième confirmation pour le livreur, le client peut dans ce cas annuler la commande, dans ce cas le livreur passe celle-ci à « L'état retour vers HUB ». Si ce n'est pas le cas et après mise en accord sur l'heure de réception concernant tous les colis de la tournée, le livreur entame la livraison des colis, le choix de l'itinéraire lui revient selon les lieux et les heures disponibles. Cependant, le livreur reste contraint par une durée afin de livrer la globalité et clôturer sa tournée (ce qui correspond à 24h, 48 ou 72 pour la wilaya d'Alger mais de préférence sur une durée de 24h, 48h pour le grand Alger concernant le HUB Alger). Pour chaque commande, après qu'elle soit réceptionnée de la part du client, le livreur change son état dans la plateforme à « Livré » et facture le client sur le produit et les frais de livraison. Il se peut aussi que le client ne réponde pas à l'appel lancé par le vendeur et qu'il soit injoignable, le livreur change l'état de la commande alors à « Relance » si celle-ci est à sa première ou deuxième tentative, ou bien à « No show » si elle atteint sa dernière tentative.

# **3.6.3 Le retour livreur**

Le dernier sous-processus est **le retour livreur**, le livreur se dirige vers la salle de réception afin de valider sa tournée.

L'agent de réception ouvre la tournée concerné dans la plateforme, puis scanne et trie les colis retournés un-par-un en deux catégories, les retour ou bien en relance, il commence après par mettre les relances dans leur panier dédié, puis tout colis retour est soit renvoyé au stock après avoir barré son bon de commande en désignant un R dessus et changé à l'état «retour vendeur» dans le cas d'un colis appartenant au stock interne, ou mis dans les panier retourner au vendeur puis communiqués à l'agent de ramassage à l'état retourner au vendeur dans le cas contraire.

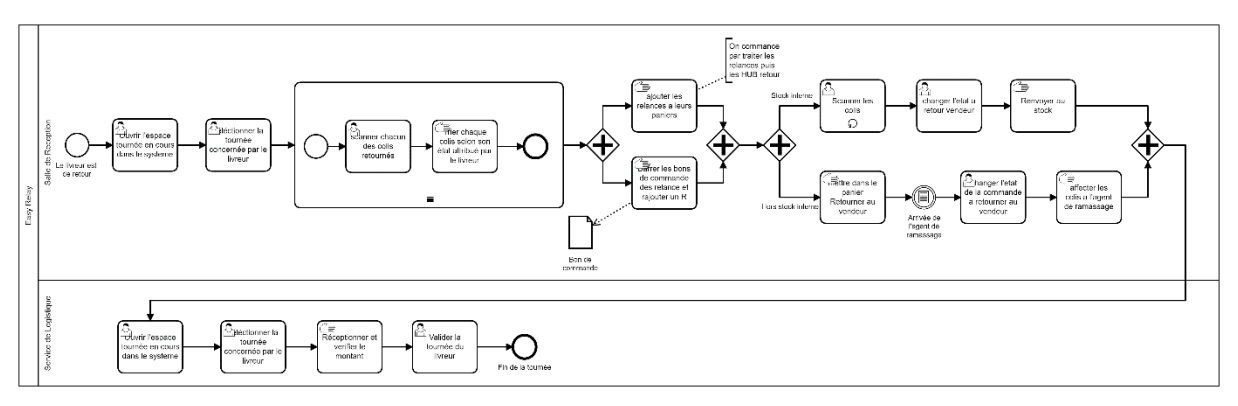

Figure 25 : Modèle BPMN du processus du retour livreur

Le livreur se déplace ensuite au service logistique, le responsable logistique valide la tournée du livreur dans la plateforme après réception de son montant.

# **Section 4 : Analyse des processus**

Cette partie consiste en une analyse hybride (quantitative et qualitative) sur le processus métier ainsi que sur les parties principales de ce dernier et un récapitulatif général de l'analyse qui résume les problèmes rencontrés. (Voir annexe 05, p. 121)

L'analyse porte sur un journal d'évènements fournie par Easy-Relay, on l'a ensuite importé sur la solution « Disco » pour bénéficier des statistiques qu'elle offre ainsi que des combinaisons des filtres cités.

# **4.1 L'analyse des variantes du processus end-to-end (métier)**

Le processus global commence par l'état « Pending » indiquant la réception d'une commande et se termine par plusieurs cas possibles, « Livré » si le client reçoit le colis et paye le livreur, « Retourné au vendeur » si le colis n'a pas été livré parce que le client ne répond pas ou qu'il a annulé sa commande.

Les instances suivent plusieurs chemins, il y'a donc plusieurs variantes d'exécutions pour ce processus. Le graphique suivant donne le nombre de cas de chaque variante ainsi que la courbe des fréquences cumulées.

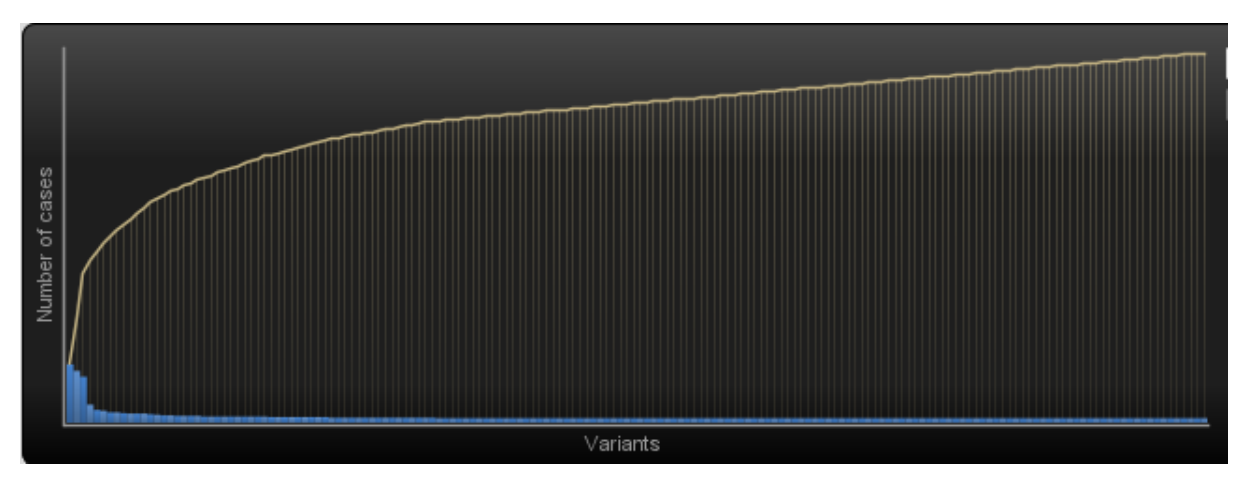

Figure 26 : Diagramme Pareto des variantes du processus end-to-end

# **4.1.1 Rappel sur la classification ABC**

Pour classifier des sujets selon la valeur générée, on utilise le ratio de discrimination RD qui est un ratio qui peut être calculé graphiquement sur un diagramme Pareto en calculant le rapport des longueurs des segment BC et AB comme dans la figure suivante.

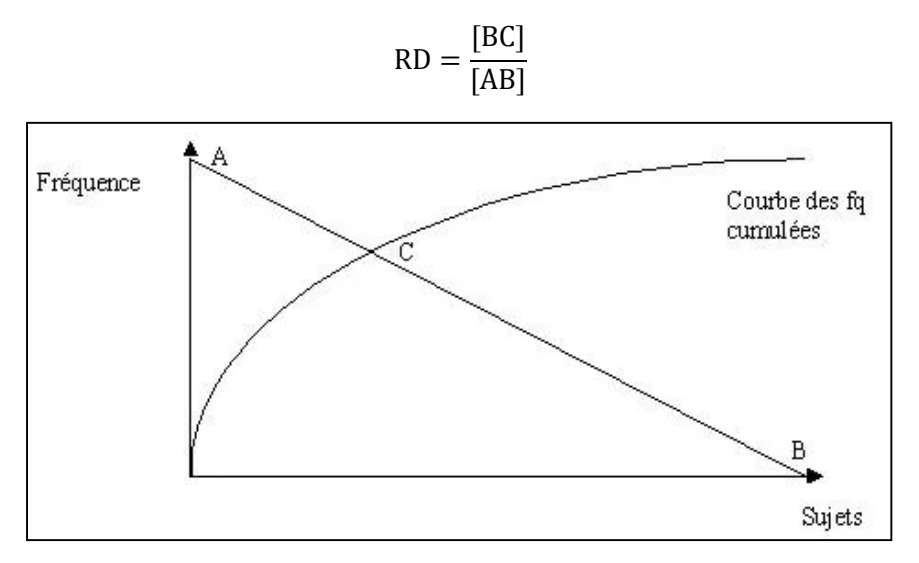

Figure 27 : Exemple d'un diagramme Pareto

La valeur de RD, permet de déterminer une classification des répartitions des sujets selon leurs impacts, c'est la classification ABC. La classe A représente 80% de la valeur générée et nécessite une gestion rigoureuse, la classe B 15% et doit bien être gérée car elle permet de se rapprocher de la perfection, enfin, la classe C 5% avec un mode de gestion plus clément. Le tableau suivant donne le pourcentage de chaque classe selon la valeur de RD, dans notre cas on parle de variantes d'exécutions des processus.

| Valeur RD        | Zone |                    |  |  |
|------------------|------|--------------------|--|--|
| 1 > R D > 0.9    |      |                    |  |  |
| 0.9 > RD > 0.85  |      |                    |  |  |
| 0.85 > RD > 0.75 |      |                    |  |  |
| 0.75 > RD > 0.65 |      |                    |  |  |
| 1 > R D > 0.9    |      | Non interpretable. |  |  |

Tableau 7 : Classification selon RD

#### **4.1.2 Classification et analyse des variantes du processus**

Dans notre cas, RD=0.78, donc 0.75 < RD < 0.85, par conséquent, la classe A comprend 20% des variantes les plus importantes, la classe B 20% aussi et la classe C les 60% restants.

**La classe A** : cette classe comprend deux variantes, à savoir : (Voir annexe 05, p. 119)

Première variante : « Pending » - « Vendeur » - « Hub » - « Livreur vers client » - « Livré ».

Deuxième variante : « Pending » - « Vendeur » - « Hub » - « Navette » - « Hub » - « Livreur vers client » - « Livré ».

Ces deux variantes sont les plus prépondérantes car elles représentent le cas classique d'un processus end-to-end en e-commerce (réception d'une commande, confirmation, préparation et livraison), la différence entre ces deux cas c'est la partie « Navette » indiquant que la commande est transportée à l'un des autres HUBs de Easy-Relay (Oran, Tlemcen, Sétif, ou Annaba) puis livrée dans une zone annexée à l'un de ces HUBs. Les variantes de la classe A nécessitent une gestion rigoureuse car elles représentent 80% de la valeur générée d'autant plus que dans notre cas les variantes de cette classe sont les seules à générer des gains.

Les durées moyennes des variantes sont respectivement : 6 jours 4 heures (148 heures) et 10 jours 6 heures (246 heures), et leurs poids (les fréquences des variantes données par disco) respectifs sont de 13.13% et 11.51%, par conséquent, la durée moyenne des variantes de la classe A est :

(148×0.1313)+(246×0.1151)  $\frac{(0.1313)+(246 \times 0.1151)}{(0.1313+0.1151)} = 193.77$  heures soit environ 8 jours.

Comme l'étape « navette » dans la deuxième variante prend beaucoup de temps, la moyenne est représentée par l'écart entre les 2 variantes représente la durée moyenne de la navette et est de 4 jours 2 heures.

Par ailleurs, 76% des livraisons ont été effectuées dans les délais et 24% des cas ont vu leurs colis arriver à au moins un jour de retard. Etant donné que les commandes livrées ne représentent que 40.17%, les taux de commandes livrées à temps et avec retard sont les suivant :

Taux de commandes non livrées : 100% - 40.17% = 59.83%.

Taux de commandes livrées le lendemain de la réception :  $59.83\% \times 76\% = 45.47\%$ .

Taux de commandes livrées en retard de minimum un jour :  $59.83\% \times (100\% - 76\%) = 14.35\%$ .

**La classe B :** comporte principalement les variantes où le client annule la commande ou ne répond pas aux trois tentatives et donc retour au vendeur. Les variantes de la classe B correspondent généralement à des annulations clients ou des clients qui ne répondent pas mais doivent être gérées aussi bien car c'est du temps perdu et des efforts fournis et au final le client annule la commande ou ne répond pas, donc des coûts supplémentaires non rentabilisés. (Voir annexe 05, p. 120)

De la même façon que la classe A, les variantes de cette classe ont une durée moyenne de 11,21 jours, soit 11 jours et 5 heures.

Cette durée est relativement élevée, en effet, cette classe concerne principalement les cas de l'annulation client ou « No show » notamment **avec navette** et c'est l'étape qui prend le plus de temps.

**La classe C :** cette classe ne représente que 5% de la valeur générée et regroupe les variantes ayant une faible probabilité d'occurrence (livraison cas d'urgence par exemple si le client présente un motif de justification valable). Il y'a aussi beaucoup d'erreurs techniques dans le LogEvent car on y trouve des séquencements illogiques (exemple : « Livré » - « No show » ; « Annulé par client » - « Navette »), plusieurs raisons sont à l'origine de ces erreurs : des employés qui font des erreurs d'enregistrement d'états ou le font en retard, ce sont des erreurs qui surviennent tout le long du processus souvent dû à la charge de travail et des erreurs d'inattention, la rupture de stock peut également retarder la livraison d'un produit.

Une fois les cas filtrés et les cas erronés éliminés pour calculer la durée moyenne pondérée des variantes de cette classe, on trouve que cette dernière est de 8,47 jours, soit 8 jours et 12 heures. C'est une fois de plus une durée élevée et dans la plupart des cas les variantes de cette classe n'aboutissent pas à des livraisons.

# **4.2 Analyse des sous-processus du processus metier 4.2.1 L'analyse du processus confirmation des commandes**

Désignée par la partie comprise entre l'état « Pending » correspondant à la réception d'une commande et « Vendeur » désignant une commande confirmée.

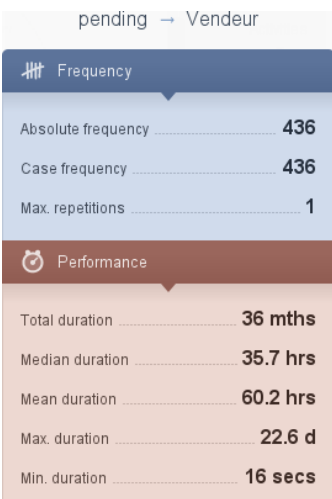

Figure 28 : Performances et fréquences du sous-processus confirmation de commandes

C'est un processus sans répétitions, car une fois qu'une commande est confirmée elle ne peut plus revenir à l'état « Pending ». Cependant, si l'on s'intéresse aux performances, la durée moyenne étant de 60.2 heures, avec une durée médiane de 35.7 heures, un maximum de 22 jours et un

minimum de 16 secondes. Un tel processus n'apporte pas de valeur ajoutée mais est nécessaire pour confirmer si vraiment le client a passé cette commande et confirmer ses coordonnées aussi.

Le sous-processus n'a duré 16 secondes qu'une seule fois, une aussi courte durée s'explique par le fait que le client est bien connu de l'entreprise, de plus, cette occurrence a eu lieu à 21h, on pourrait comprendre alors que l'employé avait confirmé la commande de chez lui car il n'était pas occupé.

Le logiciel « Disco » permet de voir l'instant correspondant à chaque état (pending et vendeur) pour chaque instance et affiche également la durée de transition (qui correspond au temps nécessaire de confirmer une commande dans ce cas) comme le montre la figure suivante.

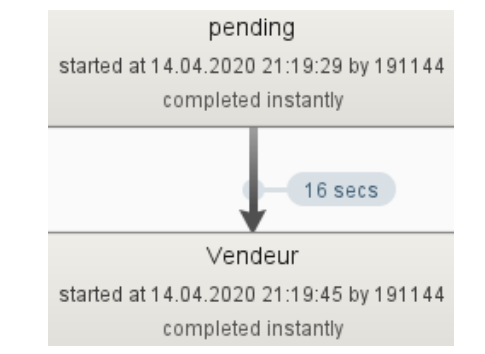

Figure 29 : Détails de l'instance de confirmation de commande de durée minimum

En filtrant les cas selon les durées, on trouve les chiffres suivants : 1.4% ont été confirmés dans entre 30 minutes à 1 heure, par conséquent, seulement 6.4% des cas ont duré moins de 1h30 et 4.1% en moins d'une heure. Environ 66% des cas ont duré plus d'une journée, dont environ 42% prennent au moins 2 jours.

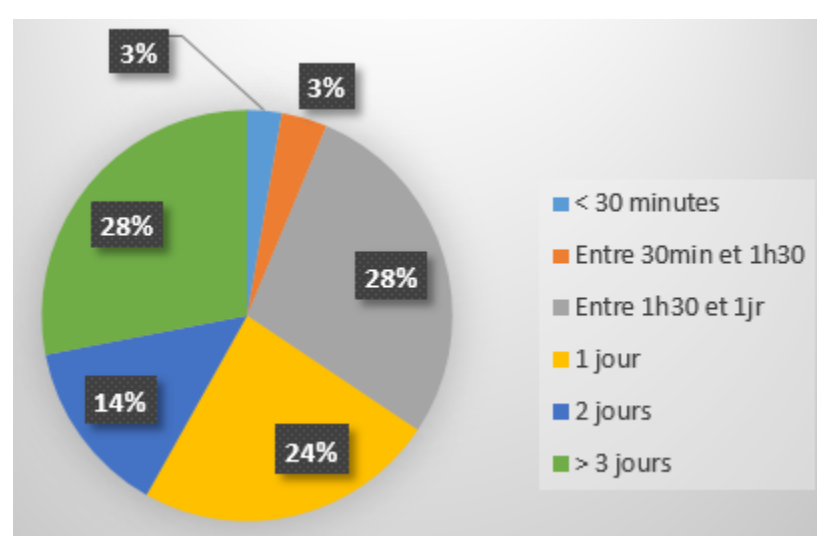

Figure 30 : Classification des temps de confirmation de commandes

#### **Confirmations quasi-instantanées (<30min)**

La confirmation n'a duré 20 minutes qu'une seule fois et celle-là a été reçue la matinée, toutes les autres n'ont quasiment pas pris plus de 10 minutes et que beaucoup d'entre elles ont été reçues le soir (au-delà de 19h30) et certaines après 15h, on comprend que la confirmation est quasiinstantanée lorsque les ressources ne sont pas occupées et n'ont pas d'autres tâches plus importantes à accomplir.

#### **Confirmations entre 30min et 1h30**

Dans ce cas, la confirmation prend souvent environ 1 heure et les commandes en question sont reçues avant 13h30 - 14h, les employés sont certainement occupés à faire autre chose alors.

#### **Confirmations qui prennent plus d'une journée**

Ce cas est le plus problématique, notamment pour les clients de la Wilaya d'Alger où l'on veut livrer la commande le lendemain de la réception de cette dernière, or, pour ces commandes, même si la confirmation prend plusieurs heures, tant qu'elle est confirmée le jour même elle peut être livrée le lendemain et donc ne remet pas en cause la durée du processus end-to-end.

66% des commandes sont confirmées en plus d'une journée, soit 2/3 des commandes sont livrées en retard d'au moins 1 jour. Plus exactement, 24% connaissent un retard d'une journée et 42% avec un retard d'au moins 2 jours, on a donc d'importants retards dus à une tâche sans valeur ajoutée mais nécessaire. Ce retard nuit au client qui sera servi à minimum un jour de retard, mais également à l'entreprise qui verra le nombre de « commandes prêtes à livrer » accumuler de jour en jour sachant que la capacité de livraison est limitée (ne peut pas dépasser 50 commandes par jour par zone). Ces commandes sont reçues généralement à partir de 10 heures, et au moins 4 employés se chargent de la confirmation. Illustrons ça avec un exemple numérique :

Soit NMC<sub>i</sub> le nombre moyen de commandes reçues pour le jour d'indice j pour une zone sur la Wilaya d'Alger,

Si le 30/04 et qu'on reçoit NMC<sub>1</sub> ont été reçues pour 01/05, seules NMC<sub>1</sub>/3 sont confirmées le même jour.

NMC1/3 sont confirmées et donc envoyées le 01/05,

Le 02/05 on doit livrer  $NMC_2/3 + NMC_1 \times 0.24$  (du 01/05),

Le 03/05 on livre NMC<sub>3</sub>/3 + NMC<sub>1</sub>×0.42 (du 1/05) + NMC<sub>2</sub>×0.24 (du 2/05)

Le 04/05 on livre NMC<sub>4</sub>/3 + NMC<sub>2</sub>×0.42 (du 2/05) + NMC<sub>3</sub>×0.24 (du 3/05) ...

On doit livrer alors 2/3 des commandes en retard, sans parler des cas de figures suivants :

- Les retours clients : clients qui n'auront pas répondu et donc le colis devra être le lendemain et éventuellement 2 jour plus tard pour une dernière tentative et les annulations clients **non rémunérées ni dédommagées**.
- Les colis non livrés par manque de temps.
- Dans un cas **beaucoup moins probable**, on peut prendre en compte les colis non livrés dû à des imprévus (sollicitation urgente des livreurs pour des raisons personnelles).

La formule généralisée du nombre de colis à livrer le jour j (NMCL<sub>i</sub>) devient alors plus encombrée :

$$
NML_j = RC + \sum_{n=0}^{N0} (NMC_{j-n} \times PC_{j-n})
$$

RC : retours des colis (client ne répond pas, annulations clients, manque de temps, imprévus).

PC<sub>j-n</sub> : proportion des commandes confirmées pour le jour j-n.

 $N_0$ : indice du jour depuis qu'on commence à accumuler les colis non livrés.

#### **4.2.2 L'analyse du processus ramassage/emballage**

Représenté par le passage entre l'état « Vendeur » indiquant que la commande est confirmée et « HUB » indiquant que le colis a été préparé (emballage et collage du bon de commande). Cette étape est plutôt une tâche physique répétitive car une fois le produit ramassé et/ou emballé, il passera directement au dispatch pour être livré.

Cette étape concerne deux processus, ramassage et emballage. Le premier lorsque le produit est chez le vendeur et c'est l'agent de ramassage qui récupère les colis de chez les vendeurs pendant la tournée ramassage, ils passent ensuite à l'état « HUB ». L'emballage a lieu lorsque le produit est disponible dans le stock, les produits sont pris, emballés puis on leur colle le bon de livraison.

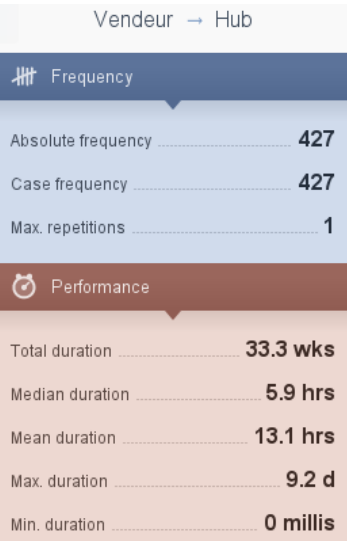

Figure 31 : Statistiques du passage entre « Vendeur » et « HUB »

Les deux cas partent de l'état « Vendeur » et convergent vers « HUB », par conséquent, le journal d'évènements ne nous permet pas de distinguer les deux activités. Les statistiques présentées dans la figure précédente concernent l'ensemble des deux activités.

Comme le montre la figure précédente, cette étape ne comprend aucune répétition car une fois le produit emballé puis scanné pour l'enregistrer sous l'état « HUB » soit la commande est annulée, soit dispatché pour attendre l'arrivée du livreur, si par la suite le colis n'est pas livré (si le client annule ou n'est pas disponible). Le produit en question sera enregistré sous un nouveau Id, donc pas de répétition possible pour un même cas. La durée minimale nulle est une erreur du journal d'évènements.

Selon des mesures prises sur terrain, emballer un seul produit de volume moyen prend environ 36 secondes, mais c'est sans compter l'impression des bons de commandes, la préparation des produits à emballer qui se font en amont de l'emballage lui-même, et vérifier si le compte est bon et le dispatch par région en aval. Ce travail se fait en lots d'environ quatre à cinq produits à la fois par l'agent de ramassage jusqu'à emballer tous les produits commandés. L'emballage concerne plusieurs produits dont les confirmations de commandes ont été faites à des instants différents, mais ensuite enregistrés au même temps sur la plateforme sous l'état « HUB », par conséquent, certains produits peuvent attendre plus que d'autres et donc ça rallonge la durée moyenne de ce sousprocessus (13 heures 6 minutes).

Quant au ramassage, il se fait en tournée et il varie selon certains facteurs (le nombre de colis à ramasser, le trafic routier, le nombre de colis à retourner également car la tournée ramassage sert aussi à remettre les colis non livrés aux vendeurs), c'est une tâche qui prend beaucoup de temps.

Selon l'analyse du sous-processus confirmation de commandes, beaucoup de confirmations ont lieu l'après-midi, si c'est fait très tard alors il est fort possible que les produits concernés ne seront ramassés/emballés que le lendemain d'où la longue durée moyenne.

La durée moyenne étant supérieure à la durée médiane (5 heures 54 minutes), la répartition des temps de préparation n'est pas symétrique mais très désaxée vers la droite en raison de l'écart important entre la durée moyenne et la durée médiane.

L'écart entre le temps moyen théorique (36 secondes) et réel (13 heures 6 minutes) est très important, si on calcule le rendement r :

> $r = \frac{\text{Durée théorique}}{\text{Durée réelle}} = \frac{36 \text{ seconds}}{13 \text{heures 6 minutes}} = \frac{36}{4716}$  $\frac{36}{47160} = 0.072\%$ .

Le rendement est en effet presque nul  $(0.1\%)$ , mais en réalité ce n'est pas si handicapant car travailler par lot donne plus de flexibilité aux agents de ramassage. Dans le cas contraire, ce dernier est amené à préparer colis par colis chacun à destination différente et donc il est susceptible de faire des erreurs lors du collage des bons de commande ainsi que lors du dispatch. Notons dans le cas d'une erreur au dispatch, que le colis sera transporté dans la mauvaise zone et donc le client associé sera servi en retard, l'image de l'entreprise devient alors en jeu.

#### **4.2.3 L'analyse du processus de stockage**

Le stock de Easy-Relay représente un point d'articulation d'où passe un flux important de départs et surtout de retours auxquels nous allons nous intéresser particulièrement.

Un journal d'évènement comprenant l'ensemble des états des mouvements et transactions du stock par rapport à chaque produit nous a été transmis par le service IT. Ce journal enregistre, entre autres, pour chaque produit (selon son ID) toutes les sorties du stock destinées à être livré « Sortie HUB » et qui représentent en effet la demande du produit avec le moment du retour « Retour commande » si celui-ci est retourné. En retraçant la fréquence de répétition de chaque état, nous nous apercevons que pour la plupart des cas, ce sont ces états mentionnés précédemment qui représentent la grande part du flux global du stockage.

Ainsi, nous pouvons à l'aide d'Excel créer un tableau croisé dynamique regroupant tous les produits en ligne, les deux états précédents en colonne et le nombre de fois un tel produit a été enregistré sous tel état de stock comme valeur de cellule (la somme par rapport à chaque attribut de l'état stock).

Le tableau suivant expose une analyse statistique descriptive sur ces deux états (raisonnement par produit) :

|            | Retour commande | Sortie stock |
|------------|-----------------|--------------|
| La moyenne | 66.769          | 103,261      |
| La médiane |                 |              |
| Le mode    |                 |              |

Tableau 8 : Résultats des statistiques descriptives pour Rc et Srt

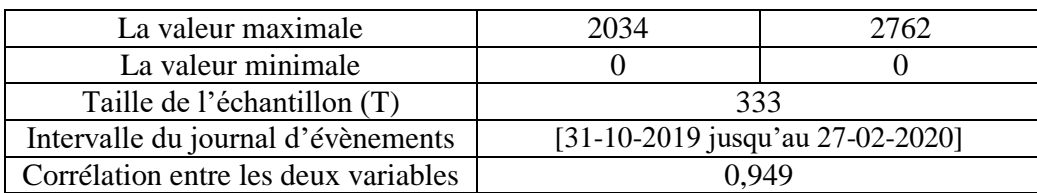

Etant donné la taille de l'échantillon est supérieure à 30, donc relativement représentative et que le taux de corrélation proche de 1, donc les deux variables sont relativement dépendantes et étroitement liées, nous aimerions donc expliquer les retours des stocks enregistrés sur la plateforme en fonction du nombre de sorties stock à travers un modèle mathématique de régression linéaire a une seule variable (simple) :

$$
Rc = \alpha + \beta \times Srt + \varepsilon
$$

Avec :

R<sup>c</sup> : nombre de commandes retournés au stock pour un produit (Variable Endogène)

Srt : nombre de commandes sortantes du stock en direction du client pour un produit (variable Exogène)

α, β : paramètres du modèle mathématique

ε : variable aléatoire représentative de l'erreur.

Le tableur Excel nous permet d'obtenir l'ensemble des informations nécessaires pour la régression, en fixant le risque alpha d'acceptation de 5% le résultat est :

D'où le model : Rc = −2,212 + 0,668 × Srt

**Fiabilité du model :**

Rc ̅̅̅ = ∑ Rc<sup>i</sup> T i=1 T = 66,768 Srt ̅̅̅̅ = ∑ Srt<sup>i</sup> T i=1 T = 103,261 Sxx = ∑(Srt<sup>i</sup> − Srt ̅̅̅̅) 2 T i=1 = 27351516,27 Syy = ∑(Rc<sup>i</sup> − Rc ̅̅̅) 2 T i=1 = 12537879,2 Sxy = ∑(Srt<sup>i</sup> − Srt ̅̅̅̅) × (Rc<sup>i</sup> − Rc ̅̅̅) T i=1 = 18287665,55

 $TSS = S_{yy} = 12537879.2$   $ESS = S_{xy} \times \hat{\beta} = 12216544.62$   $RSS = TSS - ESS =$ 321334,572

$$
R^2 = \frac{ESS}{TSS} = 97,35\%
$$

Avec :

 $\overline{Rc}$ : moyenne de la variable Rc  $\overline{Str}$ : moyenne de la variable Srt

Rc<sub>i</sub>: valeur de Rc pour le produit i Srt<sub>i</sub>: valeur de Srt pour le produit i
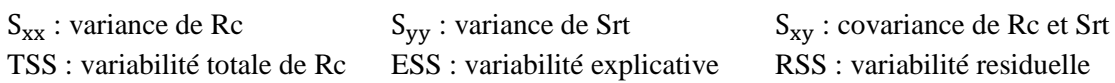

le modèle construit si dessus représente la réalité de la variable  $R<sub>C</sub>$  avec un taux de fiabilité de 97,35% au risque alpha de 5%.

**Analyse d'inférence :** ce test permet de juger si la variable exogène Srt explique l'endogène RC.

d'après la table de la loi Student : t $_{\frac{\alpha}{2}=0,025}$ (331) tabulé = 1,960

Soit le test d'hypothèse :  $\begin{cases} H0: \beta = 0 \text{ (Str } n'$ explique pas Rc) H1 :  $\beta = 0$  ( Srt explique Rc)

sous H0 :

$$
s_{\hat{b}} = \sqrt{var(\hat{\beta})} = \sqrt{\frac{RSS}{(T - k) \times S_{xx}}} = 0.00595763
$$

$$
t_{\frac{\alpha}{2} = 0.025} \text{ statistique} = \frac{\hat{\beta}}{S_{\hat{\beta}}} = 110,2792
$$

Avec :

 $s_{\hat{B}}$  : ecart-type de du parametre  $\hat{\beta}$  $\frac{\alpha}{2}$ =0,025 statistique : la valeur calculée de t

La condition H1 est vérifiée si :  $t_{\frac{\alpha}{2}=0.025}(331)$  tabulé <  $t_{\frac{\alpha}{2}=0.025}$  statistique, ce qui est juste. On déduit donc que la variable exogène Srt est variable explicative dominante, les variables non dominantes restantes s'intègrent dans le terme d'erreur ε.

Conclusion : après vérification du model par rapport au coefficient R carré (un modèle simple) et au test t, le modèle est jugé fiable.

#### **Taux des retours**

Il est possible, en se basant sur le model ci-dessus, d'exprimer les taux retour des commandes comme suit :

$$
\tau(Rc) = \frac{Rc}{Srt} = \frac{-2,212 + 0,668 \times Srt}{Srt} = 0,668 - \frac{2,212}{Srt}
$$

$$
\frac{d}{d(Srt)}\tau(Rc) = \frac{2,212}{(Srt)^2}
$$

Selon ce raisonnement, la dérivée du taux de retour est positive. Donc plus un produit est demandé, plus son taux retour est élevé.

#### **Catégorisation ABC**

D'autre part, une classification des produits selon leur demande par la méthode ABC est élaborée :

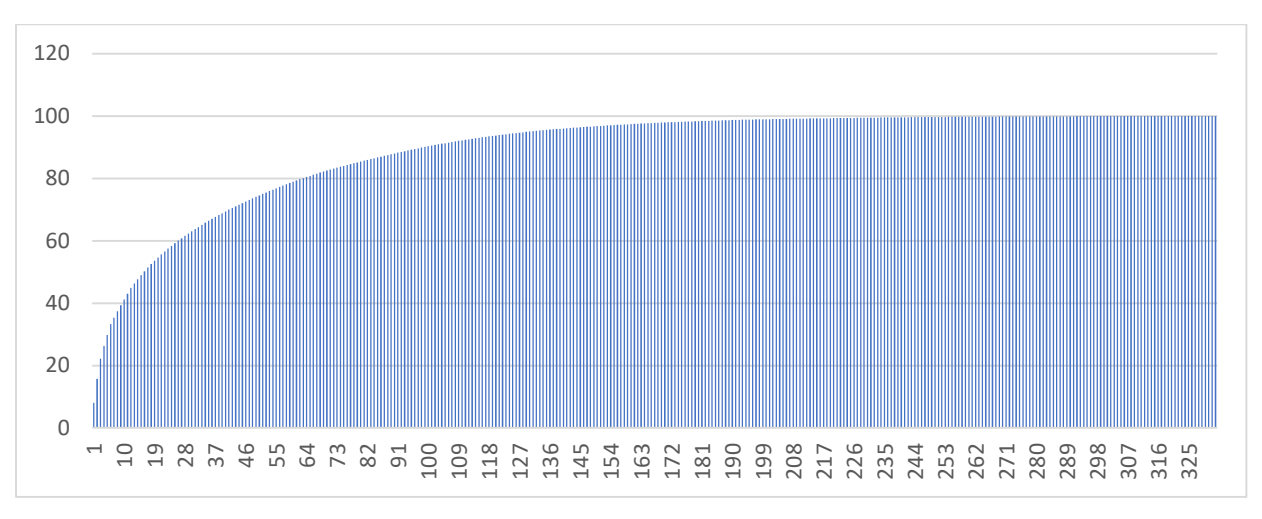

Figure 32 : Diagramme Pareto, produit sur l'axe des X en fonction de sa demande sur l'axe des Y

Selon le diagramme Pareto dans la figure 32, le coefficient de Gini : RD =  $\frac{21.4}{267}$  $\frac{21.4}{26.7}$  = 0,801

Ainsi nous pourrons élaborer le choix des classes A, B et C et les directives à suivre pour ces classes à travers le tableau :

| Classe                              | Pourcentage | Valeur   | <b>Directives</b>                                                                                                    |
|-------------------------------------|-------------|----------|----------------------------------------------------------------------------------------------------|
|                                     | de produits | du stock |                                                                                                    |
|                                     | regroupées  |          |                                                                                                    |
| La<br>première<br>catégorie<br>(A)  | 20 %        | 80 %     | Représente les 20% des produits contribuant à 80% de la<br>valeur du stock (plus exactement à 81,19 %), c'est la<br>classe critique sur laquelle les dirigeants doivent focaliser<br>leurs efforts, la gestion doit être précise et des règles<br>strictes seront appliquer à celle-ci, d'autant plus qu'elle-<br>même représente les produits dont la contribution des<br>retours est la plus importantes (79,79 %), ce qui s'aligne<br>du coup avec notre modèle de régression. |
| La<br>deuxième<br>catégorie<br>(B)  | 20 %        | 15 %     | Comporte les autres 20% des produits contribuant à 15%<br>de la valeur du stock (14,27% précisément), la gestion de<br>cette classe doit par contre être légèrement moins<br>rigoureuse que la première.                                                                                                    |
| La<br>troisième<br>catégorie<br>(C) | 60 %        | 5 %      | La dernière classe fait part des 60 % des produits restant,<br>avec une mineure contribution de retours et une demande<br>relativement faible, l'entreprise ne doit pas concentrer un<br>effort majeur sur ces produits en terme de stockage et sur<br>le total de la chaine de valeur, cependant il est<br>recommandé d'éviter les ruptures du stock en contrôlant,<br>sur des périodes relativement éloignées, l'état de cette<br>dernier.                                      |

Tableau 9 : Classes ABC résultantes du diagramme Pareto avec leurs règles directives de gestion

## **4.2.4 L'analyse du processus des navettes**

Le journal qu'enregistre la base des données sur les navettes comprend l'horodatage des dates de départ et d'arrivée des camionnettes, le départ concerne tous les HUB, à l'exception de la non disponibilité d'Oran comme HUB départ. (Taille du journal = 224 ; Intervalle d'extraction [31-10- 2019 jusqu'au 27-02-2020]).

Nous allons interpréter le flux des navettes de l'entreprise selon le transfert des colis entre les différents HUB, en calculant la durée de chaque instance du processus (unité en jours) :

Tableau 10 : Table pivot des durées moyennes de navette pour chaque HUB, en ligne le HUB départ, en colonne le HUB d'arrivée

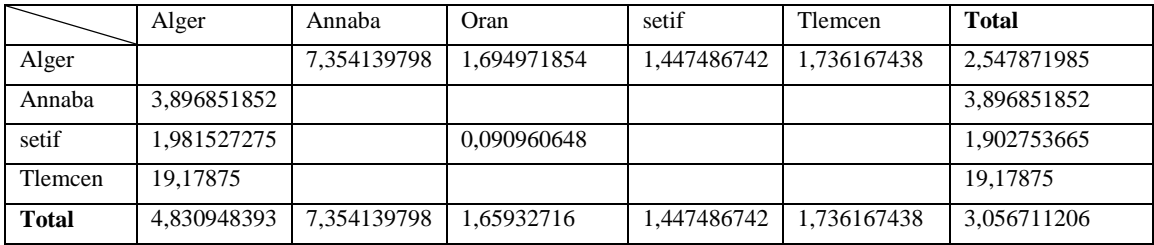

#### **Observations et remarques**

Le tableau 10 montre qu'il n'existe pas de relations HUB – HUB directe dans tous les cas, mais que pour tous les HUB, les navettes allant en direction du HUB Alger sont disponibles, ceci existent aussi dans le sens contraire. Autrement dit, le schéma des navettes de l'entreprise est centralisé sur le HUB Alger, ceci peut s'expliquer par le fait que la région algéroise concentre une grande demande.

Un autre point très important, les durées varient considérablement d'un sens à l'autre, à l'instar des navettes entre Alger et Annaba, qui dans le sens de départ vers Annaba le chauffeur enregistre une durée moyenne d'environ deux fois moins inferieure, cela peut principalement s'expliquer par une fréquence d'envoi régulé d'une telle manière (on envoi deux fois moins de navettes pour s'aligner avec la demande).

Les navettes « Sétif – Alger », « Alger – Sétif » et « Alger – Oran » sont les moins courte par contre avec moins de deux jours de moyenne, pour cause du rapprochement géographique de ces deux régions par rapport aux autres destinations pour Alger-Sétif, ainsi que la forte relation clientvendeur existante pour ces trois cas (les clients habitants à Sétif achètent des vendeurs Algérois par exemple).

La navette de Tlemcen, en direction d'Alger dure plus de 19 jours en moyenne, ce qui représente environs 3 camionnettes durant deux mois.

La navette Sétif->Oran enregistre une durée contradictoire, en vérifiant la fréquence de celle-ci on trouve qu'elle s'est effectué qu'une seule fois sur les 4 mois, il s'est avéré alors que cette instance n'existe pas en réalité (aucune navette part de Sétif vers Oran) et qu'elle doit être une erreur.

En comparant la durée moyenne de chacun des HUB avec la durée moyenne de l'ensemble (qui est 3,056), on observe que pour la plupart des cas, ce sont les navettes allant vers Alger qui obtiennent les durées les plus élevées par rapport à la moyenne ainsi que la navette Alger->Annaba.

## **4.2.5 L'analyse du processus livraison**

Ce processus est certainement à valeur ajoutée car c'est l'activité principale de l'entreprise. Dans cette partie, on va analyser les deux cas : le cas où le colis est livré et lorsque la livraison n'aboutit pas. Ainsi, l'état « livreur vers client » indique que le livreur a déjà préparé les colis et que la tournée est prête à être lancée. Il peut avoir plusieurs états successeurs comme le montre le tableau :

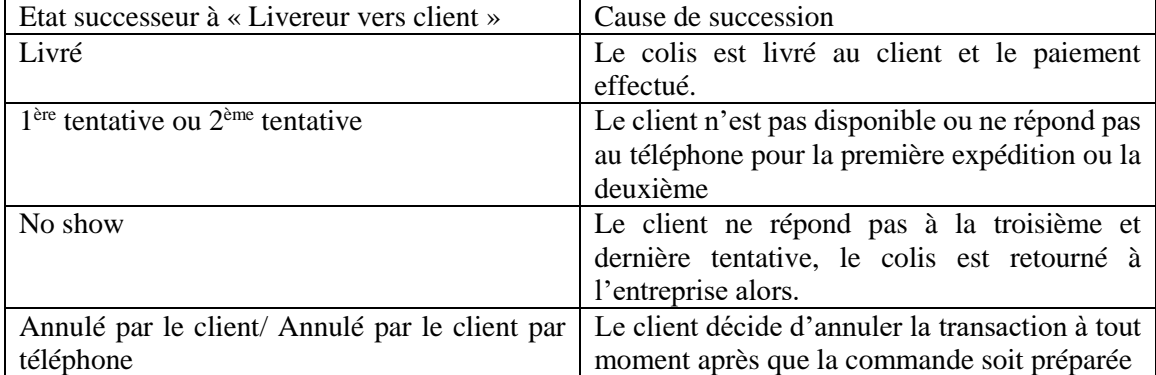

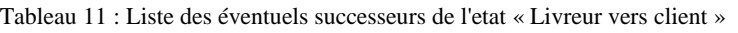

Les deux derniers états du tableau aboutissent par défaut à l'état « Hub retour » qui désigne le retour des colis non livrés. Toutes les possibilités citées font donc partie du sous-processus livraison.

#### **Colis livré**

Le passage entre les états « Livreur vers client » et « Livré » prend entre quelques heures voire même quelques minutes jusqu'à quelques jours, les clients peuvent être servis rapidement s'ils répondent présents à la première expédition mais cela dépend aussi de l'éloignement du point de départ du livreur. (Voir annexe 05, p. 120)

Cependant seul 28% des commandes sont livrées dès la première tournée, 72% sont donc retournées. Ce pourcentage rend non seulement les tournées beaucoup moins rentables car beaucoup de déplacements inutiles et non dédommagés, mais aussi ça encombre les tournées à venir qui auront un certain taux de retour à leurs tours, ça crée donc un effet boule de neige.

L'état « Livré » correspond également aux colis livrés à la première, deuxième ou troisième tentative, et comme l'étude porte sur le HUB Alger, la plupart des commandes sont livrées sur la Wilaya d'Alger et donc en une journée mais la durée moyenne est de 34 heures (plus d'un jour), donc on a plusieurs commandes qui ne sont livrées qu'au bout de la deuxième ou troisième tentative. Cela représente une perte de temps importante et des coûts supplémentaires inutiles car dans le cas où le client répond présent à la deuxième tentative, un seul déplacement aura été inutile ce qui équivaut à deux livraisons à moitié prix, s'il ne répond qu'à la troisième tentative c'est donc trois livraisons chacune payés au tiers du prix, tout cela pour uniquement un seul client qui n'aura pas répondu directement.

## **Colis non livré**

C'est le cas des passages entre « Livreur vers client » et « No show », « Livreur vers client » et « Annulé par client/par client par téléphone ». Dans le premier, trois tentatives de livraisons auront été faites sans que le client ne soit disponible, dans le deuxième, c'est ce dernier qui annule. 35% des livraisons aboutissent à l'état « No Show » soit plus du tiers. (Voir annexe 05, p. 121)

La durée minimum ne peut être en dessous de trois jours car dans le cas d'Alger, si le client est absent (la majorité des clients sont soit étudiants soit employés donc souvent absents) le colis est renvoyé le lendemain jusqu'à trois fois.

La durée moyenne du passage entre ces deux états est de 5 jours 18 heures y compris les deux premières tentatives, ce qui fait en moyenne de presque 2 jours pour chaque expédition qui au final n'aboutit pas. Dans ce cas, on a en tout trois livraisons qui n'ont pas abouti sans qu'aucune de ces trois ne soit rentabilisées, on a trois fois plus de coûts engendrés qu'on ne pourra compenser, déplacement inutiles, perte de temps pendant lequel on aurait pu servir plus d'un client.

Les deux cas « Annulé par client » et « Annulé par client par téléphone » représentent la même finalité qui est l'annulation par le client, la différence est que l'état « Annulé par le client » désigne une annulation lors de l'arrivée du livreur, tandis que « Annulé par téléphone » peut arriver à n'importe quel moment après la préparation de commande. (Voir annexe 05, p. 121)

Il y'a 406 cas au total, le nombre 211 de l'état « Livreur vers client » est obtenu après avoir filtré le LogEvent pour ne garder que les cas qui ont l'une des deux transitions sur la figure précédente.

On a alors 32% des commandes qui sont annulés par le client après lancement de la tournée, cette annulation peut avoir lieu au cours de la première, deuxième ou dernière tentative.

La durée moyenne d'annulation est de 2 jours 11 heures, soit deux jours et demi, c'est suffisant pour que quelques tournées (une ou deux en moyenne) soient effectuées surtout pour la Wilaya d'Alger ou la livraison est quotidienne. La durée moyenne pondérée de ce sous-processus livraison est de 4 jours 5 heures.

Les raisons de l'annulation diffèrent, elles peuvent être techniques, de marketing, personnelles, changement d'avis non expliqué... néanmoins, le retard sur délais de livraison dissuade beaucoup de clients, en effet, selon une étude statistique menée en 2018 par IFOP, 62% des clients des sites e-commerce considèrent la livraison comme le critère le plus important et que c'est le premier facteur d'abandon de paniers. On peut aussi l'expliquer par le fait qu'une fois le colis reçu, le client peut être déçu par rapport à ce qu'il attendait du produit en question. Dans une situation moins fréquente, une erreur de commande peut aussi mener à l'annulation au dernier moment.

Dans les deux cas, quelle que soit la raison qui fait que le client annule sa commande ou ne soit pas disponible à trois reprises, si le déplacement est fait il y'aura donc perte de temps et d'efforts et coûts supplémentaires, l'annulation par téléphone au bon moment peut donc éviter les déplacements inutiles.

Beaucoup de livreurs sont donc déployés pour effectuer un travail qui aurait pu être accompli par un nombre réduit de livreurs surtout pour la Wilaya d'Alger où un livreur affecté à une zone peut livrer dans une zone adjacente au vu des distances relativement réduites.

Le graphique dans la figure 33 montre que seulement 37% des cas prennent moins d'une journée, sachant que ces données ne concernent que la zone du HUB Alger qui devrait livrer le lendemain de la réception de commande. On a par conséquent 63% des cas restants qui durent plus de deux jours, soit un jour de retard minimum. La durée moyenne du processus peut être calculée en faisant la moyenne pondérée des durées moyennes de chaque variante qui est elle-même la moyenne des durées de chaque cas constituants cette variante comme le montre le calcul en dessous.

## **4.3 L'analyse des durées du processus global**

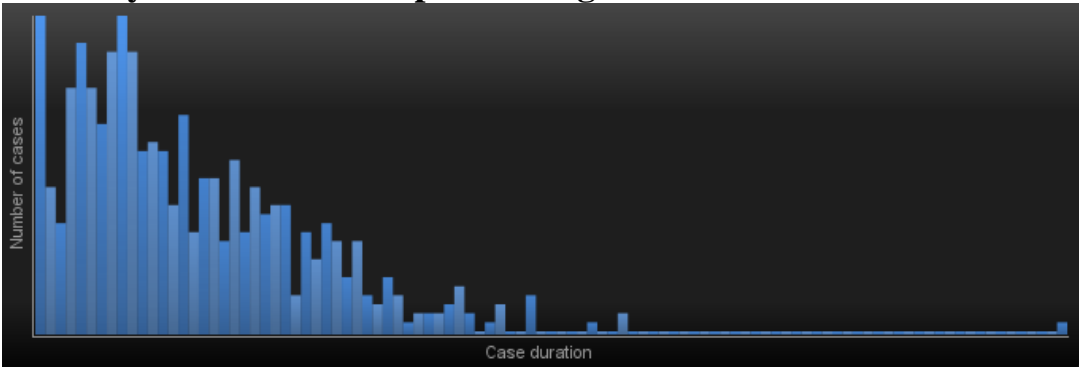

Figure 33 : Graphique de nombre de cas selon la durée totale

Dans notre cas, la durée moyenne est de 8.91 jours soit presque 9 jours. L'entreprise met beaucoup pour confirmer les commandes ainsi que pour les livrer, notamment sur les régions éloignées (Ain-Defla, Relizane, Bejaia). La partie navette prend également beaucoup de temps car elle se fait sur des jours précis, il se peut alors qu'un colis ne soit transporté à un autre HUB que plusieurs jours plus tard. Dans plusieurs cas, le client est responsable des retards de par ses annulations imprévisibles et non disponibilité par conséquent le colis met plus de temps que prévu.

$$
\frac{(8.07 \times 24.64) + (11.21 \times 19.58) + (8.47 \times 55.78)}{100} = 8.91 \text{ jours}
$$

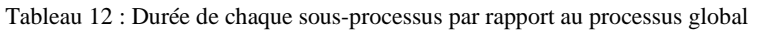

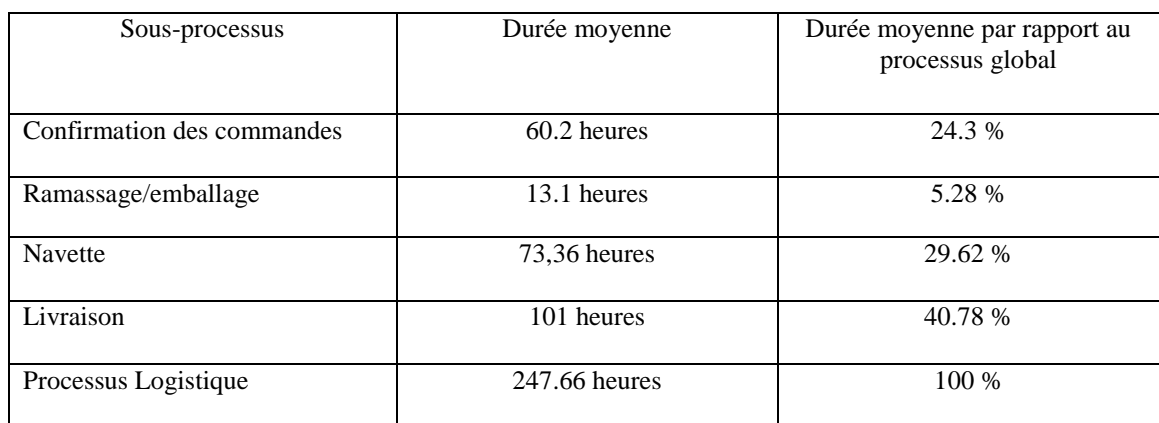

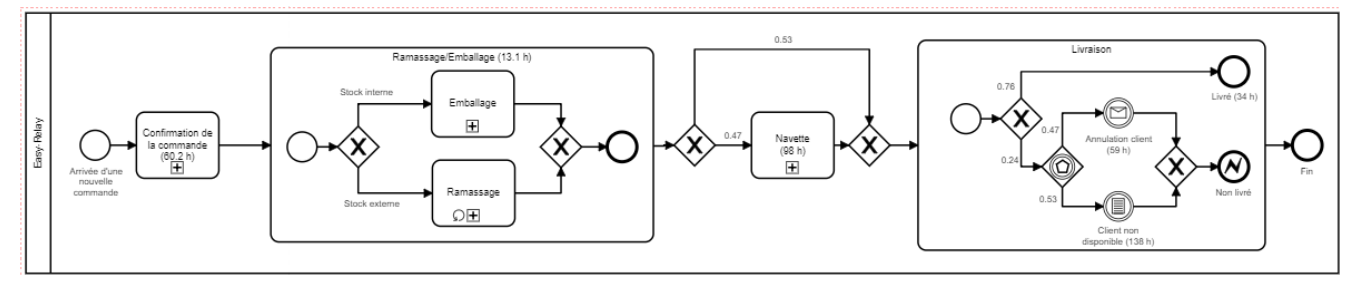

Figure 34 : Processus global avec durée de chaque activité et probabilité d'occurrence

Le calcul de la durée de processus global en utilisant la méthode vue dans le premier chapitre (p.21), va nous permettre de voir l'écart entre les deux durées. Dans cette modélisation, il n'y aucun que des block XOR (exclusivité de l'exécution d'une seule tâche uniquement), par conséquent la formule de calcul est la suivante  $Tm = \sum_{i=1}^{n} f_i \times T_i$ 

f<sup>i</sup> : frequence de la tâche d'indice i.

T<sup>i</sup> : Durée de l'activité.

n : nombre d'activité.

 $Tm = 60.2 + 13.1 + (0.47 \times 98) + (0.76 \times 34)$  $+(0.24 \times ((0.53 \times 138) + (0.47 \times 59))) = 190.5$  heures

La durée moyenne calculée est de 190.5 heures ou bien 7 jours 23 heures ce qui est très proche de 8 jours.

L'écart entre les deux durées s'explique par la méthode de calcul, dans le premier cas elle est calculé en faisant une moyenne pondérée des classes de variantes qui sont elles-mêmes la moyenne pondérée des durées moyennes des variantes de chaque classe, notons bien qu'il y'a plusieurs variantes également. Dans le deuxième cas, la durée moyenne est calculée en utilisant une formule bien définie s'appliquant sur une exécution classique du processus global en suivant un séquencement clair, or dans la réalité et néglige les aléas qui pouvant survenir sur terrain. Les erreurs que comporte le journal d'évènements font ont leur impact sur les durées qui ne sont pas pris en considération dans les calculs, notamment dans les cas rares dont le comportement est irrégulier. Ces cas figurent dans le journal d'évènement étudié, beaucoup de passages entre deux états ont une durée nulle ou d'une valeur qui ne reflète pas la réalité (navette qui dure quelques secondes, livraison qui dure plus d'un mois…) et sont en contradiction avec les règles qui régissent le processus. Ces cas ne seront pas alors pris en considération mais ils affectent le résultat final car les autres transitions de ces mêmes cas sont utilisées pour calculer les durées moyennes de ces autres transitions.

## **Causes racines des défaillances du processus**

Pour identifier les causes originales du problème, il faut creuser pour trouver la source principale, c'est le but de la méthode des « 5 Pourquoi » présentée dans le premier chapitre (p.19). Avec cette méthode, on part de la raison principale qui pousse à chercher la source des problèmes en essayant de trouver une cause pour chaque problème de manière répétitive. Dans notre contexte, le BPM a pour but de changer n'importe quel processus en un processus meilleur, par conséquent, cette amélioration représente la motivation

Pourquoi devoir changer les processus ? parce que Car la durée moyenne élevée par rapport aux concurrents (Benchmark).

Pourquoi la durée moyenne est élevée ? c'est dû à la présence des sous-processus goulots (confirmation des commandes, livraison) dont on ne peut pas se passer.

Pourquoi ne pas s'en passer ? Parce que ce sont des tâches nécessaires.

Pourquoi sont-elles nécessaires ? Même si la durée de ces deux processus est très élevée, la confirmation des commandes est nécessaire car elle permet de vérifier si les informations personnelles du client et s'il a vraiment passé la commande, fournir des détails supplémentaires si nécessaire, aussi pour éviter que les prochaines étapes du processus n'aient lieu en vain. Pour le process livraison, on ne peut certainement pas s'en passer car c'est l'activité principale.

Pourquoi la durée de ces processus est élevée ? Parce que la confirmation des commandes est assurée par des agents de confirmation qui doivent appeler les clients un par un. La livraison est ralentie par le client qui ne répond pas ou annule sa commande, beaucoup de livreurs sont déployés pour.

La manière de confirmation de commande y est donc pour beaucoup, en effet, contacter les clients un par un permet de s'assurer que le colis arrivera à la bonne destination, en revanche, cela prend beaucoup de temps pour une activité de confirmation. Par ailleurs, les clients qui annulent leurs commandes ou ne sont pas disponibles est un facteur qu'on ne peut pas ajuster, beaucoup de déplacements inutiles alors pour les livreurs et des frais supplémentaires pour l'entreprise.

## **Récapitulatif de l'analyse**

Une fois tous les processus identifiés et compris, il est question de faire des constats sur ces derniers en se basant sur des données concrètes afin de bien cerner les différents comportements et les distinguer par rapport aux différents facteurs qui les régissent.

L'analyse nous montre qu'effectivement les deux variantes d'exécution des processus aboutissant vers l'état « Livré » sont ceux qui créent la majorité de la valeur, ce qui reflète réellement la réalité des choses. La confirmation des commandes pose problème car prend beaucoup de temps pour peu de valeur ajoutée, et retarde l'ensemble du processus par la même occasion, ceci est dû à la manière d'exécution de cette étape, elle se fait client par client et les agents de ramassage se voient obligés de contacter tous les clients.

Par ailleurs, l'étape ramassage/emballage ne pose pas vraiment de problèmes car elle se comme il se doit, la longue durée moyenne s'explique par le travail en lot.

La livraison, qui est le but principal de l'entreprise, ne connait pas un grand succès de par le taux de livraison (40.17%) ainsi que les délais de livraisons pour des raisons hors de portée, en effet, ce sont les clients qui sont souvent responsables du non aboutissement des transactions.

## **Hiérarchisation des processus**

Par la suite de l'analyse, des séances ont été effectuées avec l'équipe Easy-Relay afin de se mettre d'accord sur la mise en place d'une hiérarchisation des processus pour définir les processus à traiter en priorité par rapport aux résultats de cette analyse, mais aussi par rapport aux objectifs et priorités de l'entreprise. La liste elaborée est comme suivant :

| Processus              | Problème majeur                              |
|------------------------|----------------------------------------------|
| Confirmation commandes | Surchage et durée d'execution importante     |
| Livraison              | Taux de livraison faible, durée excessive    |
| Navette                | Structure centralisée                        |
| Stockage               | Rupture de stock fréquentes                  |
| Ramassage / Emballage  | Traffic routier lors de la tournée ramassage |

Tableau 13 : Hiérarchisation des processus

La liste comporte dans un premier temps la phase de confirmation des commandes qui comprenait des durées a non-valeur ajoutée, ce qui affectait considérablement le reste de la chaine. D'autre part selon l'entreprise, le processus de livraison doit lui aussi être reconçu, celui-ci connait de grands retardements malgré les efforts consacrés par les équipes de livraison et les reformes mises par l'entreprise.

Arrivé là, nous avons jugé utile de nous focaliser par la suite de notre travail sur ces deux derniers processus, en proposant des solutions permettant de contourner les problèmes de chacun d'eux. Car en effet, d'apres le tableau 12, ils consomment en moyenne 65% de la durée du processus metier, de plus, le processus de confirmation des commandes reste un processus sans valeur ajoutée et le processus de livraison represente l'un des processus les plus importants de la chaine.

## **4.4 Enoncé de la problématique**

Comme dit précédemment, le paiement en ligne est un problème majeur pour les entreprises commercantes par voie d'internet, de plus pour eux, ce problème n'est pas sans un impact à subir, l'un des resultats majeurs relevant de ce manque sont les conséquences sur la durée de livraison des clients ainsi que les innombrables cas d'annulation et de retours imprevisibles.

Le client représente pour ce type d'entreprises le premier facteur determinant de succes, et ce de par le jugement qu'il va porter sur le service de l'entreprise, voirs même de l'efficacité de l'ecommerce comme moyen d'achat et vente qui relève particulierement de la durée de livraison.

Ceci fait que les délais de livraison et le nombre de retours des colis comptent énormement pour Easy-Relay, qui reclame que ces derniers atteignent des chiffres peu satifsaisants dans la plupart des cas Par exemple le colis prend parfois, selon les responsables de l'entreprise, plus d'une semaine pour atteindre le client alors que rarement moins, des chiffres relativement elevés en regardant ce qui se fait ailleurs, dans le cas d'e-bay France par exemple (2 à 3 jours) dans le cas d'une livraison standard, et 2 à 5 jours dans le cas d'Amazon en France métropolitaine alors qu'en moyenne, chez Easy-Relay ça prend plus de 8 jours. Par ailleurs, selon la FEVAD, le taux moyen de retour des colis dans le monde est de 24%, soit le quart des commandes. Chez Easy-Relay, seulement 40.17% des commandes sont livrées, on est alors loin du taux de retour moyen.

Concernant la livraison, selon l'IFOP (2018), 62 % des clients considèrent la livraison comme premier critère de choix du site e-commerce. Par ailleurs, 59 % des clients sont prêts à abandonner leurs commandes si le mode de livraison ne leur convient pas et 29% sont prêts à payer plus pour un mode de livraison plus adapté à leurs goûts. Un autre chiffre très intéressant et qui concerne la fidélité du client, 98% des clients affirment avoir repassé des commandes sur le même site si la livraison les satisfait. Les statistiques présentées sont révélatrices quant aux attentes clients par rapport aux délais de livraison, qui pou Easy-Relay sont au-dessus de la moyenne. (Ifop, 2016).

On a vu alors que les performances d'Easy-Relay en termes de livraison et retour des colis sont loins de la moyenne, par conséquent, une remise en cause et optimisation de la chaine de logistique du traitement des commandes s'imposent pour essayer de livrer plus rapidement et minimiser les pertes causées par les retours clients, même si certaines contraintes sont au délà des capacités d'une entreprise, en l'occurrence l'instauration du paiement en ligne en Algérie. Le travail à mener donc sera de détecter les sources de goulots en relation avec le problème en appliquant la demarche BPM qui présente une démarche exclusivement dédiée à ça, c'est-à-dire en considerant un ensemble de processus à modeliser et analyser à travers differentes méthodes, notamment le Process-Minig, puis en choisisant les processus à reconcevoir d'une manière plus optimale.

# **Conclusion**

Dans ce chapitre, nous avons abordé le e-commerce à l'échelle mondiale présenté en chiffre puis à l'échelle nationale. Par la suite, nous avons accomplie la première moitié de la démarche BPM qui est de découvrir l'existant, c'est-à-dire les processus tels qu'ils sont avec leurs différentes parties prenantes, les décortiquer en plusieurs tâches pour bien cerner chacun d'eux et les modéliser, par la fin une analyse du processus global et ses étapes principales pour identifier les sources des problèmes de ce qui se fait actuellement.

On a pu constater que la non familiarisation d'une grande partie des algériens avec le e-commerce pose beaucoup de problèmes notamment à la façon dont les commandes sont soumises. L'absence du paiement en ligne laisse au client le choix d'annuler sa commande à tout moment sans avoir à dédommager l'entreprise de ses efforts inutiles.

Il est alors impératif de pallier aux problèmes cités dont les causes principales ont été identifiées grâce à la méthode des « 5 Pourquoi ». Ceci-dit, même si quelques facteurs problématiques sont difficiles à gérer, l'entreprise doit essayer d'en minimiser les effets même en prenant un certain risque pour essayer de réduire les pertes.

# **Chapitre 3 : Redesign des processus et développement des solutions**

# **Introduction**

Une fois l'état actuel du déroulement des processus de l'entreprise est bien cerné, les sources des problèmes identifiées, il faudra passer par la suite à la résolution. Le BPM préconise l'optimisation des tâches qui posent le plus de problème et celles dont la valeur ajoutée est importante. Dans notre de cas de Easy-Relay, les deux processus de confirmation des commandes et livraison représentent les points noirs de la chaine et des goulots d'étranglement majeurs, de par leur criticité et l'effort considérable rendu afin de les exécuter, il est jugé donc primordial d'y remédier. Nous rentrons donc dans la phase BPM de la réingénierie « Redesign ».

Afin de concrétiser cette phase, nous allons tout d'abord cadrer la typologie à utiliser :

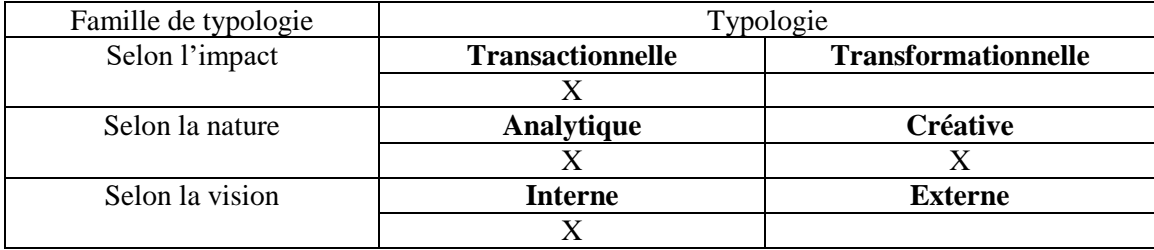

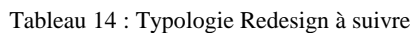

Dans le cadre de notre étude, nous allons nous focaliser sur une résolution de type incrémentale, sans effectuer un changement considérable dans le rôle et le principe même du processus. D'une manière générale, les méthodes transactionnelles sont plus sollicitées, ceci est dû au fait qu'une méthode transformationnelle vise un changement radical, et donc son implémentation revient plus coûteuse, prend plus de temps et les ressources disponibles éprouveront une certaine résistance face à un changement de telle ampleur.

La nature de notre raisonnement ainsi que l'appui des informations permettant le redesign par contre se fera à travers l'ensemble des informations et de données récoltées en entreprise auparavant, ce qui permet de fonder la recherche sur des bases scientifiques et solides (principalement par rapport à l'analyse des processus). Nous aurons recours à des raisonnements créatifs en parallèle qui seront guidés par des recherches d'actualité sur ce qui se fait de nos jours dans les cas similaires, ce sera donc une typologie hybride analytique-créative et interne.

Ce chapitre comporte par la suite sur le redesign des deux processus selectionnés.

# **Section 1 : La conception du processus To-Be de la confirmation et déploiement du robot**

Dans cette section, nous allons tout d'abord selectionner et justifier le choix de la RPA comme solution redesign du processus de la confirmation, puis choisir quel outil technologique utiliser afin d'effectuer la tache de robotisation, une conception du robot ainsi que les principes sur lesquels sera basée cette automatisation seront ensuite élaborés.

# **1.1 Solutions enisagables et selection de la solution à deployer**

Les solutions envisageables que nous avons détecté pour le redesign du processus de la confirmation des commandes sont évaluées (après concertation avec les dirigeants, selon leurs potentiels bénéfices, complexité et durée de mise en œuvre) sur une échelle de cinq niveaux « Faible, Faible à Moyen, Moyen, Moyen à Elevée, Elevée », comme le montre le tableau cidessous :

| Solution               | description                    | bénéfices | Complexité | Durée de | Risque   |
|------------------------|--------------------------------|-----------|------------|----------|----------|
| d'optimisation         |                                |           | de mise en | mise en  | d'échec  |
|                        |                                |           | œuvre      | œuvre    |          |
| Intégration d'un       | consiste à créer et mettre     | Elevé     | Moyenne à  | Elevée   | Faible à |
| nouveau processus      | en place un processus qui      |           | Elevée     |          | Moyen    |
| de La                  | consiste à vérifier l'identité |           |            |          |          |
| connaissance           | de ses clients, de classer les |           |            |          |          |
| clientèle ou KYC       | clients par degré de           |           |            |          |          |
| (Know Your             | fidélité, et à définir un      |           |            |          |          |
| Customer)              | moyen d'éliminer les           |           |            |          |          |
|                        | commandes des clients à        |           |            |          |          |
|                        | risque sur la base des         |           |            |          |          |
|                        | données précédentes            |           |            |          |          |
| <b>Robotic Process</b> | le but consiste à              | Elevée    | Moyenne    | Faible à | Faible   |
| Automation (RPA)       | développer un robot            |           |            | moyenne  |          |
|                        | capable d'automatiser le       |           |            |          |          |
|                        | déroulement du processus,      |           |            |          |          |
|                        | ou une partie de ce dernier    |           |            |          |          |
| Système de             | Elaborer un système qui        | Moyenne   | Moyenne à  | Moyenne  | Faible   |
| confirmation des       | classe les commandes           | à Elevée  | Elevée     |          |          |
| commandes par          | reçues à confirmer selon       |           |            |          |          |
| niveau                 | des critères spécifiques par   |           |            |          |          |
|                        | trois zones :                  |           |            |          |          |
|                        | Rouge : commandes à            |           |            |          |          |
|                        | traiter en première priorité   |           |            |          |          |
|                        | Orange : à traiter             |           |            |          |          |
|                        | Verte : commandes à            |           |            |          |          |
|                        | confirmer selon le nombre      |           |            |          |          |
|                        | de commandes dans les          |           |            |          |          |
|                        | deux zones précédentes.        |           |            |          |          |

Tableau 15 : Liste des solutions proposées d'optimisation du processus de confirmation des commandes

Cependant, en se basant sur l'évaluation mise en place dans le tableau 15, nous avons opté d'appliquer la technologie de la RPA afin d'améliorer notre processus.

Pourquoi aller sur la RPA dans ce cas ?

- $\triangleright$  Démarche complémentaire avec ce qui a déjà était fait (découverte et analyse des processus) ce qui réduit la complexité d'une telle solution, notamment à ses débuts.
- $\triangleright$  Le caractère répétitif et peu complexe du processus. D'une manière générale, un tel processus est souvent apte à l'automatisation, ce qui réduit le risque d'échec après le lancement.
- Durée de réalisation d'un tel projet se fait en un lapse de temps relativement court par rapport aux deux autres solutions.
- $\triangleright$  Le bénéfice que peut apporter l'automatisation en terme de délai final de livraison, ce qui devra s'aligner avec notre problématique.

## **1.2 Le choix de la plateforme de solution**

La figure 35 donne un classement des sociétés spécialisées dans le développement des plateformes de robotisation des processus par rapport à la stratégie déployé par chacune d'elles (selon l'exécution de la stratégie RPA, l'écosystème de partenariat, l'innovation et approche marché et la feuille de route produit et différenciation), l'offre actuelle (principalement par rapport à la capacité de développement des robots, l'interface utilisateur, les fonctions/la disponibilité des services, la gouvernance, l'évolutivité et sécurité) et leur présence sur le marché.

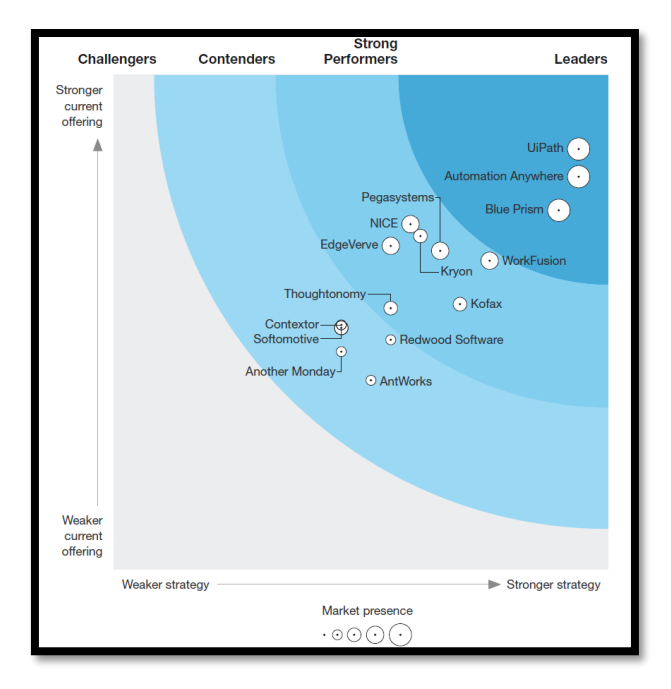

Figure 35 : Classification des outils de développement RPA selon The Forrester Wave (Le Clair, 2018, p.9)

Les leaders dans le domaine sont : UiPath, Automation Anywhere et BluePrism. Cependant, UiPath accède en premier lieu comme leader dans le domaine comme l'un des fournisseurs de solutions RPA avec la croissance la plus rapide au cours des dernières années c'est donc le fournisseur que nous allons choisir pour le travail de l'automatisation du processus de confirmation des commandes. Par conséquent, la conception du processus se fera à travers leur outil technologique UiPath Studio.

De plus, ce choix de fournisseur s'est renforcé du fait que :

- $\triangleright$  La facilité de son utilisation et l'ergonomie de son environnement de travail
- $\triangleright$  La plateforme offre une ensemble d'outils suffisants pour concevoir des workflows complexes et volumineux, notamment les solutions pour l'intégration et l'automatisation d'applications tierces, l'outil d'enregistrement intelligent.
- $\triangleright$  Après la phase de conception, UiPath studio gére facilement les robots développés qui peuvent gèrent le traitement des taches à exécutions massives.
- $\triangleright$  En plus de la complétude de la plateforme de développement, la licence que nous disposant « Community » qui nous permet de développer notre Processus est gratuite.

## **1.3 La phase d'évaluation du degré d'automatisation du processus de confirmation**

Certains processus, de par leurs caractéristiques, sont voués à être automatisés, on en distingue parmi eux ceux ayant un volume d'exécution important sur une durée relativement courte (c'est le cas des processus qui engendrent beaucoup de cas, d'une façon répétitive), n'ayant pas trop complexe et ne comprend pas trop d'exceptions, sont composés de règles de gestion des processus/activités bien définies, ceci-dit le processus doit être relativement cadré, et les processus déclenchés par des intrants électroniques communs et standards (par exemple la suite office tels que Word ou Excel, les e-mails).

Dans cette sous-section, nous allons évaluer le degré d'automatisation du processus de confirmation par rapport à ses activités, aux caractéristiques cités en dessus et à la classification cadrageintervenant.

## **1.3.1 Par rapport aux activités**

A travers le modèle BPMN As-Is du processus de confirmation des commandes (Voir figure 17), une évaluation du degré d'automatisation du processus est élaborée pour chaque activité et point de décision de façon à prendre en compte la dépendance de la tâche avec le déroulement global du processus, la nécessité ou non d'une intervention humaine et le principe même du processus.

Cette classification est faite sur quatre niveaux, comme le montre le tableau :

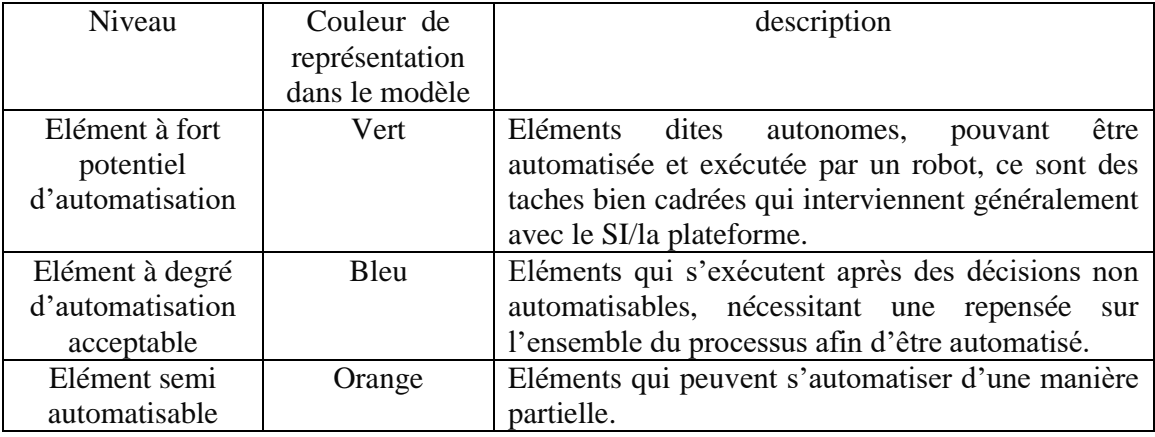

Tableau 16 : Les quatre niveaux d'automation des tâches du processus de confirmation des commandes

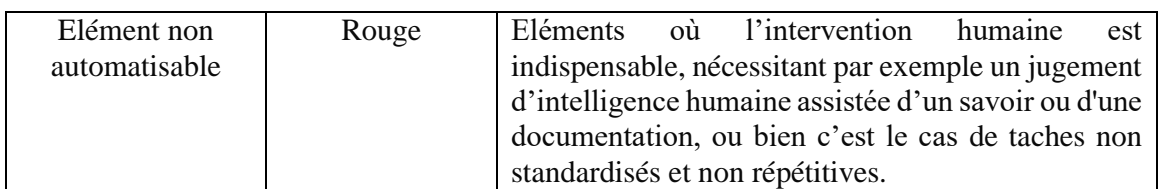

La figure en dessous représente par ailleurs le résultat de l'évaluation du processus :

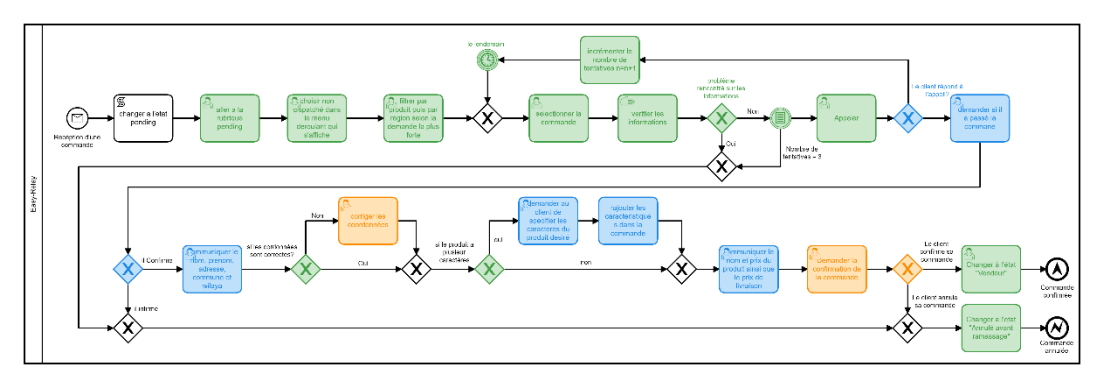

Figure 36 : Modèle BPMN du processus confirmation des commandes avec degré d'automatisation de chaque activité/décision

Après cette évaluation des activités et points de décision, on peut conclure que :

D'après le tableau 17, en partant de l'hypothèse que les niveaux « Elément à degré d'automatisation acceptable » et « Semi automatisable » sont automatisables à 50% (simplification du calcul), on déduit que le taux global d'automatisation du processus (par éléments) est de : 58,33 + 0,5 X (29,16 + 12,5) = 79,16%. Ce qui fait près de 80%

D'autre part, le manque de tache non automatisable est dû au fait que le processus est relativement standardisé, dont la décision finale se base sur un jugement objectif.

|                  | Fort potentiel   | Elément à degré  | Semi-         | Non-         | Total |
|------------------|------------------|------------------|---------------|--------------|-------|
|                  | d'automatisation | d'automatisation | automatisable | automatisabl |       |
|                  |                  | acceptable       |               | e            |       |
| Activités et     |                  |                  | າ             | $^{(1)}$     | 18    |
| évènements       |                  |                  |               |              |       |
| Points de        | 3                | っ                |               | 0            |       |
| décision         |                  |                  |               |              |       |
| Total            | 14               |                  | 3             |              | 24    |
| Taux             | 58,33%           | 29,16%           | 12,5%         | 0%           | 100%  |
| d'automatisation |                  |                  |               |              |       |
| du processus     |                  |                  |               |              |       |

Tableau 17 : Résultat de l'évaluation de l'automatisation des activités et points de décision du processus de la confirmation

## **1.3.2 Par rapport aux caractéristiques standards de l'automatisation**

Le processus de confirmation en terme de potentiel d'automatisation réunit en lui les conditions suivantes :

|                                       | Oui | Non | Dans certains cas |
|---------------------------------------|-----|-----|-------------------|
| Les tâches répétitives et exécutées   |     |     |                   |
| en grande quantité                    | X   |     |                   |
| Les tâches du processus se font       | X   |     |                   |
| manuellement                          |     |     |                   |
| Processus à faible valeur ajoutée et  |     |     |                   |
| simple d'exécution                    | X   |     |                   |
| Peut être réalisé à travers des       |     |     |                   |
| décisions basées sur des critères et  |     |     | X                 |
| des règles                            |     |     |                   |
| Possède un grand nombre               |     |     |                   |
| d'exceptions et de cas rares          |     | X   |                   |
| L'exécution consomme beaucoup         |     |     |                   |
| de temps pour les employés            | X   |     |                   |
| Susceptible de faire des erreurs lors |     |     | X                 |
| du traitement                         |     |     |                   |
| le processus se déclenche par des     |     |     |                   |
| intrants électroniques communs et     |     | X   |                   |
| standards                             |     |     |                   |

Tableau 18 : Evaluation du degré de robotisation du processus de confirmation

Ces conditions font du processus un bon candidat afin d'être exécuté par des robots automatiquement, ce qui vient soutenir en plus notre choix de RPA.

#### **1.3.3 Selon la classification cadrage-intervenant**

D'après la classification cadrage-intervenant expliquée précédemment dans le chapitre 1, notre processus est pratiquement situé dans la partie comprise entre cadrage léger et étroitement encadré, mais à intervention P2P. Le mieux pour ce type de processus est de translater vers un niveau d'intervention au moins semi-automatique (P2A) afin de libérer la grosse part des commandes ne nécessitant pas d'intervention humaine, comme le montre la figure 37 (une translation de la croix rouge ver la croix verte).

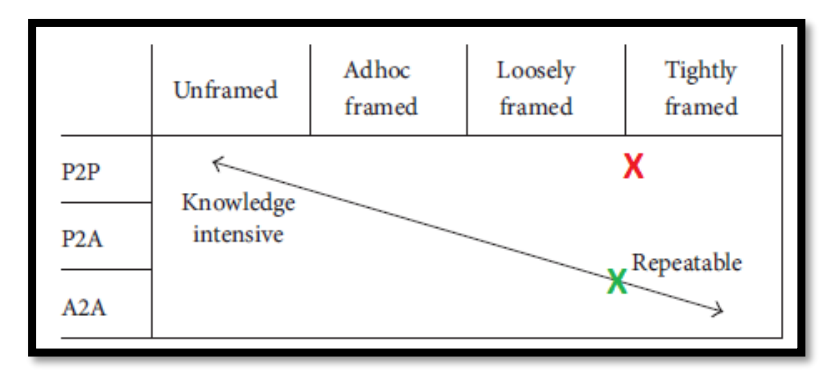

Figure 37 : Translation devant être effectuée dans la matrice cadrage-intervenant

## **1.4 Conception du robot**

L'objectif final visé par cette automatisation est de confirmer le plus grand nombre de commandes à l'état « Pending » selon l'information contenu dans chaque commande à travers des robots opérationnels à tout moment, en prenant compte d'un risque alpha estimée à travers une analyse en continu des retours et annulations et correspondant à la probabilité de confirmer une commande devant être annulée. Ce qui contribuera, en conséquence, à un impact positif sur la durée globale de la chaine de traitement et donc la satisfaction client, et améliorera les conditions de travail des agents de confirmation en parallèle qui subissent une charge constante durant leur quotidien, tout en leur permettant de se focaliser sur l'essentiel des commandes à fort risque d'annulation.

Par ailleurs, les dirigeants nous expliquent que le processus ne peut pas être entièrement robotisé car une intervention humaine est nécessaire pour des cas spécifiques dont la prise de décision finale sur accepter ou non la commande doit se faire par les agents, en les négligeant ces cas, une hausse des annulations à terme est inévitable, ceci concerne :

Certaines régions enregistrent des demandes de livraison insatisfaisantes, de plus, ce sont dans la majorité des cas des régions éloignées des HUB régionaux, ce qui en rajoute plus sur les gaspillages des durées de livraison (en plus des durées navette par exemple). D'après le modèle mathématique des retours colis elaboré dans le chapitre précédent, ces produits ont un taux de retour faible (presque nul), une confirmation rapide est recommandé alors.

D'autres dans le cas contraire ont des taux de retours considérables pour la plupart de leurs demandes exprimées (produits très demandés), ces commandes seront confirmées automatiquement à travers le rajout d'autre paramètres :

Quelques wilayas, notamment la wilaya d'Alger, qui avec des délais de livraison minimales, enregistre les taux de retours les plus faibles par rapport à d'autres pour un même niveau de demande (d'après le personnel de l'entreprise). Dans la pratique, le robot à concevoir doit privilégier la confirmation de telles zones afin de minimiser le risque alpha.

Si le produit comporte des détails en plus à prendre en considération (par exemple une couleur, différente tailles et volumes…) celui-ci doit être confirmé par voie téléphonique, car grand nombre de retours est lié à une demande de changement de ces critères de la part du client lors de l'arrivée du colis à domicile, et donc ce genre de produits ne sera pas concerné par le travail du robot. Cependant ce sont de très rares produits à avoir des détails en plus.

Le vendeur joue lui aussi un rôle dans la prise de décision de validation, car un vendeur partenaire ou de confiance doit passer en priorité du fait qu'il donne avantage d'expédier directement la commande.

Pour répondre à cela, il est convenu que le processus sera conçu d'une façon que les critères cités auparavant (ceux minimisant les risques d'annulation/retour), seront introduits préalablement dans des feuilles Excel par les responsables selon leur dernières analyses sur les taux de livraisons et de retours, le robot exécute une recherche, commande après commande, sur le produit, le vendeur ainsi que la wilaya de celle-ci afin de décider si elle peut être confirmé sans devoir passer par le contact téléphonique.

Cependant, et avant tout cela, le robot doit vérifier si le numéro de téléphone enregistré sur la commande est valide, incontournable car il ne sert à rien de confirmer une commande qui n'aboutira pas à son expéditeur.

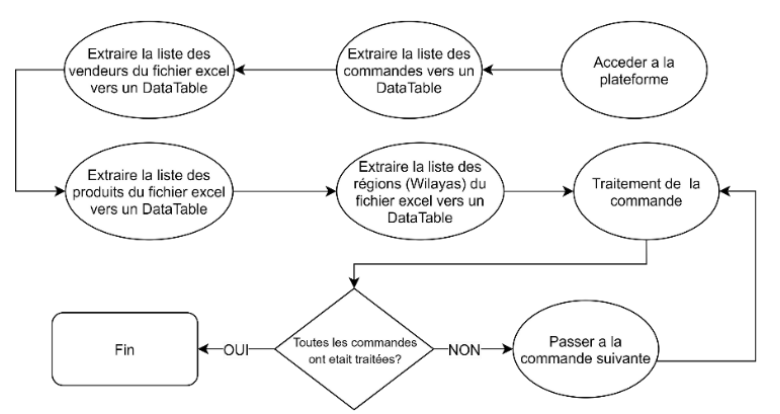

En accumulant les conditions précédentes, le responsable en charge de nous guider pour cette phase estime qu'un taux de 60% des commandes seront automatiquement confirmées.

Figure 38 : Logique du futur processus de la confirmation automatisée des commandes effectué par le robot

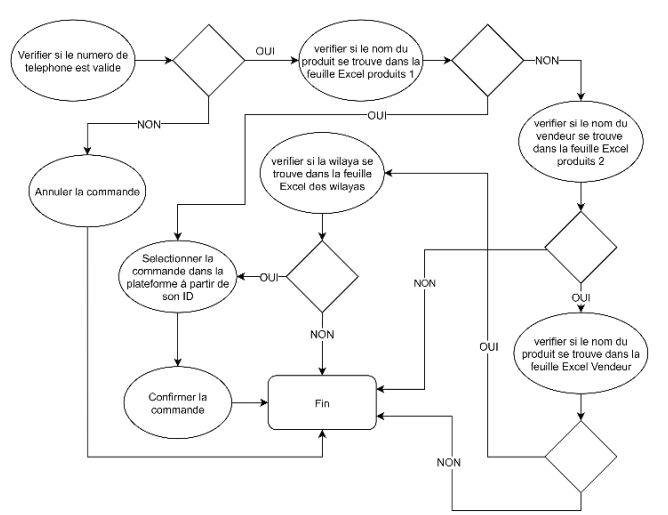

Figure 39 : logique du sous processus traitement de la confirmation automatisée des commandes

Les figures 38 et 39 représentent des organigrammes qui schématisent la manière dont le robot est supposé effectuer le processus.

# **Section 2 : Développement du processus dans le logiciel UiPath**

Cette section expose principalement les solutions qui ont été réalisée sur le logiciel UiPath Studio avec description des activités.

## **2.1 Préparation de la confirmation**

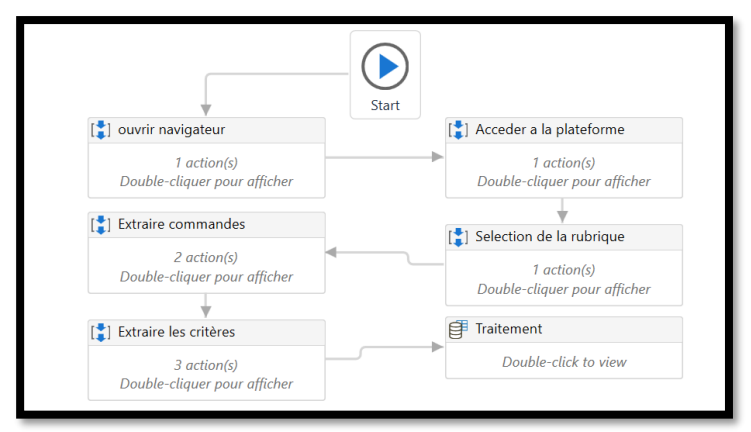

Figure 40 : Organigramme principale du processus de confirmation des commandes

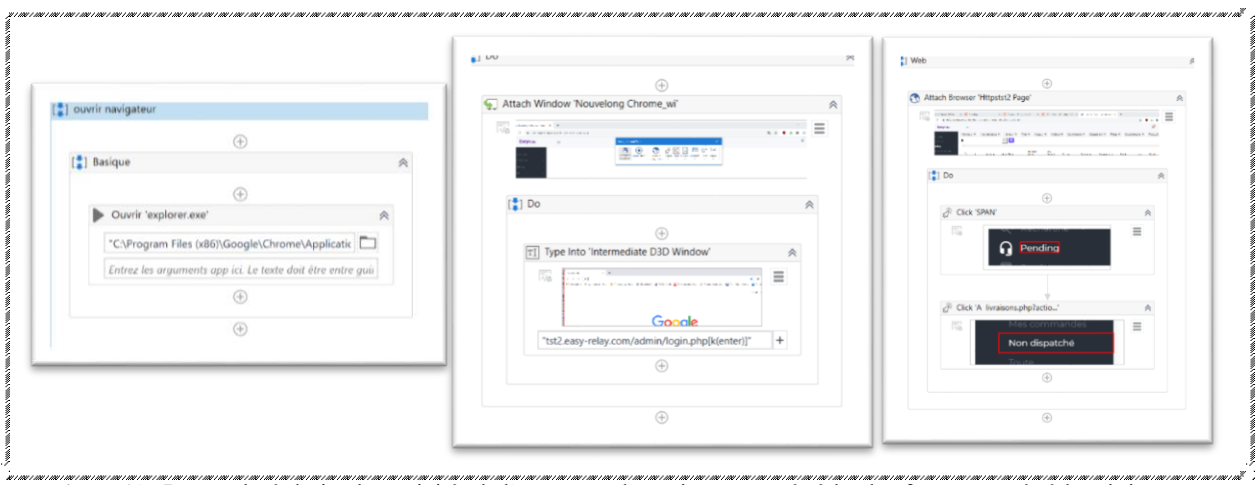

Figure 41 : De gauche à droite, les activités de l'ouverture du navigateur, accès à la plateforme et accès à la rubrique Pending

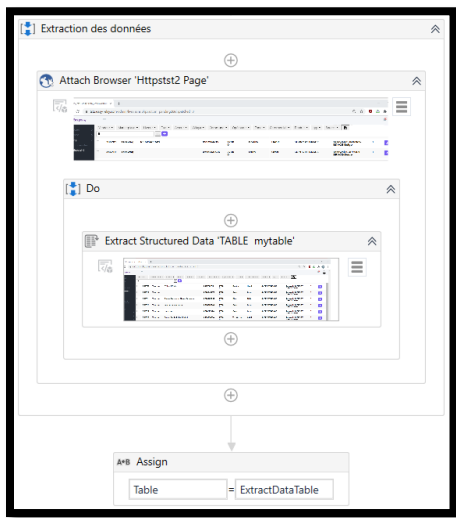

Figure 42 : Séquencement de l'activité d'extraction du tableau contenant les commandes pending

A présent, après avoir capturer les tableaux de commande et des listes contenants les critères vers des DataTables, le robot possède l'ensemble des informations dont il en a besoin afin de traiter les commandes par la suite. Le traitement se fait par une boucle while parcourant chaque commande du tableau, le tableau 19 représente l'ensemble des activités ainsi que leurs paramètres et variables de sorties (si disponible) du séquencement du processus dans la plateforme UiPath.

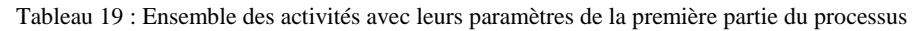

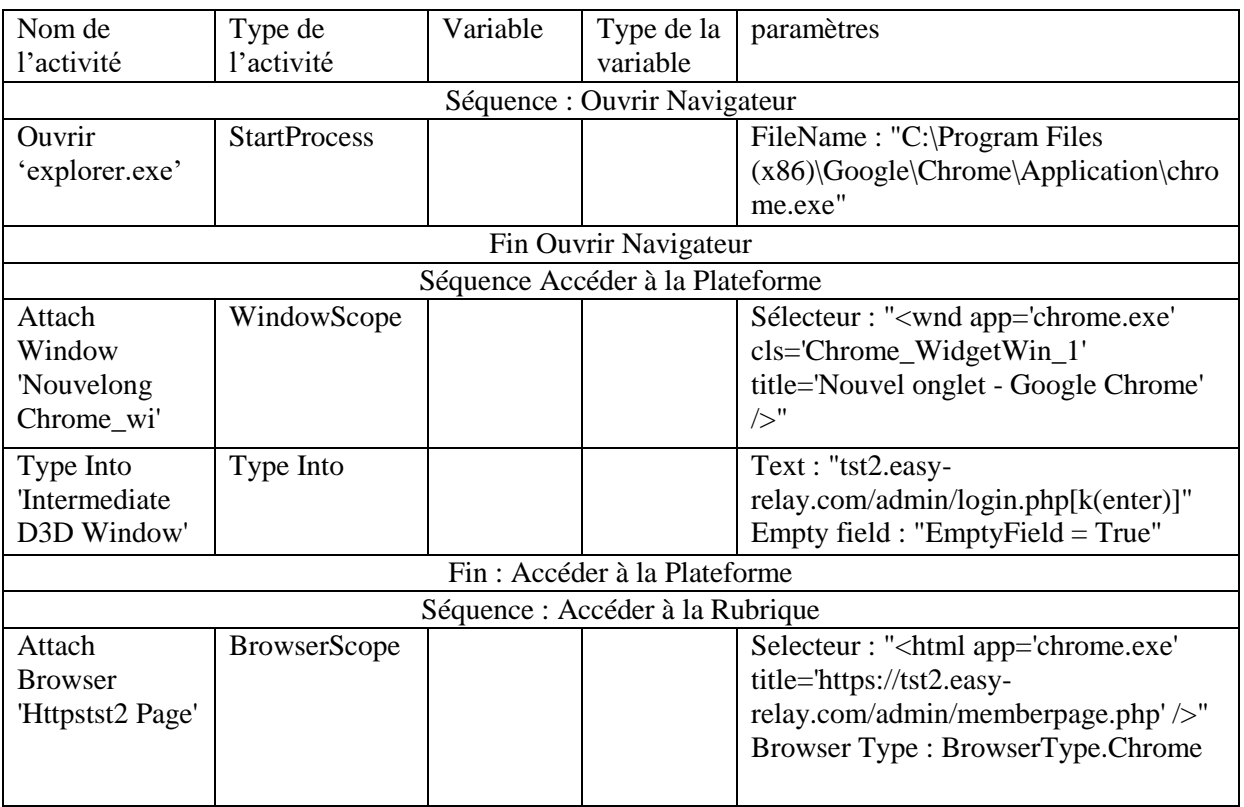

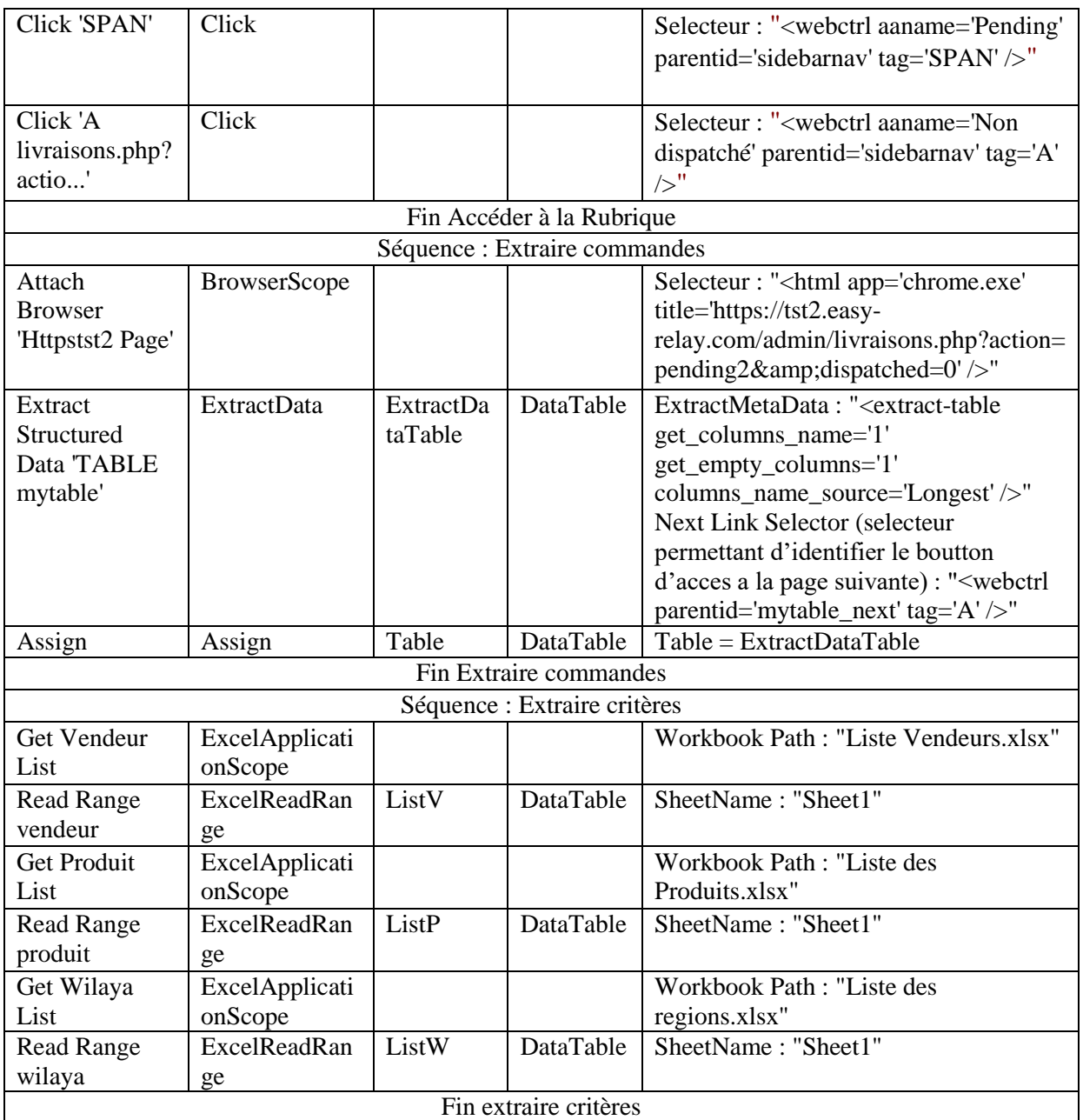

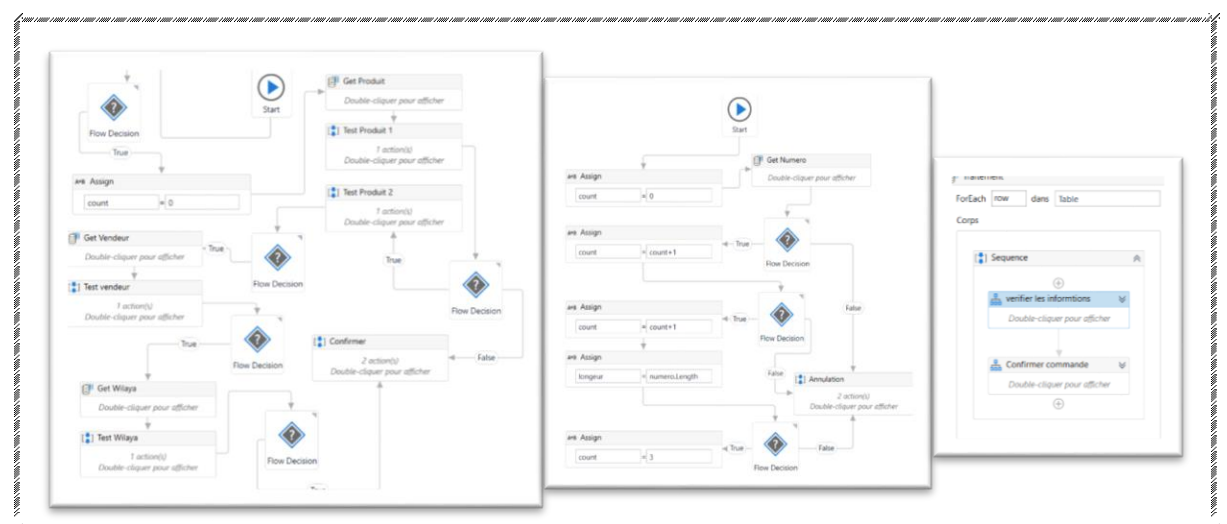

# **2.2 Sous processus du traitement des commandes**

Figure 43 : De gauche à droite, le Flowchart confirmer la commande, le Flowchart vérification du numéro de téléphone et la boucle while permettant la transition entre les commandes

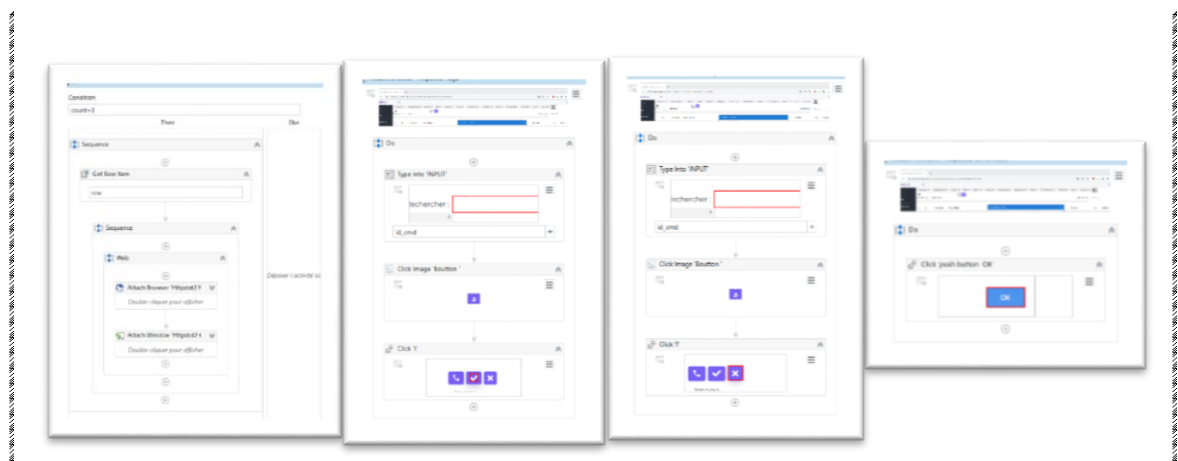

Figure 44 : Les séquencements des phase de confirmation-annulation après prise de décision

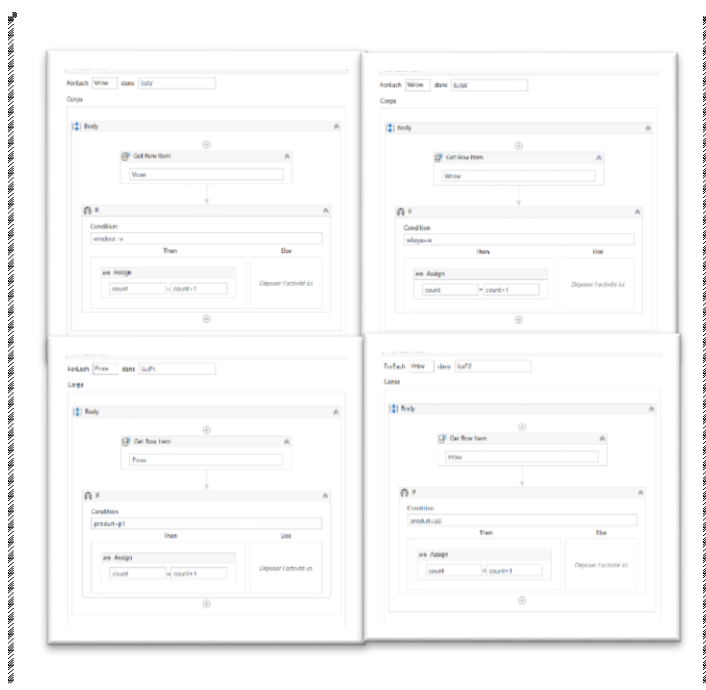

Figure 45 : Séquencements permettant la vérification de la validité des critères

Les figures 43, 44 et 45 donnent aperçu sur les organigrammes et les séquencements principaux exécutés à l'intérieur de la boucle While afin de traiter chaque commande séparément, le tableau 20 représente l'ensemble des activités ainsi que leurs paramètres et variables de sorties (si disponible) du séquencement du processus dans la plateforme UiPath.

| Nom de                        | Type de     | Variabl | Type              | paramètres                             |  |
|-------------------------------|-------------|---------|-------------------|----------------------------------------|--|
| l'activité                    | l'activité  | e       | de la             |                                        |  |
|                               |             |         | variable          |                                        |  |
| Traitement                    | ForEachRow  |         |                   | Data Table: Table                      |  |
|                               |             |         |                   | FlowChart: vérifier Informations       |  |
| Assign                        | Assign      | count   | Int $32$          | Count = $0$                            |  |
| <b>Get Numero</b>             | GetRowItem  | numero  | <b>String</b>     | Column Name: Numéro client             |  |
|                               |             |         |                   | Row : row                              |  |
| Flow                          | FlowDecisio |         |                   | Condition : numero.IsNumeric = True    |  |
| Decision                      | n           |         |                   |                                        |  |
| Assign                        | Assign      | count   | Int <sub>32</sub> | Count = $count+1$                      |  |
| Flow                          | FlowDecisio |         |                   | Condition: numero.StartsWith("0")=True |  |
| Decision                      | n           |         |                   |                                        |  |
| Assign                        | Assign      | count   | Int <sub>32</sub> | $Count = count + 1$                    |  |
| Assign                        | Assign      | longeur | Int $32$          | $longeur = numero.Length$              |  |
| Flow                          | FlowDecisio |         |                   | Condition : longeur = $10$             |  |
| Decision                      | n           |         |                   |                                        |  |
| Assign                        | Assign      | count   | Int $32$          | $Count = count + 1$                    |  |
| Fin de vérifier Informations  |             |         |                   |                                        |  |
| FlowChart: confirmer commande |             |         |                   |                                        |  |

Tableau 20 : Ensemble des activités avec leurs paramètres de la deuxième partie du processus

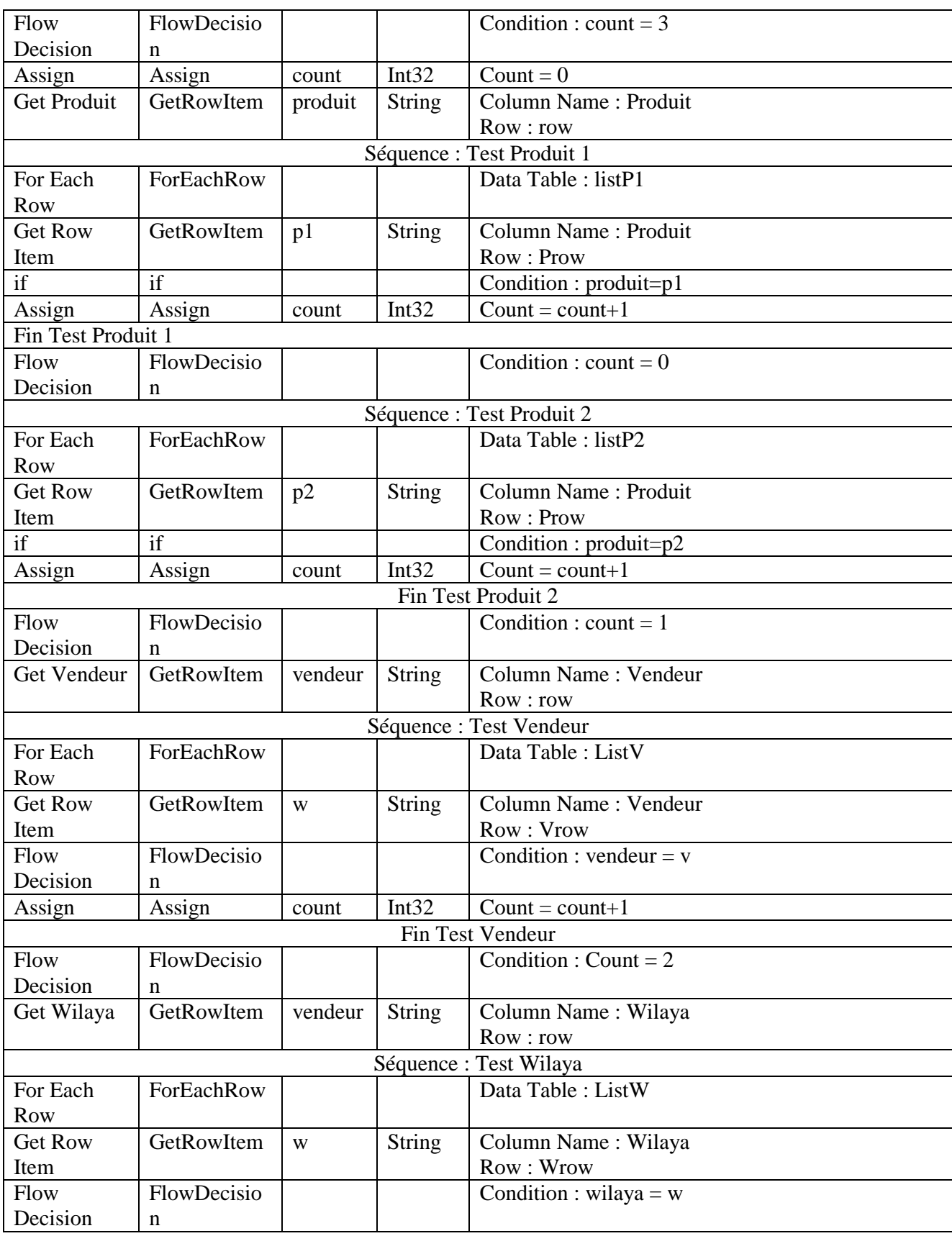

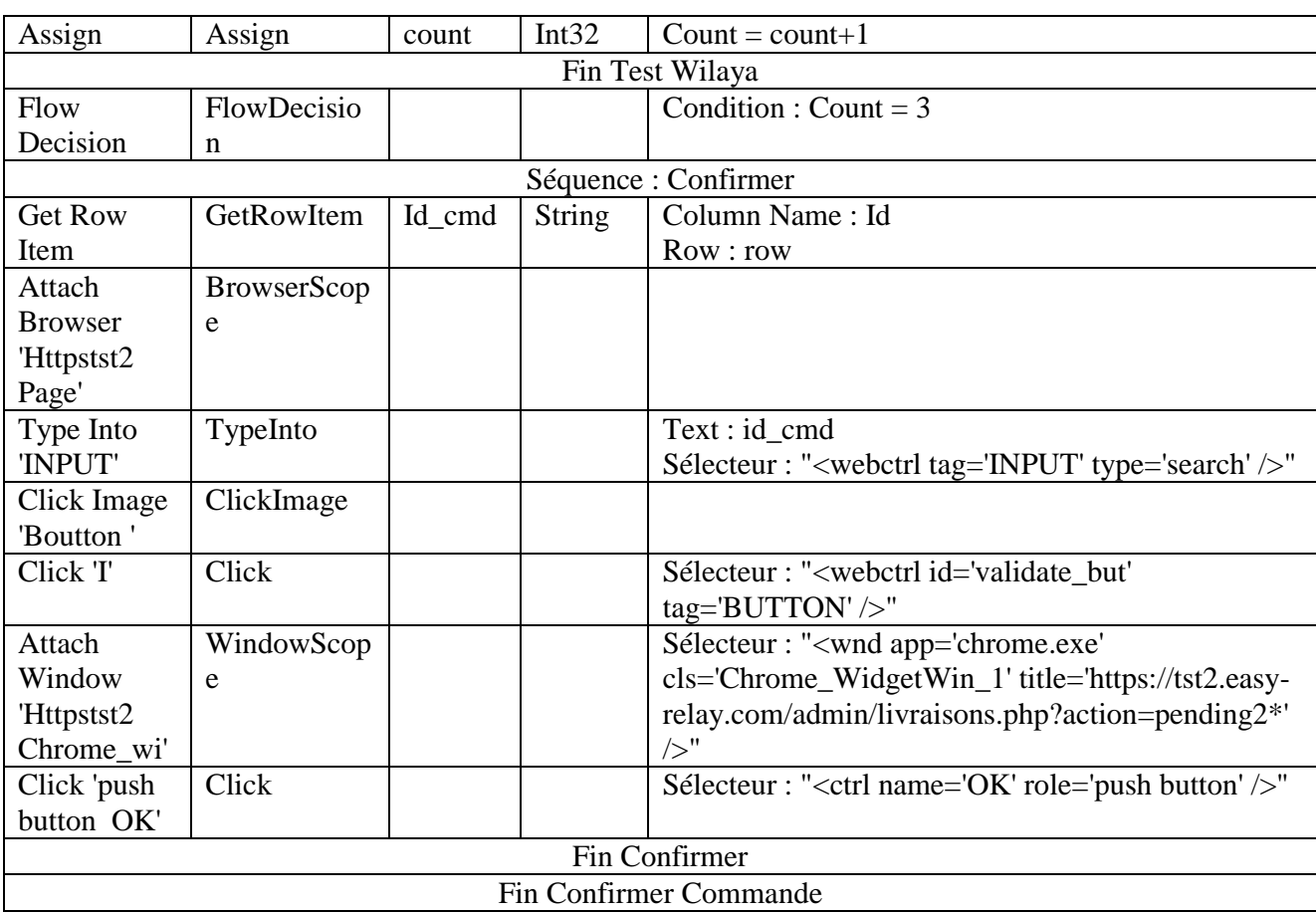

# **Section 3 : Présentation du nouveau processus (To-Be) et évaluation des résultats**

Cette sous section exposera principalement les resultats en relation avec le changement du proecssus de confirmation effectué

## **3.1 Processus To-Be de confirmation automatisée des commandes**

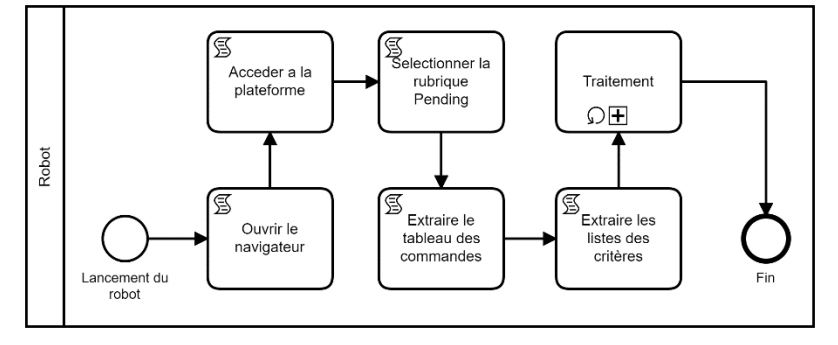

Figure 46 : Processus To-Be de confirmation des commandes (partie robotisée)

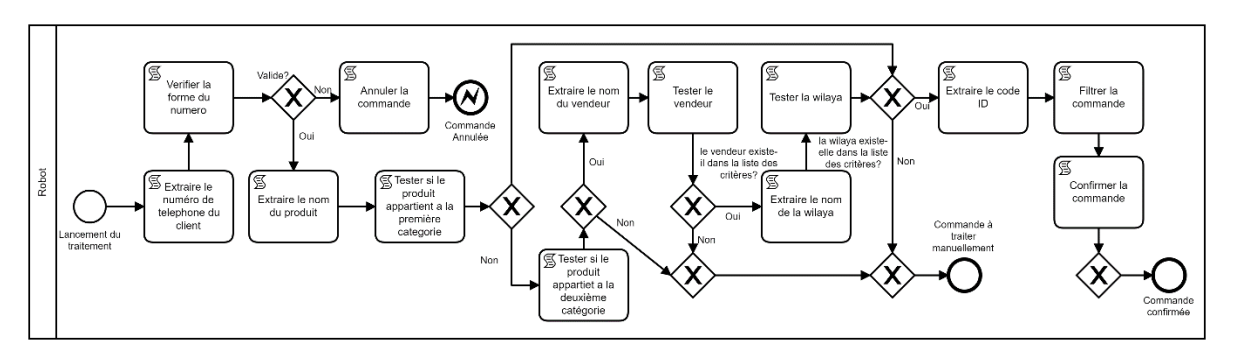

Figure 47 : Sous Processus du traitement des commandes à confirmer

Les deux figures 46 et 47 représentent les modèles BPMN associés à la partie automatisée du processus To-Be de la confirmation des commandes (le processus global et le sous-processus de l'application du traitement des commandes), la description de ces modelés figure dans le tableau :

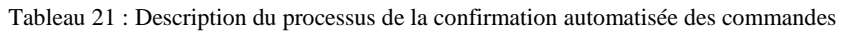

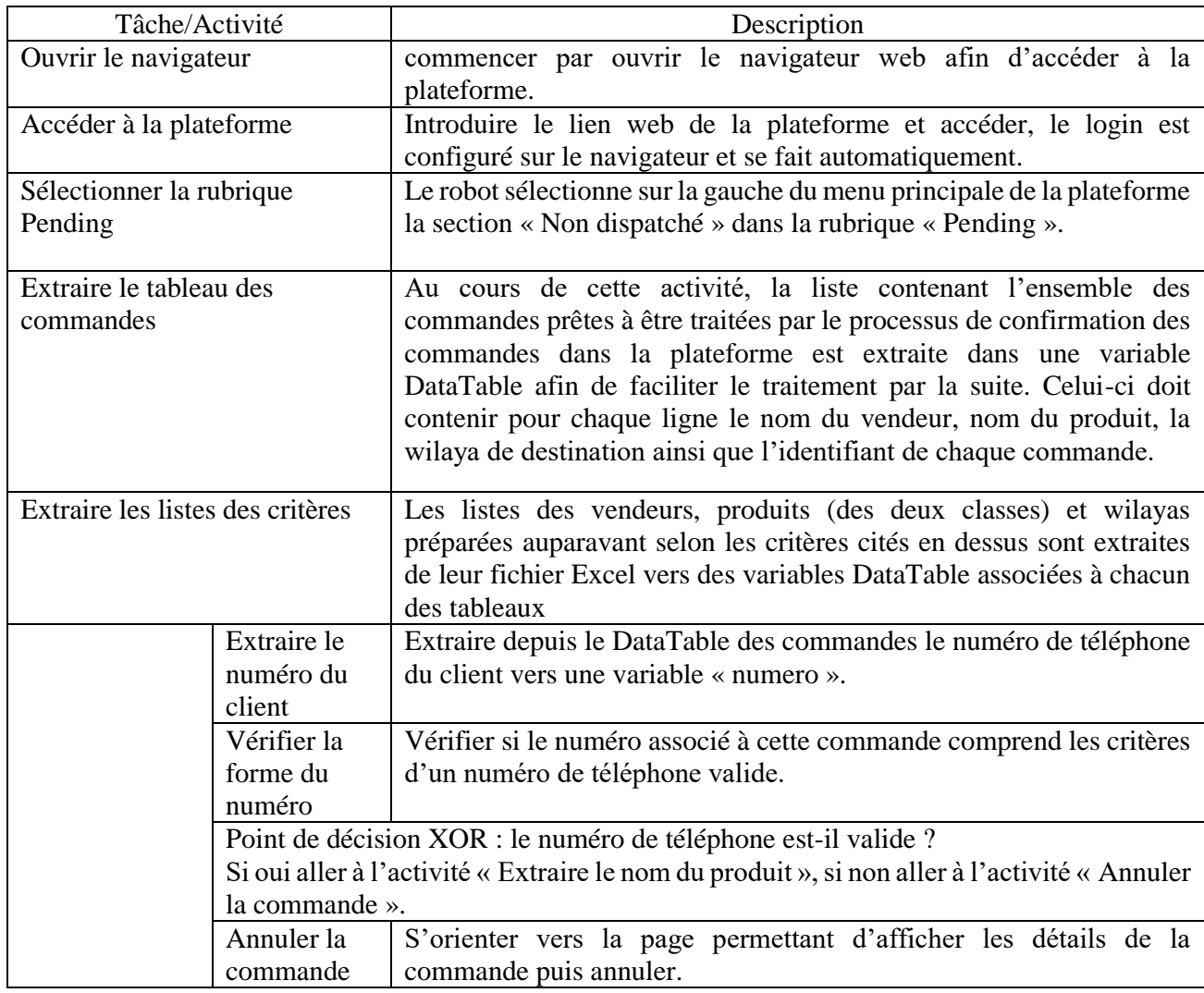

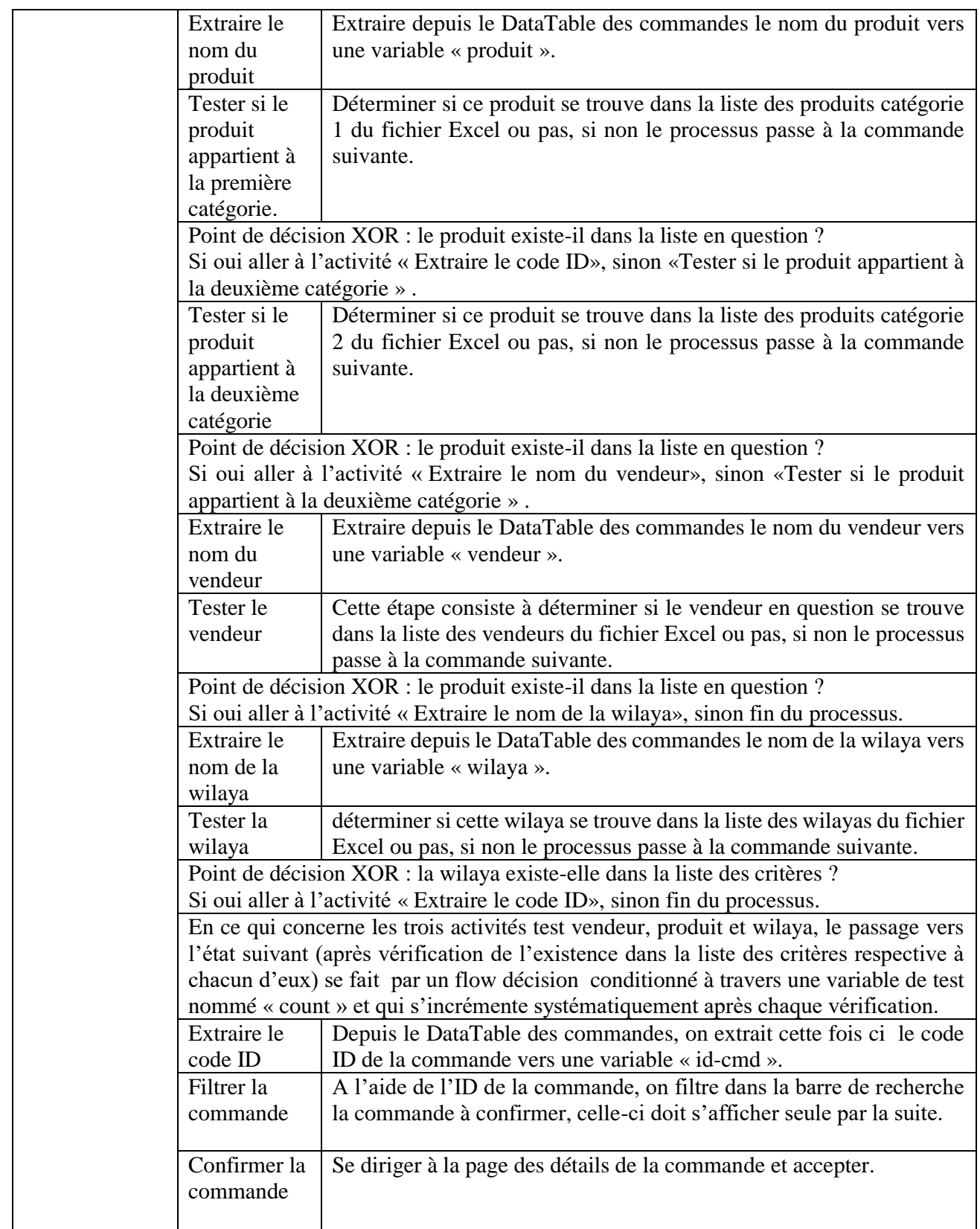

Le tableau 21 donne les différentes étapes, activités et points de décision relevés par le processus de la confirmation automatisée des commandes avec leur description.

## **3.2 Résultats obtenus 3.2.1 Test du robot**

Après la fin de la réalisation du processus sur UiPath, un test du processus à travers une plateforme de test comprenant 150 commandes est élaboré, en fixant les critères d'acceptation sur ce que 88 commandes se confirment (ce qui sera proche de la réalité), et comprenant deux numéros invalides, les résultats sont comme suivant :

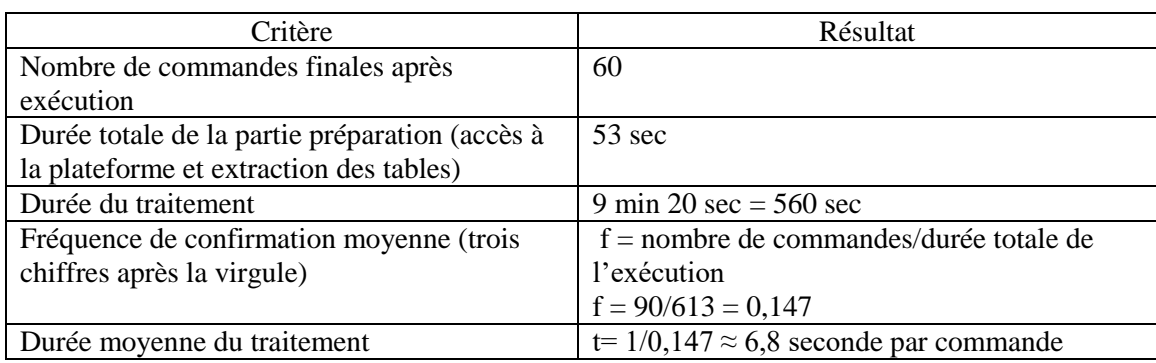

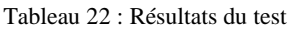

## **3.2.2 Comparaison entre le processus As-Is et To-Be**

A partir de ces résultats satisfaisants, le tableau comparatif entre le processus As-Is et To-Be est élaboré, les calculs seront faits en se basant les résultats du tableau 23 :

|                                 | Processus As-Is           | Processus To-Be              |
|---------------------------------|---------------------------|------------------------------|
| Nombre d'exécutants             | 2 (agents)                | $2$ (agents) et 1 (robot)    |
| Durée du travail de l'agent par | Agent : 8 heures par jour | Agent : 8 heures par jour    |
| <sub>10ur</sub>                 |                           | Robot: 24h/24                |
| Jours de disponibilité des      | Agent : 6 jours par       | Agent : 6 jours par semaine  |
| exécutants                      | semaine                   | Robot: $7j/7$                |
| Flux moyen de commandes à       | 12 000                    | 12 000                       |
| traiter par mois (HUB Alger)    |                           |                              |
| Capacité de traitement          | Agent: 100 à 150          | Agent : 100 à 150            |
| (théorique)                     | commandes par jour par    | commandes par jour par       |
|                                 | agent                     | agent                        |
|                                 |                           | Robot: $0.147*3600*24 = 12$  |
|                                 |                           | 685 commandes par jour       |
| Taux de commandes traitées      | $0\%$                     | 60%                          |
| automatiquement                 |                           |                              |
| Nombre moyen de                 | $N=12000/24/2=250>$       | $N=(1-0,6)*(12000/24/2)=100$ |
| commandes à traiter par agent   | 150                       |                              |
| par jour (pratique)             |                           |                              |

Tableau 23 : Table comparative entre les deux états du processus As-Is et To-Be

## **3.2.3 Valeur ajoutée de l'automatisation**

Etant donné le processus réalisé et testé avec succès, celui-ci devra, après implémentation, publication sur UiPath-Orchestrator afin de monitorer et de paramétrer l'exécution répétitive de la tâche, permettre les gains suivants :

Le traitement automatisé estimé à 60% du nombre total des commandes à passer (12 000 par jour), ce qui constitue 7 200 commandes par mois (ce qui aurait été l'équivalent du travail d'un agent pendant pratiquement un mois et une semaine).

La baisse de la charge que subissent quotidiennement les agents grâce à la diminution du nombre de commandes à traiter par jour jusqu'à 100 commandes pour chacun des deux agents, ce qui représente une charge tolérée pour un tel employé, lui permettant ainsi de mieux se focaliser sur d'autres tâches sans devoir négliger la confirmation. Ceci devra par ailleurs, réguler le fonctionnement du processus de confirmation des commandes en éliminant les retards et les accumulations constituant ainsi un goulot d'étranglement en moins pour la chaine de de valeur.

# **Section 4 : Redesign du sous-processus livraison**

## **4.1 Introduction au problème**

Comme on l'a vu précédemment dans l'analyse des processus, la livraison pose beaucoup de problèmes, à savoir beaucoup de retours et d'annulations clients, ce qui fait que dans la majorité des cas des livraisons non rentables par rapport aux tournées lancées et les frais engendrés (main d'œuvre, maintenance technique, temps perdu…). On doit également prendre en compte la performance du livreur, en effet, il y'a des livreurs plus performants que d'autres qui, souvent, peinent à livrer la totalité des commandes.

Pour rappel, le BPM dans son contexte classique offre une gamme de solutions pour améliorer les volets principaux (qualité, délai, coût) afin de pallier aux processus goulots, mais dans cette situation les contraintes externes sont inévitables (un client qui annule ou ne répond pas sans prévenir, trafic routier dense, panne imprévisible du véhicule du livreur).

Après avoir fait le point avec l'entreprise sur ce problème, il s'était avéré que cela figurait déjà parmi les problèmes à résoudre, mais faute de temps, il n'ont pas pu le faire. Il a été convenu de trouver une solution au problème qui concerne la région d'Alger, région de première importance car la demande y est majoritaire.

La finalité de ce travail est d'élaborer une solution sous forme d'algorithme qui servira de base de prise de décision au HUB manager lui permettant d'affecter les commandes de chaque zone aux livreurs de façon à optimiser les délais de livraison et rentabilité.

# **4.2 Contexte du problème**

Les tournées de livraison se font chaque 24h, 48h ou 72h en fonction du nombre de commandes à livrer sur chaque zone, chaque zone est concernée par une livraison assurée par un livreur, chaque livreur travaille sur une zone et éventuellement annexer qu'une **seule** autre zone **adjacente** à la première en cas de besoin. La durée de la tournée dépend des commandes reçues et le HUB manager décide de quand lancer la tournée ainsi que sa durée.

Dans la pratique, pendant que les livreurs font leur travail, les commandes sont reçues entre temps, par conséquent, la durée de la tournée est la même durée de réception des commandes à livrer la prochaine tournée.

La décision du HUB manager quant au lancement des tournées se base sur des seuils de nombre de commandes par tournée fixés par l'entreprise. Les seuils concernent le nombre de commandes de chaque zone de la wilaya d'Alger. Pour l'instant, les HUB managers prennent ce genre de décision de manière intuitive en se basant sur leurs expériences et vécu dans le domaine, il est clair alors que c'est une prise de décision non fondée sur un outil bien détérminé.

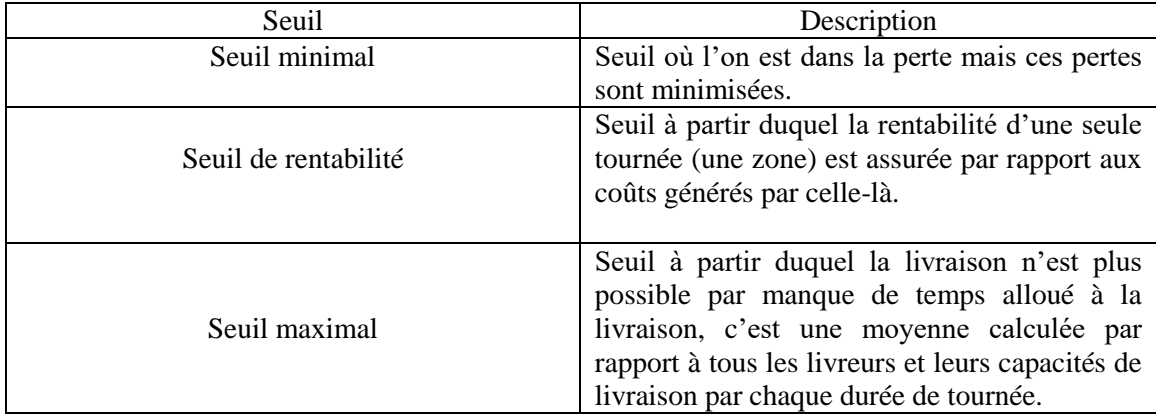

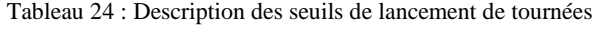

Les seuils sont calculés par rapport à l'ensemble des taux de livraison (nombre de colis livrés par rapport au nombre total des colis à livrer) des différents livreurs et sont les suivants :

| Seuil<br>Durée | Min | Rentabilité | Max |
|----------------|-----|-------------|-----|
| 24h            |     | 24          | 50  |
| 48h            | 20  | 35          | 70  |
| 72h            | 30  | 50          | 90  |

Tableau 25 : Seuils de chaque type de tournée

Le but étant de maximiser le nombre de tournées par semaines, donc essayer d'aller sur des tournées de 24h le plus souvent possible pour minimiser les délais d'attente des clients, et aussi de rentabiliser ces tournées, ce qui se traduit par des tournées de plus de 24 commandes par livreur. Le travail à faire et donc de réaménager et réorganiser les commandes journalières par rapport aux livreurs pour atteindre l'objectif fixé.

## **4.3 Principe de l'algorithme**

Etant donnée les seuils fixés par l'entreprise pour chaque type de tournée (24h, 48h et 72h), la priorité est pour les livraisons de 24h car elles permettent de maximiser le nombre de livraisons par semaines, et pour le client c'est moins de temps d'attente. Ces seuils concernent le nombre de commandes sur une seule zone de la wilaya d'Alger. (Voir annexe 06 pour l'algorithme, p. 122)

L'idée est de se focaliser sur les différentes possibilités selon le nombre de commandes à livrer et d'essayer de lancer une tournée que si elle dépasse le seuil de rentabilité.

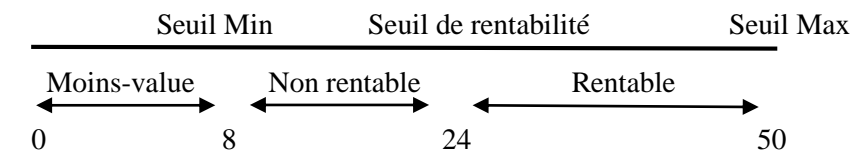

Soit x le nombre de commandes d'une région.

## **Cas x > 50 (Au-délà du seuil maximal)**

Si x **>** 50, il est alors impossible d'asurer la tournée de livraison par un seul livreur, dans ce cas la logique est d'exprimer le nombre de commande ''x'' en fonction du seuil maximal comme suit :

 $x = 50 \times k + r$ 

k : nombre de livreurs à déployer pour cette zone.

r : reste de la division de x par le seuil maximal (50), on a alors  $r < 50$ .

Pour les ''r'' commandes restantes, appliquer les étapes suivantes qui s'appliquent à un nombre de commandes en dessous du seuil maximal x < 50.

## **Cas x ≥ 24 (Rentabilité assurée)**

Dans ce cas, la rentabilité d'une tournée est assurée, un livreur peut être déployé pour la zone en question.

## **Cas x** < **24 (Rentabilité non assurée)**

C'est le cas où le nombre de commandes à livrer sur une seule zone est inférieur à 24 qui est le seuil de rentabilité. On a donc trois solutions possibles :

**Solution classique** : Attendre un ou deux jours pour faire une tournée de 48h ou 72h pour cumuler les commandes déjà reçues avec celles du prochain jour ou des deux prochains jours (selon la durée de la tournée).

**Compléter à rentabilité :** Compléter jusqu'à atteindre le seuil de rentabilité en affectant les commandes de certaines zones adjacentes au livreur de la zone en question.

**Répartir les commandes :** Répartir les commandes de cette zone aux livreurs des zones adjacentes, une démarche contraire à la précédente.

La première option n'est pas fiable et risquée, car le nombre de commandes reçues par jour varie souvent, on peut donc attendre un ou deux jours pour qu'à la fin la rentabilité décroit, d'autant plus que les clients devront attendre plus. La deuxième option nous permet de livrer les commandes à temps et épargner les attentes aux clients tout en ne pas effectuant une tournée qui ne serait pas rentable, c'est aussi le cas de la troisième solution.

La différence entre les deux dernières solutions est que, dans la deuxième option, on peut au mieux livrer des commandes d'une seule zone sans avoir recours à un livreur de plus à y affecter car le livreur de la zone en question ne peut assurer qu'une zone adjacente supplémentaire. La troisième option peut nous permettre de rentabiliser plus d'une tournée souvent en chargeant, les livreurs des zones voisines qui sont déjà rentables ou pas (à condition de ne pas dépasser le seuil maximal), d'assurer la livraison des commandes de cette zone. Une autre différence majeure est dans la deuxième solution on est contraint de ne prendre des commandes que d'une seule des zones voisines.

Ceci-dit, la priorité revient à la troisième option qui peut être plus rentable dans certains cas, puis la deuxième qui permet de livrer le peu de commandes de la zone en question pour satisfaire le client, enfin la première qui comporte des risques et donc laissée en dernière alternative.

Dans ce qui suit, il faut garder en tête qu'au mieux, le livreur ne peut assurer la livraison que d'une seule zone **adjacente** à la zone où il est affecté.

## **1 ère étape : répartition des commandes**

Cette méthode se base sur le nombre de commandes des zones voisines non rentables (seuil de rentabilité des tournées de 24h non atteint) mais qui satisfont la condition suivante :

24 – NDC (de la zone voisine) ≤ x……………..(\*)

NDC : nombre de commandes.

Si la condition précédente n'est pas remplie  $(24 - NDC > x$  alors  $24 > NDC + x$ ), ce qui veut dire que même si on rajoute x commandes à celles de la tournée de la zone voisine on n'atteindra pas 24 (seuil de rentabilité), par conséquent, affecter ces commandes ne permet pas de rentabiliser une tournée. Le nombre de commandes ''x'' sera mis à jour à chaque itération, on lui soustrait le nombre de commandes attribuées à la zone voisine qui vérifie la condition (\*) qui est de 24 – NDC, c'est la valeur actualisée de ''x'' qui sera considérée alors pour l'équation (\*) à la prochaine itération. L'itération devient comme suit :

Pour chaque zone voisine de la zone en question ayant un nombre ''NDC'' de commandes à livrer en 24h,

Si 24 – NDC  $\leq$  x Alors  $x \leftarrow x - (24 - NDC).$  $NDC$   $\leftarrow$   $NDC + (24 - NDC) = 24$ .

On aura des zones avec chacune 24 commandes à livrer en une tournée de 24h, une fois les tournées sont complétées, on rajoute ce qu'il reste de ''x'' (les commandes restantes qui n'ont pas pu remplir une tournée journalière) à une tournée déjà rentable (qui a déjà plus de 24 commandes) sans dépasser le seuil maximal afin de maximiser la rentabilité par tournée. La condition est alors la suivante :

NDC + x ≤ 50………………………..(+)

Dans ce cas aussi la valeur de ''x'' sera mise à jour car on soustrait le nombre manquant pour maximiser une tournée qui est de 50 – NDC.

Dans la pratique, le HUB manager va répartir équitablement, si possible, ces ''x'' commandes aux livreurs de façon à leurs minimiser les déplacements.

 $NDC \leftarrow NDC + x$  $x \leftarrow 0$ 

Si on est dans le cas où les zones voisines ne remplissent pas la condition (\*), ce qui peut se traduire soit par des zones qui ne peuvent être complétées ou bien des zones qui ont déjà atteint le seuil de 24 commandes en 24h, la seule condition à vérifier alors est (+) afin de ne pas dépasser le seuil maximal journalier.

Avant d'attribuer les commandes aux différents livreurs des zones voisine satisfaisant la condition (\*), on doit trier décroissement ces zones selon le nombre de commande. Le but du tri décroissant est de compléter le plus de tournées possibles.

## **Exemple :**

Supposons une zone de la wilaya d'Alger ayant 8 commandes, les cinq zones voisines A, B, C, D, E et F ont respectivement 23,22,16,17,19, et 20 commandes, toutes satisfont la condition (\*). Si le tri n'est pas respecté et qu'on affecte les commandes arbitrairement aux zones voisines :

1 ère itération :

 $x \leftarrow 8 - (24 - 16) = 0$  (La zone ayant 16 commandes a été complétée).

A présent, il ne reste aucune commande à affecter aux autres zones, on ne peut donc compléter aucune autre zone, finalement, une seule et unique zone a été complétée.

**Si le tri est respecté :** (23,22,20,19,17,16) 1 ère itération :  $24 - 23 = 1 \leq 8$  (condition (\*) vérifiée) Alors  $x \leftarrow 8 - (24 - 23) = 7$  $NDC_A$   $\leftarrow$  23 + (24 – 23) = 24 (La zone ayant 23 commandes est complétée et rentable) 2 ème itération :  $24 - 22 = 2 \le 7$  (condition (\*) vérifiée) Alors  $x \leftarrow 7 - (24 - 22) = 5$  $NDC_B$   $\leftarrow$  22 + (24 – 22) = 24 (La zone ayant 22 commandes est complétée et rentable) 3 ème itération :  $24 - 20 = 4 \leq 5$  (condition (\*) vérifiée) Alors  $x \leftarrow 5 - (24 - 20) = 1$ NDC<sub>E</sub>  $\leftarrow$  20 + (24 – 20) = 24 (La zone ayant 20 commandes est complétée et rentable)

Après trois itérations, aucune zone a un nombre de commandes qui satisfait la condition (\*), même celle ayant 19 commandes car  $24 - 19 = 5 > 1$ , il est impossible de compléter davantage de zones, néanmoins, plus de tournée ont été complétées. Cette commande restante est rajoutée à l'une des zones adjacentes qui devra satisfaire la condition (+), car tant que cette dernière condition est satisfaite, plus on a des commandes à livrer plus l'entreprise est rentable sur ses tournées.

 $NDC_E + x = 24 + 1 = 25 \le 50$  (condition (+) vérifiée) Alors  $NDC_E$   $\leftarrow$  24+1 = 25  $x \leftarrow 1 - (25 - 24) = 0$ 

#### **2 ème étape : traitement des cas secondaires**

Cette étape se base sur le principe de soutirer les commandes d'une des zones voisines et les rajouter aux commandes de notre zone pour la compléter et rentabiliser (atteindre le seuil de 24 commandes). C'est une solution qui vient après la première solution citée et qui peut s'appliquer dans le cas où la première ne peut être appliquée en raison de non satisfaction des conditions nécessaires, par conséquent on ne peut compléter plusieurs tournées.

Si on ne peut pas opter pour la solution de répartition des commandes (qui est la première étape) dès le début ou après quelques itérations, on ne peut alors plus compléter les tournées voisines, la deuxième étape a pour but de contourner cette situation. Dans ce cas, le but sera de livrer les quelques commandes de notre zone pour satisfaire les clients le plus rapidement possible tout en faisant en sorte que la tournée soit rentable. Cette solution permet à l'entreprise de ne pas lancer une tournée sous le seuil de rentabilité, au client de ne pas attendre plus et par la même occasion à l'entreprise de garder des services rapides satisfaisant sa clientèle.

Très contraignante, cette méthode doit avoir des conditions d'application il est donc primordial de les définir.

Premièrement, **aucune** des zones voisines ne satisfait une des deux conditions précédentes. La condition (\*) ne devra pas être satisfaite par toutes les zones voisines, donc aucune possibilité d'intégrer les commandes à une tournée destinée à la zone adjacente. La condition (+) ne devra pas être satisfaite par toutes les zones voisines, or si on charge un autre livreur de livrer ces commandes il aura dépassé le seuil maximal de commandes à livrer par jour. Si cette condition n'est pas satisfaite, cela veut dire que même quand  $x = 1$  et NDC = 49 elle ne l'est pas, la seule valeur que peut prendre NDC alors est 50 (seuil maximal).

Si les deux conditions précédentes ne sont pas vérifiées, il n'est alors plus intéressant de recourir à la première solution. En effet, dans ce cas on aura toutes les zones qui, si on leurs rajoute les ' $x$ '' commandes restantes de la première étape aux zones voisines, soit on n'atteint pas la rentabilité ou bien le seuil maximal sera dépassé, dans les deux cas il ne serait pas intéressant d'appliquer la première solution.

Ceci-dit, si les conditions de la première étape ne sont pas vérifiées, il y'a alors deux possibilités de répartition des commandes par zones. La première possibilité est que toutes les zones adjacentes ne satisfont pas la condition (\*) il n'est donc plus possible d'en rentabiliser davantage, le HUB manager peut décider soit d'attendre pour envisager des tournées de 48h ou 72h, soit regrouper des zones adjacentes mutuellement et leur affecter un seul livreur pour servir les clients sans attente, ça permet de laisser un certain pouvoir de décision au HUB manager selon les circonstances. Le deuxième cas est l'opposé du premier, s'il existe au moins une zone qui remplit la condition (\*) mais à qui on ne peut appliquer la première solution car elle ne satisfait pas la condition (+) de la maximalité, dans ce cas, le nombre de commandes de cette zone sera réduit de ''x'' et devient 50  $- x$ , dans tous les cas la rentabilité est assurée car on a déjà  $x < 24$ , ce qui donne  $26 < 50 - x$  par conséquent on a toujours  $24 < 50 - x$ , or la rentabilité est toujours assurée.

## **4.4 L'intérêt de cette planification**

Dans le contexte du BPM, une démarche visant à optimiser le processus en terme de coûts et de temps ainsi que l'amélioration de la qualité de réalisation du processus et de l'output de ce dernier, la contribution de cette planification se fait ressentir principalement sur les volets coûts et temps. Entre autres, à optimiser son mode de livraison afin de ne pas dissuader la clientèle et de les garder pour qu'ils passent de nouvelles commandes.

**L'impact de ce travail sur le volet coûts** est dû au fait que cette planification tend à lancer le maximum de tournées par semaines, en effet elle essaye de livrer toutes les commandes en des tournées de 24h pour en réaliser le maximum possible tout en essayant d'assurer la rentabilité de chacune donc maximiser les gains des tournées. Par ailleurs, le but est aussi d'assurer la rentabilité de ces tournées avec le moins de livreurs possibles et donc engendre le moins de coûts possibles.

**Le volet temps** est optimisé car tout le corps de l'algorithme est basé sur des livraisons à lancer en 24h, même dans les cas où l'entreprise attendait pour lancer des tournées de 48h et 72h en quête de rentabilité. Les délais d'attente des clients sont alors réduits et l'entreprise gagne en image auprès d'eux.

**Améliorer le rendement des livreurs**, en effet, la rémunération des livreurs est composée d'une partie fixe et d'une partie variable qui dépend proportionnellement du nombre de commandes livrées, plus il livre, plus il gagne. Donc même avec moins de livreurs déployés, leurs rendements tendent à croitre.

# **Conclusion**

Ce dernier chapitre a porté sur les solutions proposées en vue de contourner les problèmes que rencontrent les étapes de confirmation des commandes et livraison à domicile. Nous avons d'abord présenté les contextes des problématiques de chacun des deux sous-processus en question. Pour le premier sous-processus, la digitalisation a été sollicitée comme outil de redesign, notamment à travers la technologie de la RPA, celle-ci nous a permis de gagner en précision, en temps et en réduction de charge sur les travailleurs dédiés à cette tâche. Pour le deuxième, les livreurs étaient déployés pour chaque zone de manière classique et intuitive par rapport aux différents seuils de commandes, le planning d'affectation des commandes aux livreurs présenté servira à réduire le nombre de livreurs (par conséquent moins de frais pour l'entreprise) tout en priorisant la satisfaction client, c'est-à-dire le servir dans les délais, ce qui se traduit également par une bonne qualité de service de l'entreprise.
# **Conclusion générale**

Le BPM est une discipline relativement récente et qui n'est pas connue du grand public, néanmoins, son apport à une organisation quelconque est remarquable. Souvent, les entreprises travaillent selon des « méthodes », c'est le genre d'organisation où tout le monde connait son rôle de manière générale., mais lorsque ces méthodes ne sont pas bien cadrées, il est difficile de situer le problème ou de pouvoir définir la phase à améliorer. L'engagement de la direction dans une telle démarche est un facteur clé de la réussite, car la solution à apporter nécessite une bonne compréhension du déroulement actuel des processus. Ceci-dit, la compréhension se fait par le biais des entretiens, observations passives et actives et analyses des documents, il revient donc à la direction d'allouer le temps et les ressources nécessaires à cela. Un choix judicieux des processus ou sous-processus à améliorer est primordial, en effet, il faudrait rapporter l'effort consacré à un tel projet au résultat final ainsi que juger si un tel changement est vraiment nécessaire.

Easy-Relay, une entreprise exerçant dans le monde du e-commerce rencontre de nombreux obstacles, ceci compromet l'épanouissement de son activité. Certains obstacles nécessitent un changement au niveau de l'environnement de l'entreprise à l'instar de l'instauration du paiement en ligne. Par ailleurs, l'entreprise doit améliorer son processus du mieux qu'elle peut, d'où ce travail visant à remédier à quelques problèmes parmi tant d'autres.

Le travail effectué chez Easy-Relay comprend 3 phases principales. Au début du travail, on a modélisé le processus global (order-to-cash) de l'entreprise puis décortiqué en ses phases principales (confirmation de commandes, ramassage/emballage, navette éventuellement et livraison). On a par la suite réduit le niveau d'abstraction en décortiquant chaque sous-processus. La description détaillée de l'état actuel desdits sous-processus marque la fin de la première phase.

La deuxième phase constitue l'analyse du processus global dans un premier temps afin de voir les différents comportements suivis et une classification ABC des comportements. On a ensuite, à partir d'un journal d'évènements fourni par l'entreprise et importé sur la solution informatique « Disco », présenté les statistiques générales (durée moyenne, durée médiane, durée minimale, durée maximale) des sous-processus et du processus global ainsi que les constats correspondants. A ce stade, le process mining a démontré son intérêt, cet outil basé sur les données du système d'informations de l'entreprise nous a permis de voir comment les processus sont réellement exécutés ainsi que de revenir sur les comportements rares et anormaux et en discuter les causes, il nous a permis également de poursuivre notre travail en dépit des conditions sanitaires exceptionnelles. Cette phase est décisive car bien analyser le processus est synonyme d'établir les bons constats et par la même occasion identifier les tâches goulots.

La troisième et dernière phase représente le déploiement des solutions proposées. A la fin de la phase précédente, il s'était avéré que les sous-processus de confirmation de commandes et de livraison sont les plus problématiques. Le sous-processus de confirmation de commandes prend beaucoup de temps et ralenti le processus alors qu'à la base c'est une tâche à non valeur ajoutée mais nécessaire, d'autant plus qu'à la fin on n'est pas sûr de livrer la commande ou pas. La digitalisation a encore fait preuve de ses vertus, en effet, cet outil à fort potentiel a été la solution adéquate à une telle situation. La livraison qui est l'activité principale de l'entreprise cause beaucoup de pertes, pourtant le mode de livraison n'est pas remis en question car c'est le même mode partout, le problème se pose au niveau des clients qui ne se donnent pas la peine de suivre l'état de leurs commandes comme il se doit ou annulent sans prévention. Le défi est alors de trouver un nouveau planning d'affecter les commandes aux livreurs pour minimiser les pertes et garder le client satisfait.

Il serait intéressant pour l'entreprise d'opter pour une amélioration encore plus raffinée, en effet, la confirmation de commandes peut se faire de manière plus intelligente afin de raffiner les confirmations selon les clients (historique des clients, type de produit, destination par conséquent prix de la livraison…) en prenant un certain risque (risques α et β). Comme l'emballage se fait par lots, il serait alors intéressant de repenser à la taille des lots pour avoir écourter les durées de cette étape. Quant aux annulations des colis, certains produits deviennent soudainement sujets à des annulations clients, parfois une certaine malice des livreurs est à l'origine de ces annulations inexpliquées, en effet, le livreur peut alors vendre le même produit commandé (ou un substitut) qu'il aura acheté lui-même avec un prix inférieur au coût proposé initialement. Dans ce cas, un système d'intelligence artificielle peut être mis en place pour étudier les comportements des livraisons (annulations soudaines, surconsommation/baisse de consommation d'un produit ou d'une famille de produit par des clients d'une même zone géographique…), on pourra alors analyser et en trouver les causes de ces changements comportementaux. Dans ce cas, l'entreprise doit également préconiser la relation client pour tirer profit de leurs feedbacks.

L'apport du BPM est conséquent car il a permis de localiser les goulots du processus, ensuite de les contourner en automatisant partiellement la confirmation de commandes et la rendre moins contraignante d'une part, et d'une autre part, de trouver une solution qui va minimiser les pertes dont les cause sont hors de portée de l'entreprise.

# **Bibliographie**

- AAGESEN, Gustav & KROGSTIE, John. *Handbook on business process management : BPMN 2.0 for Modeling Business Processes* [en ligne]. 2015. https://doi.org/10.1007/978-3-642-45100-3
- Afnor. FD X 50-176 *Management des processus Qualité et management* [en ligne]. 2005. 33(0), 1–32. Disponible sur : https://grandsorganismes.gouv.qc.ca/fileadmin/Fichiers/Veilles%20strat%C3%A9gi ques/Optimisation%20des%20processus/Management%20des%20processus.pdf
- Association of Business Process Management Professionals. BPM CBOK : version 3.0 [en ligne]. 2013. Disponible sur : https://cdn.ymaws.com/www.abpmp.org/resource/resmgr/Docs/ABPMP\_CBOK\_Gu ide\_English.pdf
- BESSON, Madeleine. *Les enjeux de la transformation numérique dans l'entreprise du futur*. Terminal. Technologie de l'information, Culture & Société. 2017. Disponible sur : https://www.imt-bs.eu/wp-content/uploads/2018/05/Livre-blanc-Entreprise-dufutur-les-enjeux-de-la-transformation-num%C3%A9rique.pdf
- BOURGOUIN, Audrey. *L'Adoption De L'Automatisation Robotisée De Processus : Une Approche Par L'Analyse De Processus D'Affaires [en ligne]. Mémoire de maitrise :Informatique de gestion. Montréal : Université Du Québec, Mai 2019*. Disponible à l'adresse : https://archipel.uqam.ca/12629/1/M16203.pdf
- DUDEZERT, Aurélie. La transformation digitale des entreprises. 2018. Disponible dans : https://www.researchgate.net/publication/325972617\_La\_transformation\_digitale\_d es\_entreprises
- DUMAS, Marlon. Fundamentals of Business Process Management. In Fundamentals of Business Process Management [en ligne]. 2013. https://doi.org/10.1007/978-3-642- 33143-5
- DUMAS, Marlon. Fundamentals of Business process management, 2nd EDITION. In Information Systems [en ligne]. 2018. https://doi.org/10.1016/j.is.2011.10.008
- Ifop. Une nouvelle étude met en lumière l'importance de la livraison dans les décisions d'achat des consommateurs. 2016. Disponible sur : http://www.ifop.com/?option=com\_publication&type=poll&id=3352
- LE CLAIR, Craig. The Forrester Wave  $^{TM}$ : Robotic Process Automation, Q2 2018 [en ligne]. Forrester Research, Inc. 2018. Disponible sur : https://samfundsdesign.dk/siteassets/media/downloads/pdf/the\_forrester\_wave\_rpa\_ 2018 uipath rpa leader.pdf
- LOHMANN, Niels. BPM 2012 Demonstration Track Demonstration Track of the 10th International Conference, Tallinn ESTONIA, 4 septembre 2012. Disponible sur : http://ceur-ws.org/Vol-940/bpmdemos2012.pdf
- MORÈRE, Yann. Cours de réseau de Petri [en ligne]. 2002. Disponible sur : http://www.morere.eu/IMG/pdf/cours\_petri2.pdf
- PETRI, Carl Adams. *Kommunikation mit Automation, Von der Fakultät für Mathematik und Physik der Technischen Hochschule Darmstadt*. 1962.
- SERRAT, Olivier. The Five Whys Technique. *Knowledge Solutions*, *September*, pages 307–310. 2017. Disponible sur : https://doi.org/10.1007/978-981-10-0983-9\_32
- Themeco. *La transformation digitale des entreprises* [en ligne]. 2016. Disponible dans : http://www.indexpresse.fr/wp-content/uploads/2016/09/La-transformation-digitaledes-entreprises.pdf
- VAN DER AALST, Wil M P. Business Process Management: A Comprehensive Survey. ISRN Software Engineering. 2013. https://doi.org/10.1155/2013/507984
- VAN DER AALST, Wil M P. Process mining: Data science in action. In Process Mining: Data Science in Action [en ligne]. 2016. https://doi.org/10.1007/978-3-662-49851-4
- WANG, Dan. Requirement Specifications for RPA Software UiPath [en ligne]. 2019. Disponible sur : https://www.theseus.fi/bitstream/handle/10024/168106/Thesis.pdf?sequence=2&isA llowed=y

#### **Webographie :**

- KEMP, Simon. DIGITAL 2020 : 3.8 BILLION PEOPLE USE SOCIAL MEDIA [en ligne]. Disponible sur : https://wearesocial.com/blog/2020/01/digital-2020-3-8 billion-people-use-social-media
- Statista Research Department. E-commerce : pourcentage de clients dans le monde 2016- 2021 [en ligne]. Disponible sur : https://fr.statista.com/statistiques/671068/pourcentage-de-clients-numeriques-dansle-monde/
- Statista Research Department. Part mondiale de vente au détail en ligne 2014-2019 [en ligne]. Disponible sur : https://fr.statista.com/statistiques/671068/pourcentage-declients-numeriques-dans-le-monde/
- Export Entreprises SA. LE MARCHÉ ALGÉRIEN : E-COMMERCE [en ligne]. 2020. Disponible sur : https://import-export.societegenerale.fr/fr/fiche-pays/algerie/ecommerce

# **Annexes**

## Annexe 01 :

## Principaux éléments du BPMN 2.0

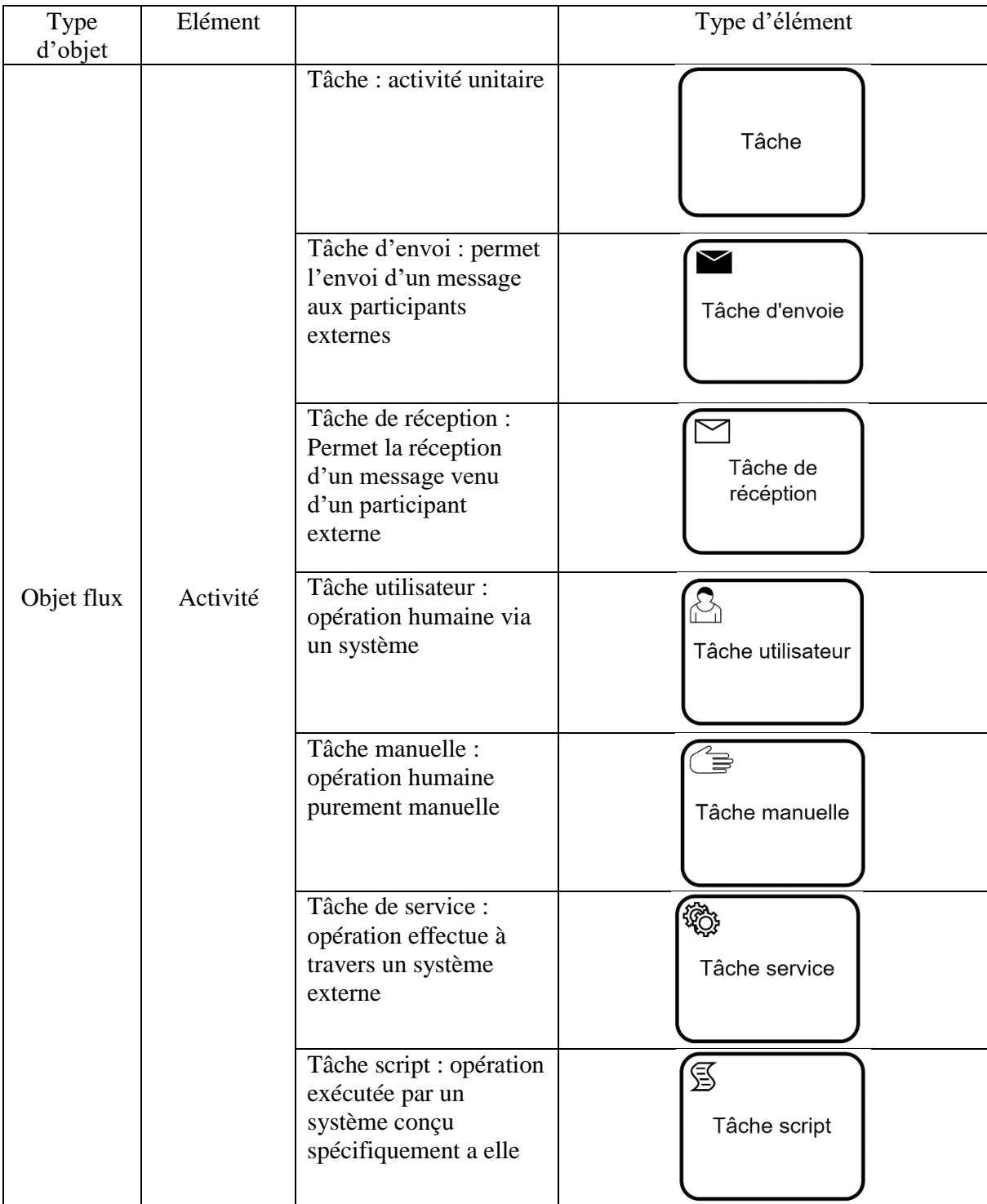

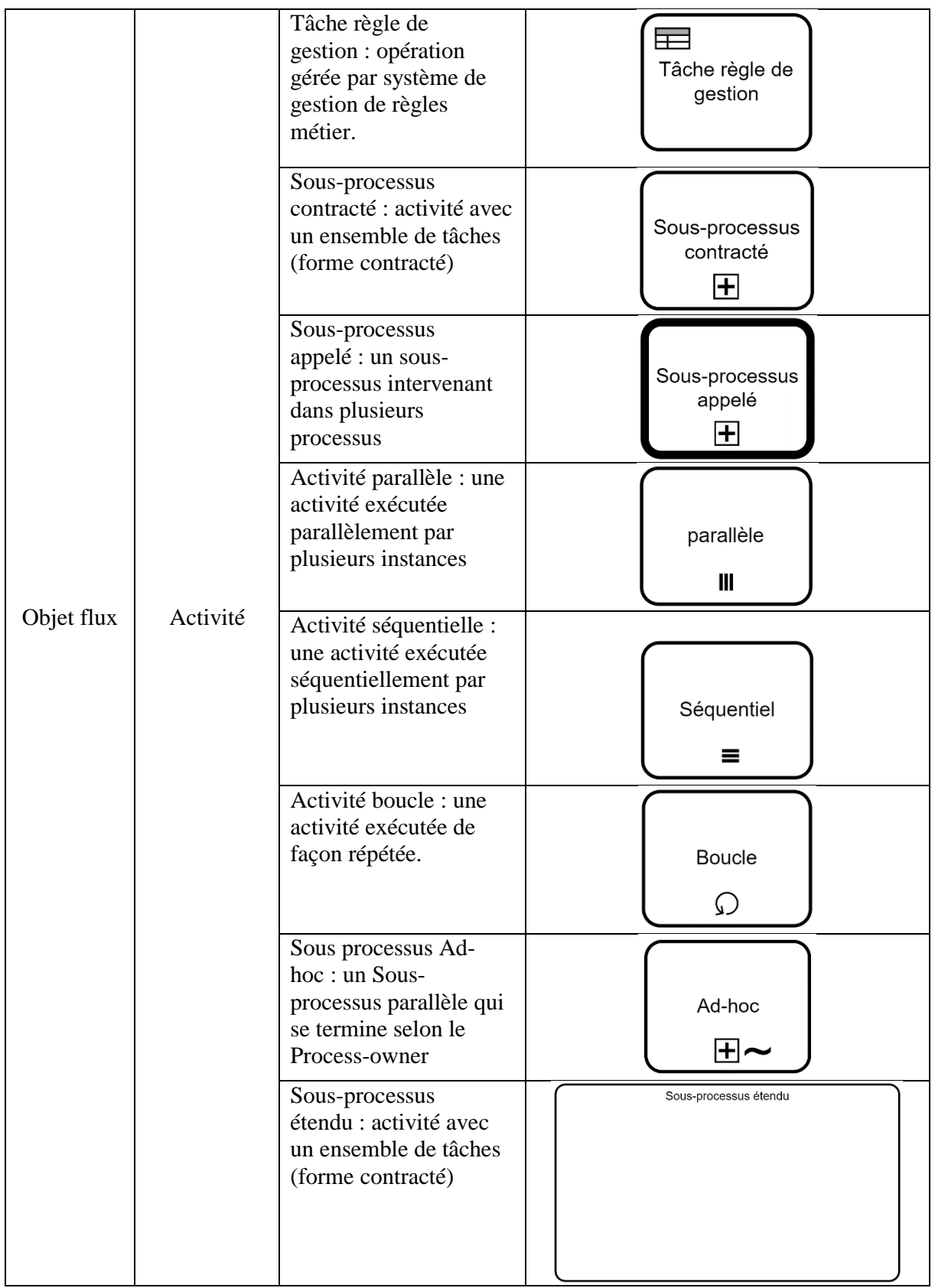

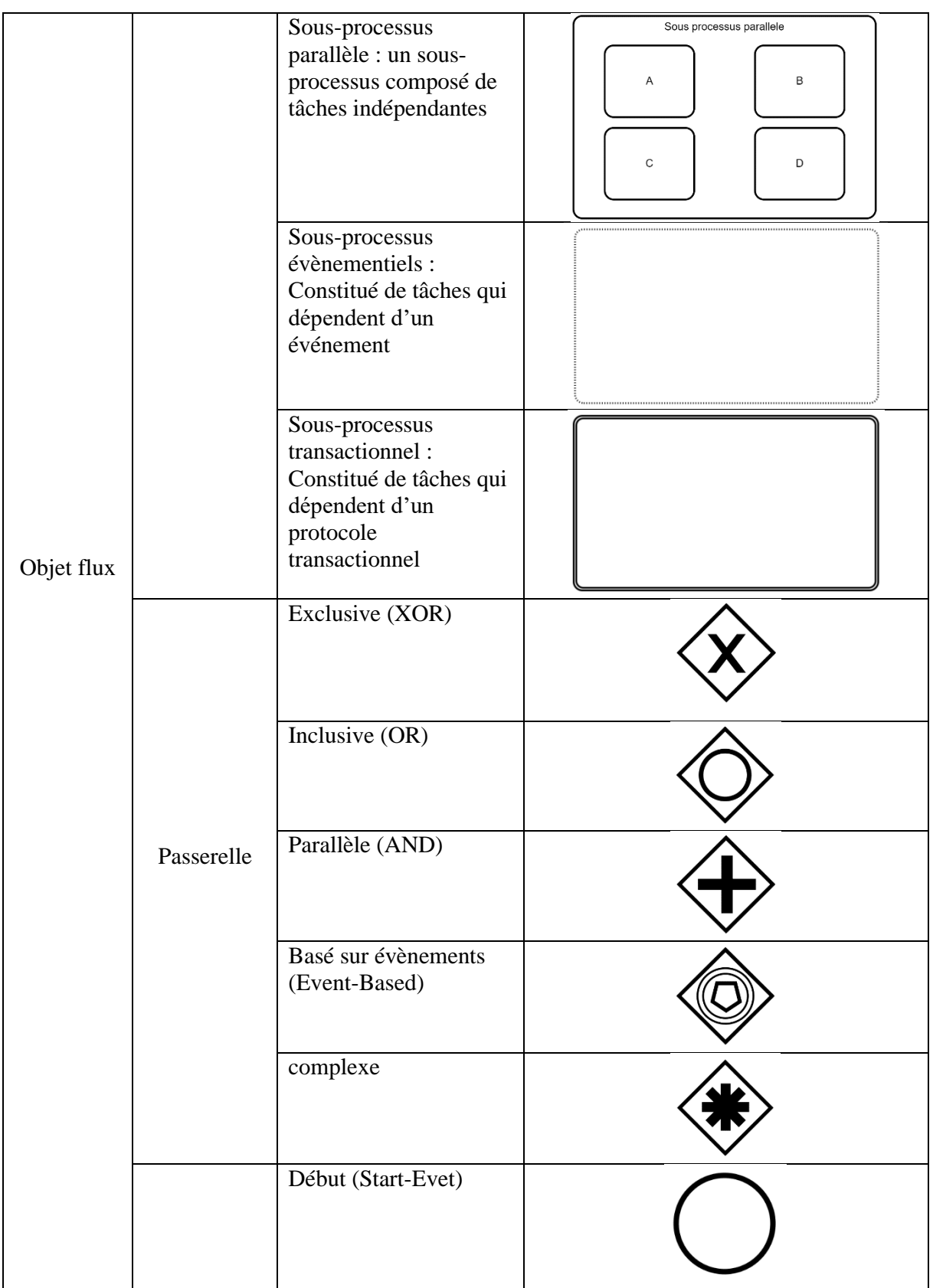

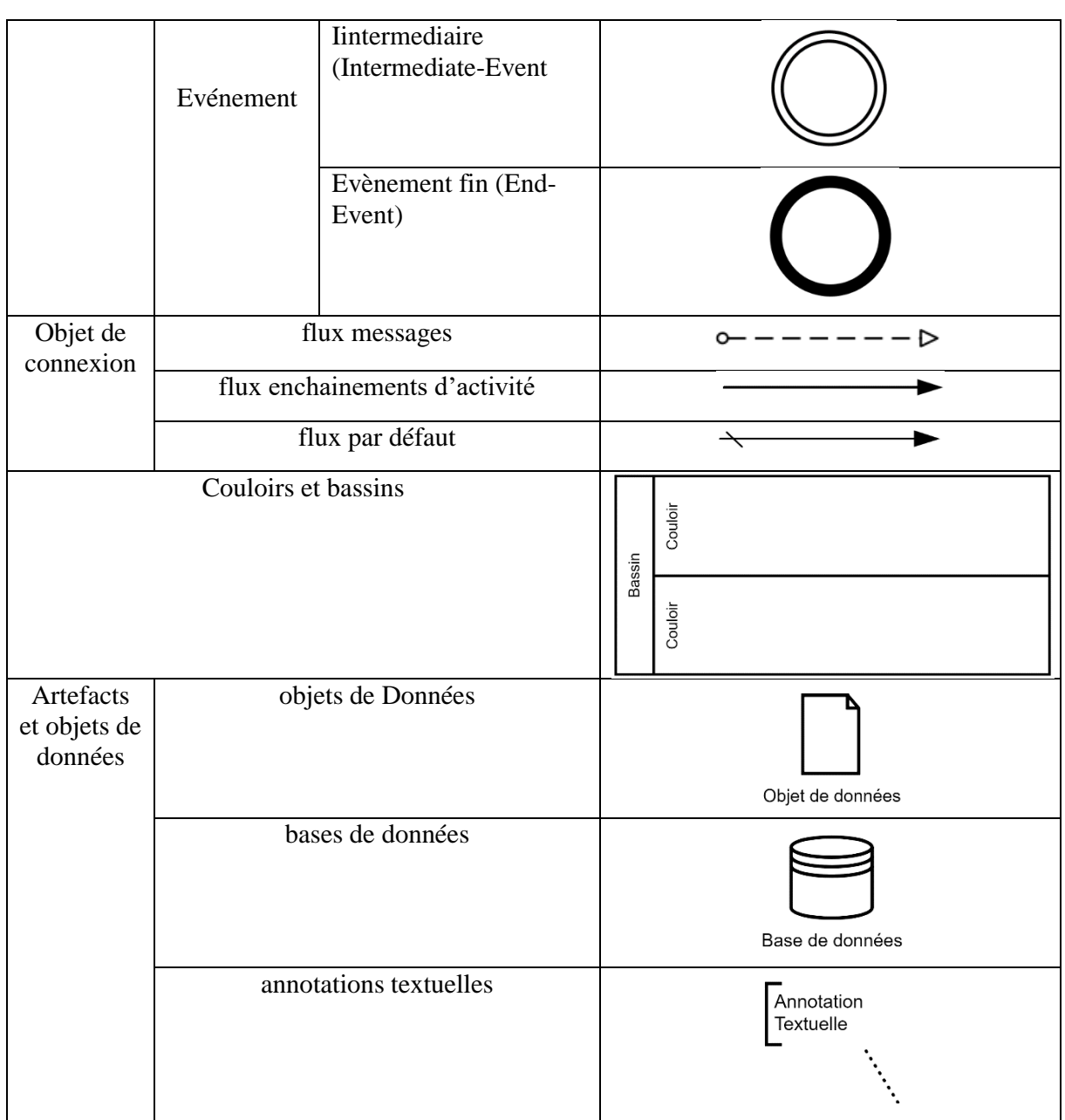

| <b>Types</b>         | <b>Start</b>  |                                      |                                              | Intermediate |                          |                                         |                                   | End |
|----------------------|---------------|--------------------------------------|----------------------------------------------|--------------|--------------------------|-----------------------------------------|-----------------------------------|-----|
|                      | Top-<br>Level | Event<br>Sub-Process<br>Interrupting | Event<br>Sub-Process<br>Non-<br>Interrupting | Catching     | Boundary<br>Interrupting | Boundary<br>Non-<br><b>Interrupting</b> | Throwing                          |     |
| <b>None</b>          |               |                                      |                                              |              |                          |                                         |                                   |     |
| Message              |               |                                      | 回                                            |              |                          |                                         |                                   |     |
| Timer                | ᡦ             | €                                    |                                              |              |                          |                                         |                                   |     |
| Error                |               |                                      |                                              |              |                          |                                         |                                   |     |
| Escalation           |               |                                      | ÍA)                                          |              |                          |                                         |                                   |     |
| Cancel               |               |                                      |                                              |              |                          |                                         |                                   |     |
| Compensation         |               |                                      |                                              |              |                          |                                         |                                   |     |
| Conditional          | 目             | 目                                    | じ                                            |              |                          |                                         |                                   |     |
| Link                 |               |                                      |                                              |              |                          |                                         |                                   |     |
| Signal               |               |                                      | ۞                                            |              |                          |                                         |                                   |     |
| Terminate            |               |                                      |                                              |              |                          |                                         |                                   |     |
| Multiple             | ⊙             | $\circledcirc$                       | ۞                                            | 0)           | O)                       | ١٧                                      | $\textcircled{\small{\textcirc}}$ | C   |
| Parallel<br>Multiple | ⊕             | ⊕                                    | ④                                            | ⊕            | $\bigoplus$              | 巒                                       |                                   |     |

Table 10.93 - Types of Events and their Markers

Figure : matrice illustrant les principaux évènements du BPMN 2.0

#### Annexe 02 :

### Journal d'évènement des états des commandes

Extrait du journal des commandes :

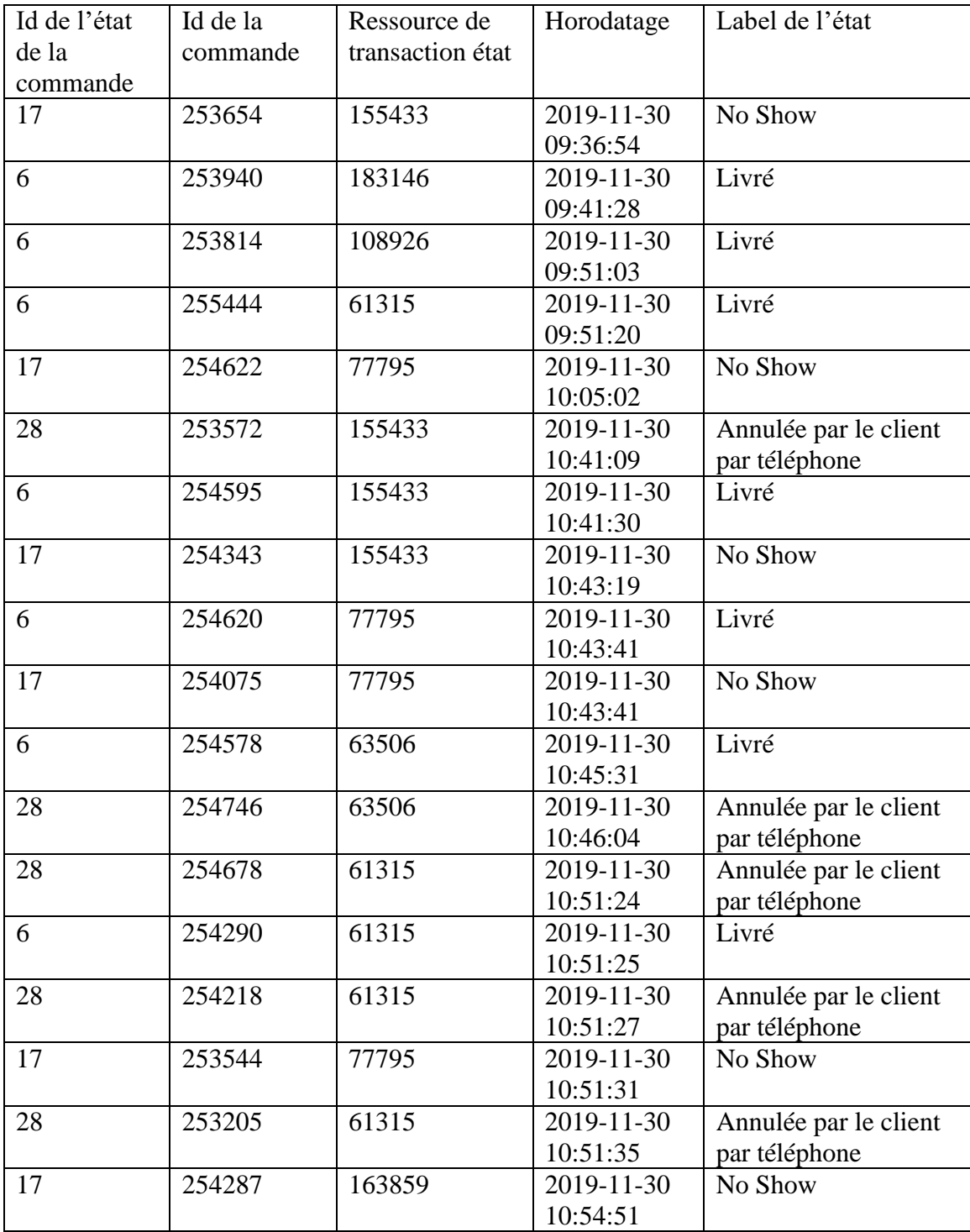

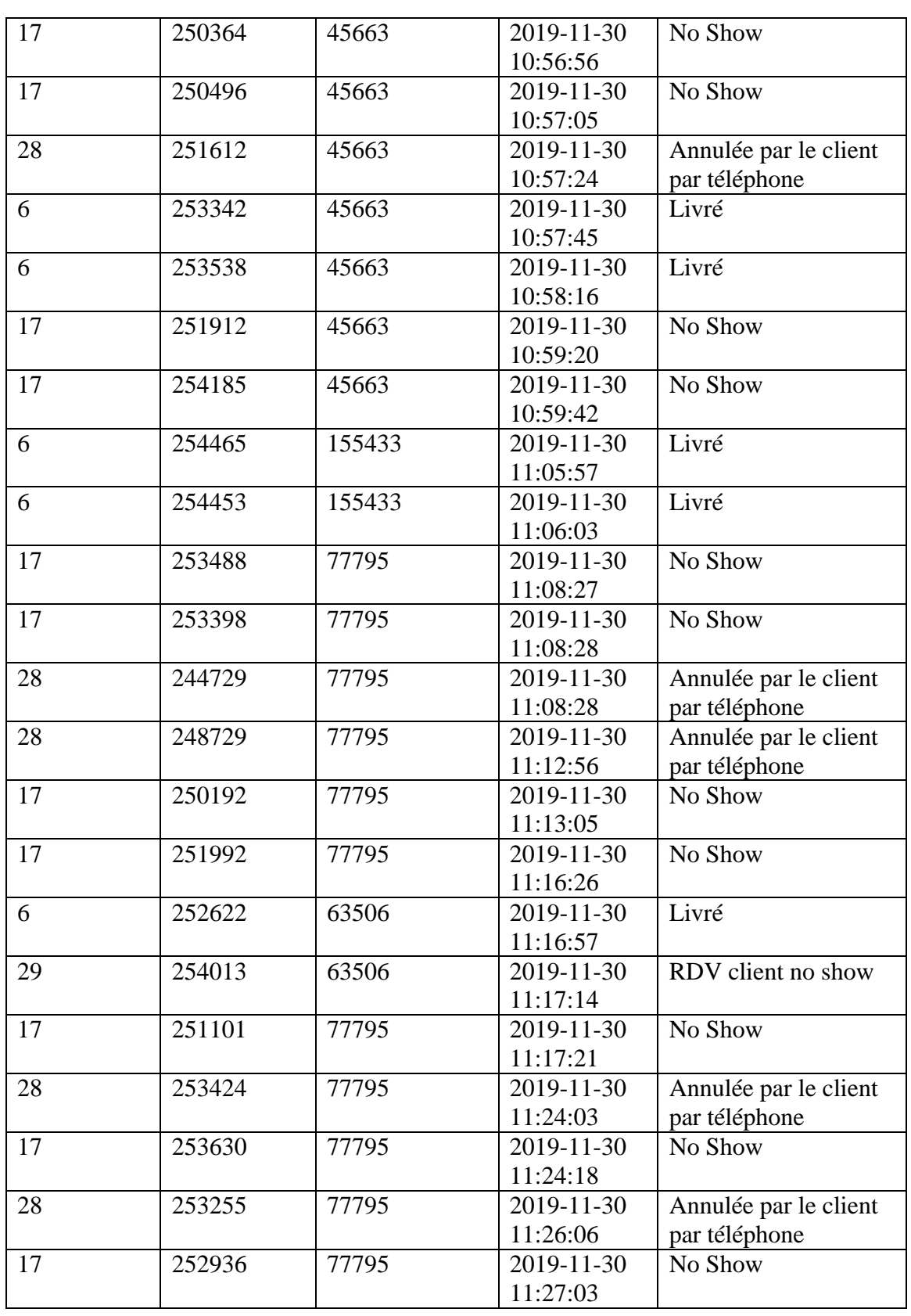

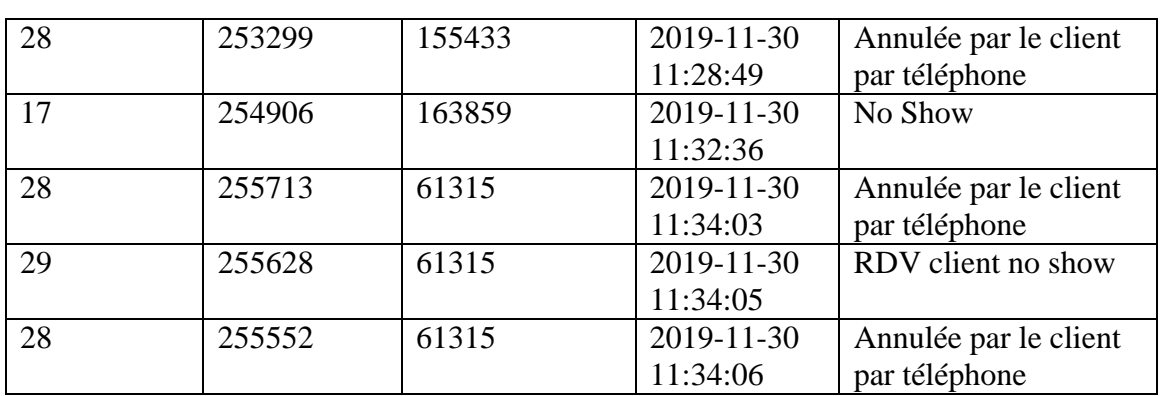

Liste des états de commande disponibles dans la plateforme :

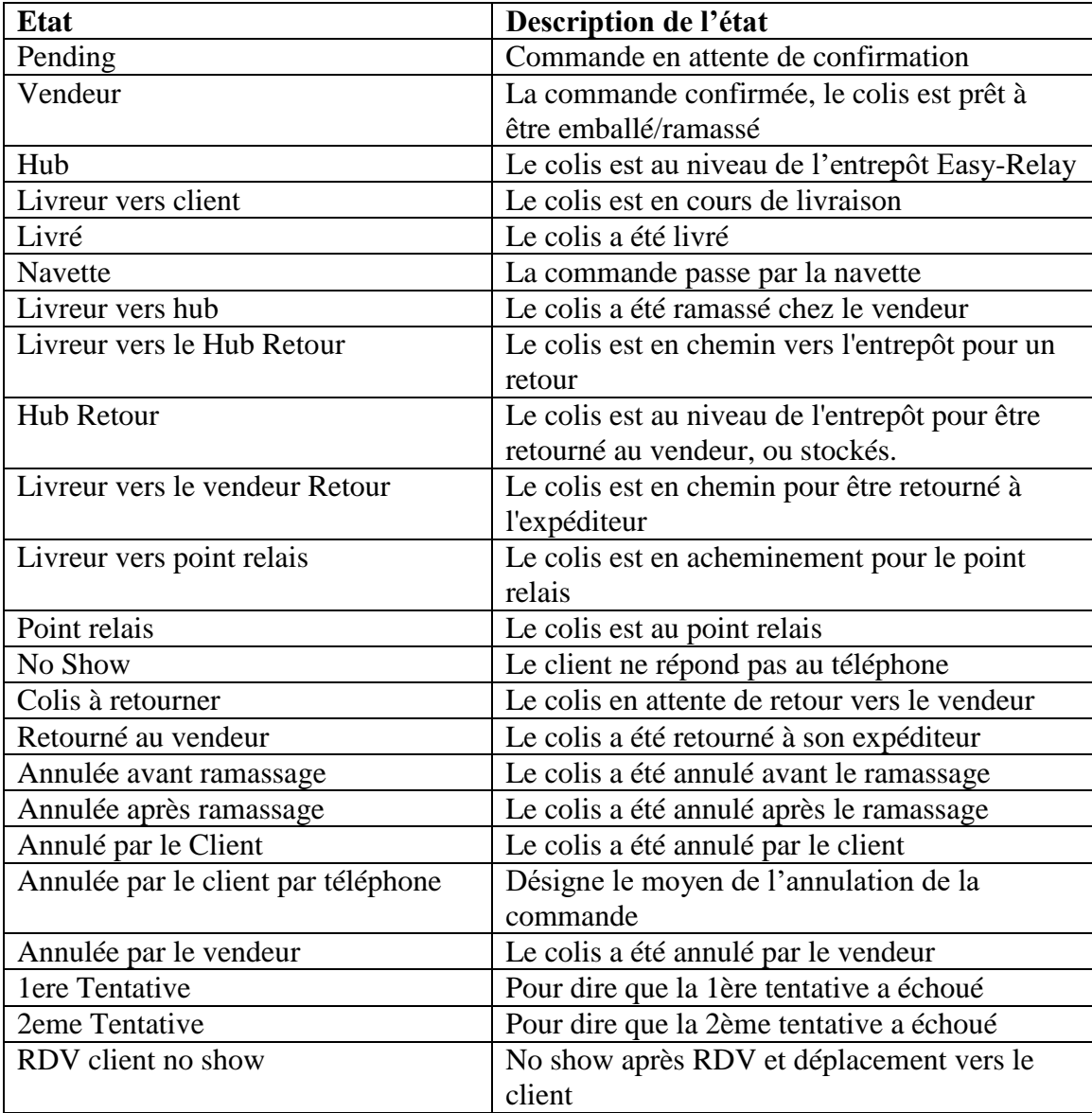

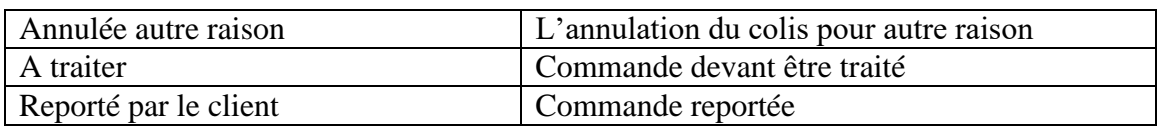

Liste des états de la tournée disponibles dans la plateforme :

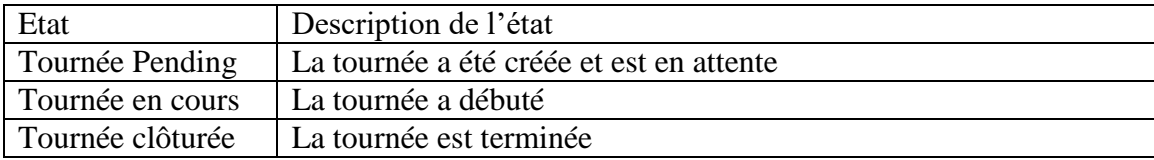

#### Annexe 03 :

Tableau dynamique croisé du journal d'évènements des stocks et resultats de l'analyse

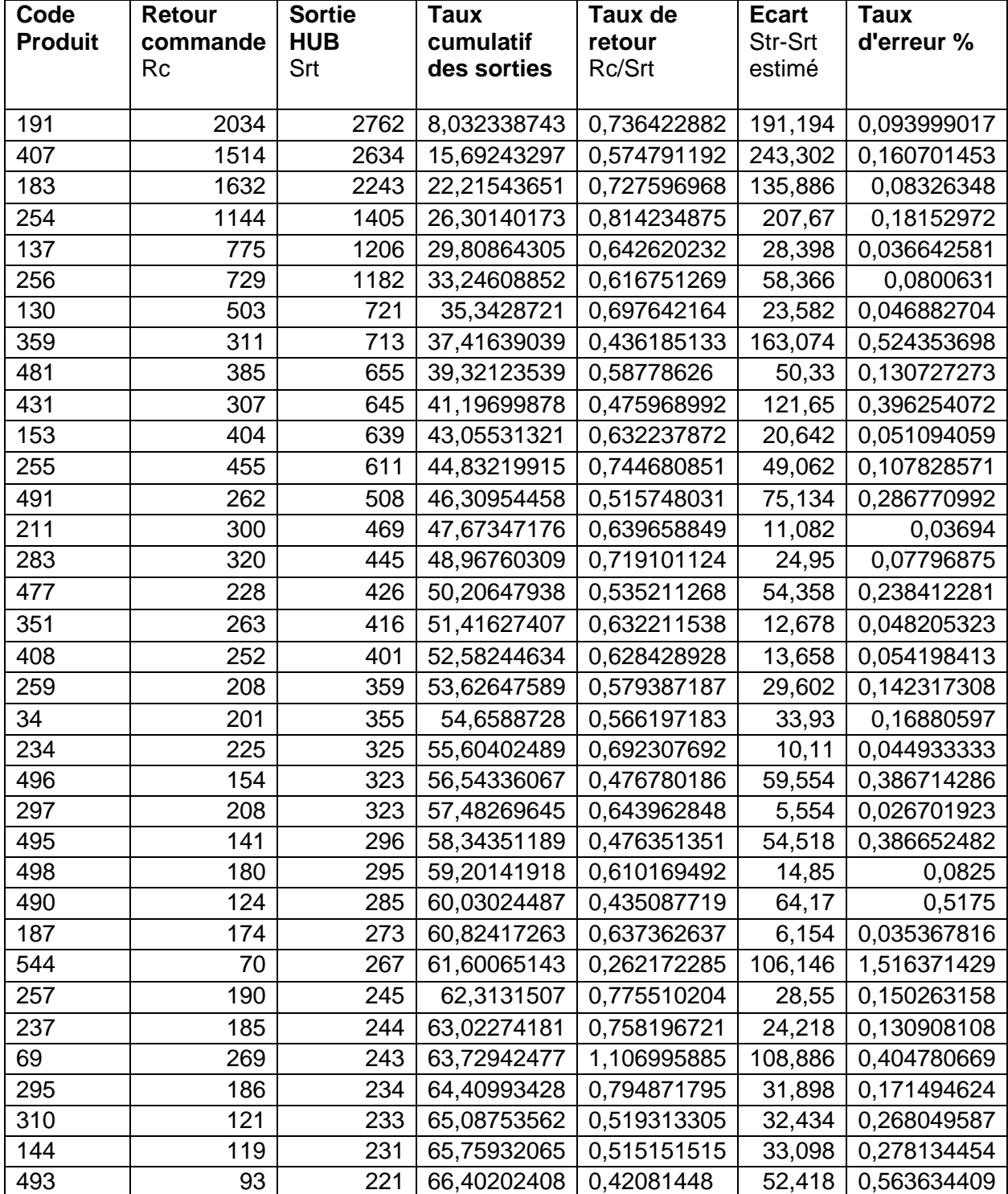

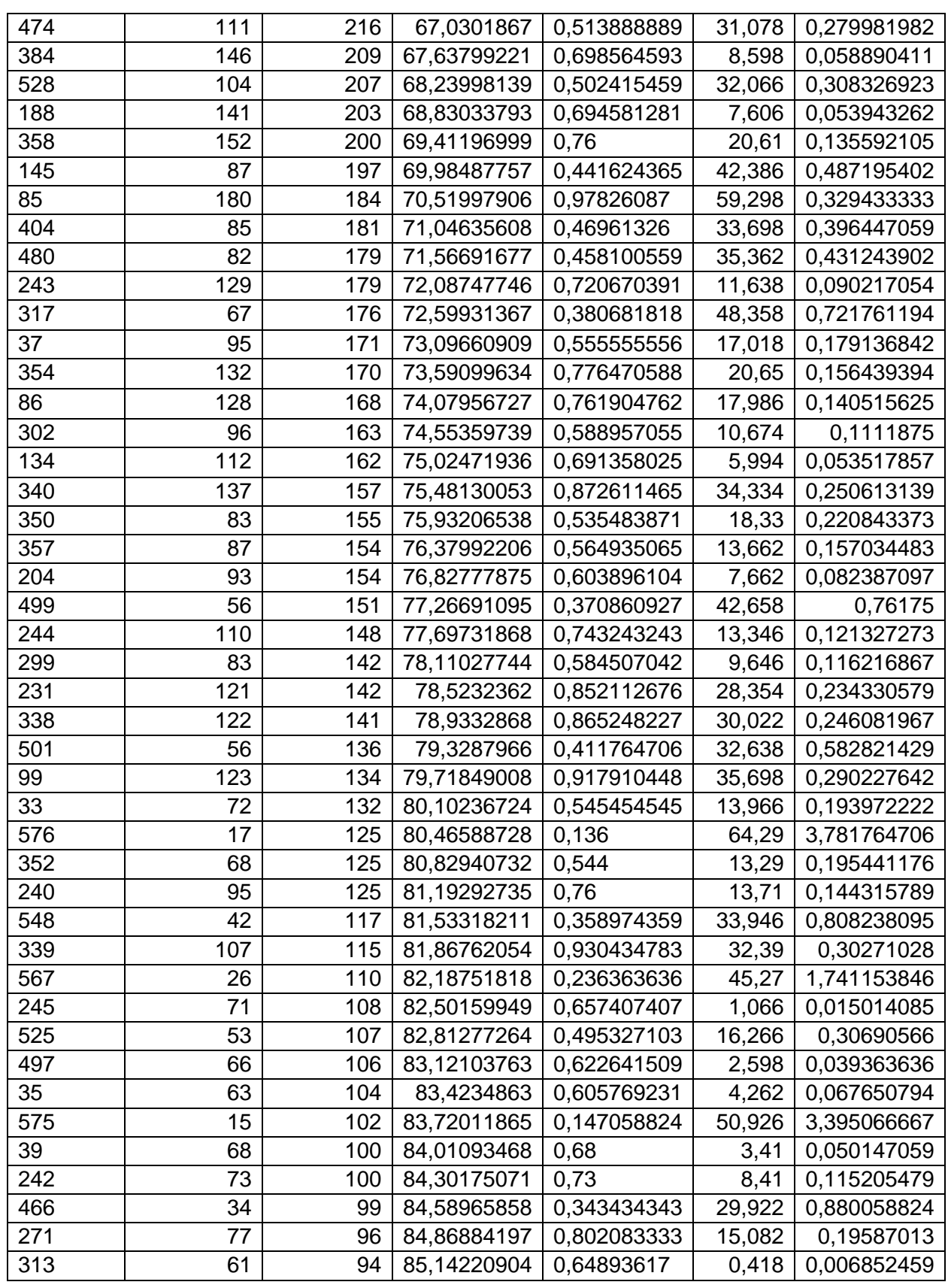

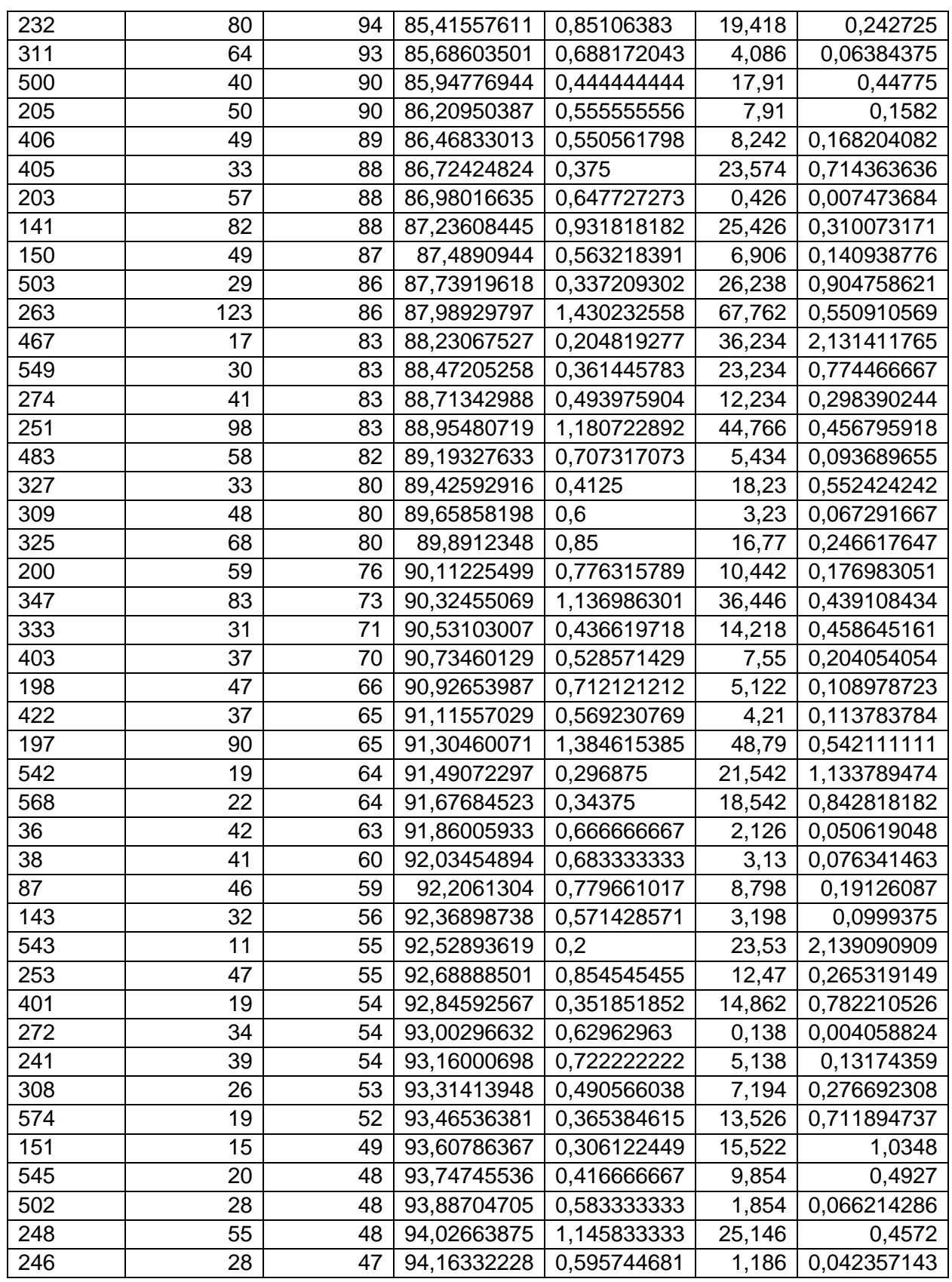

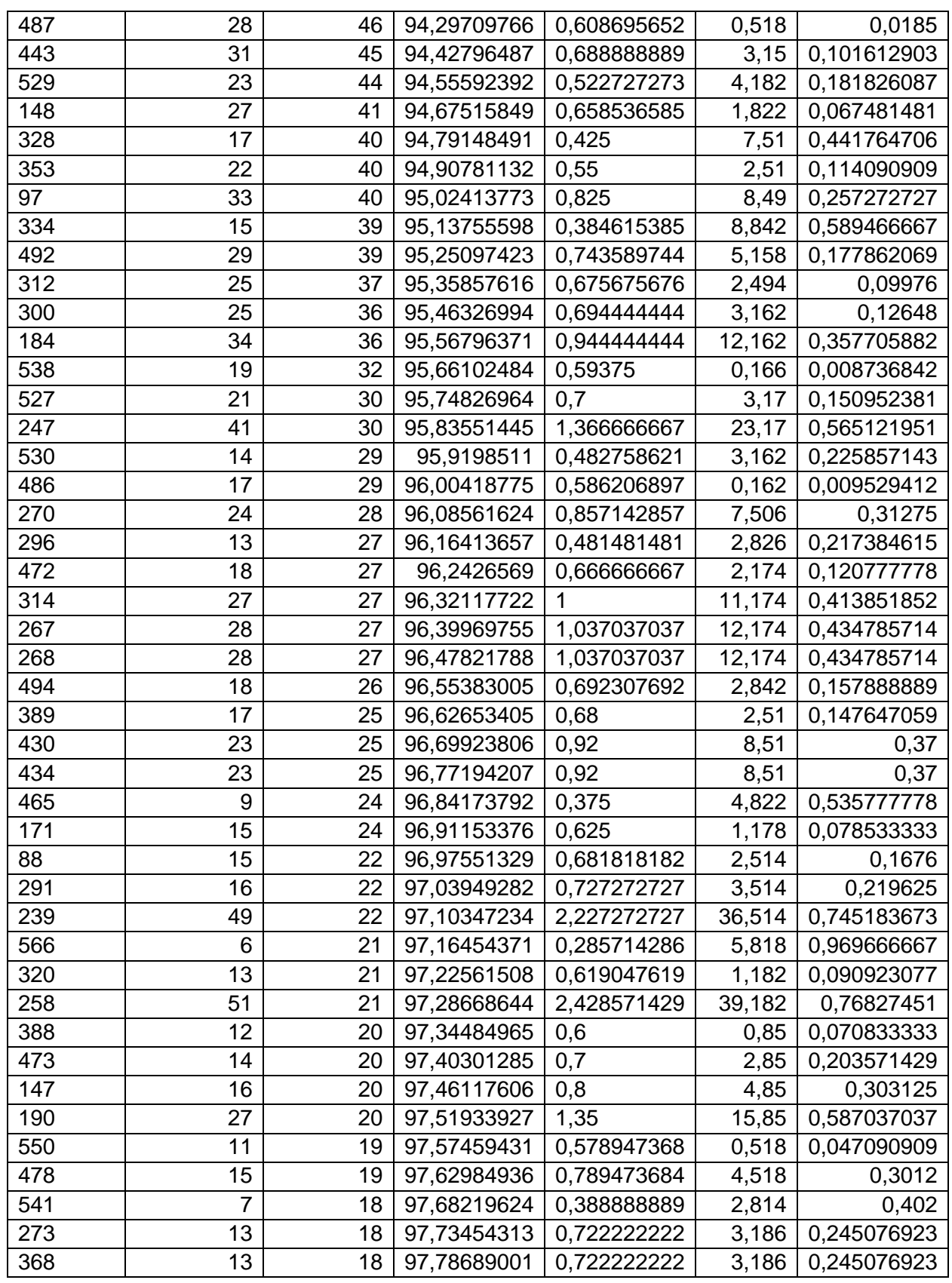

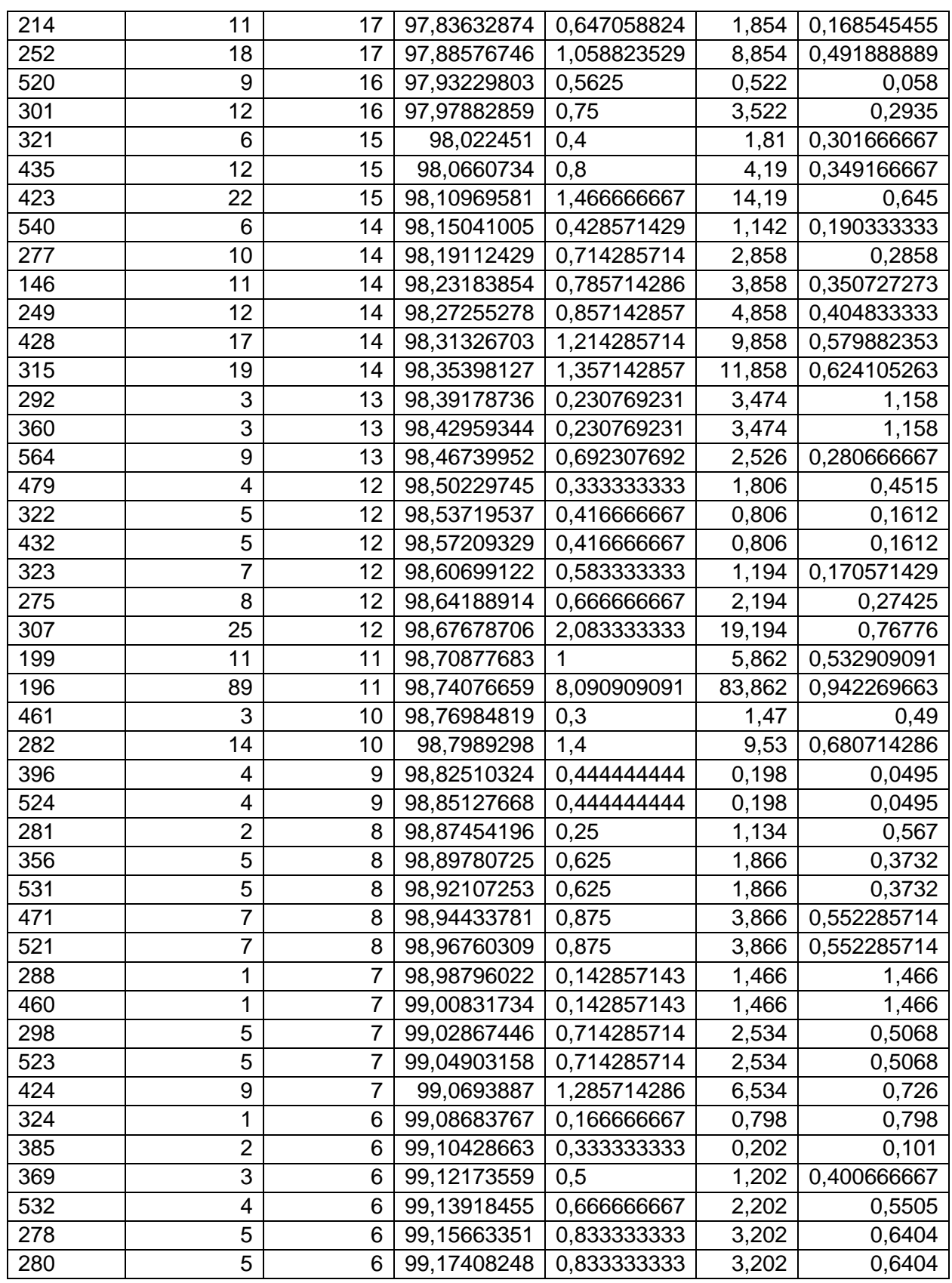

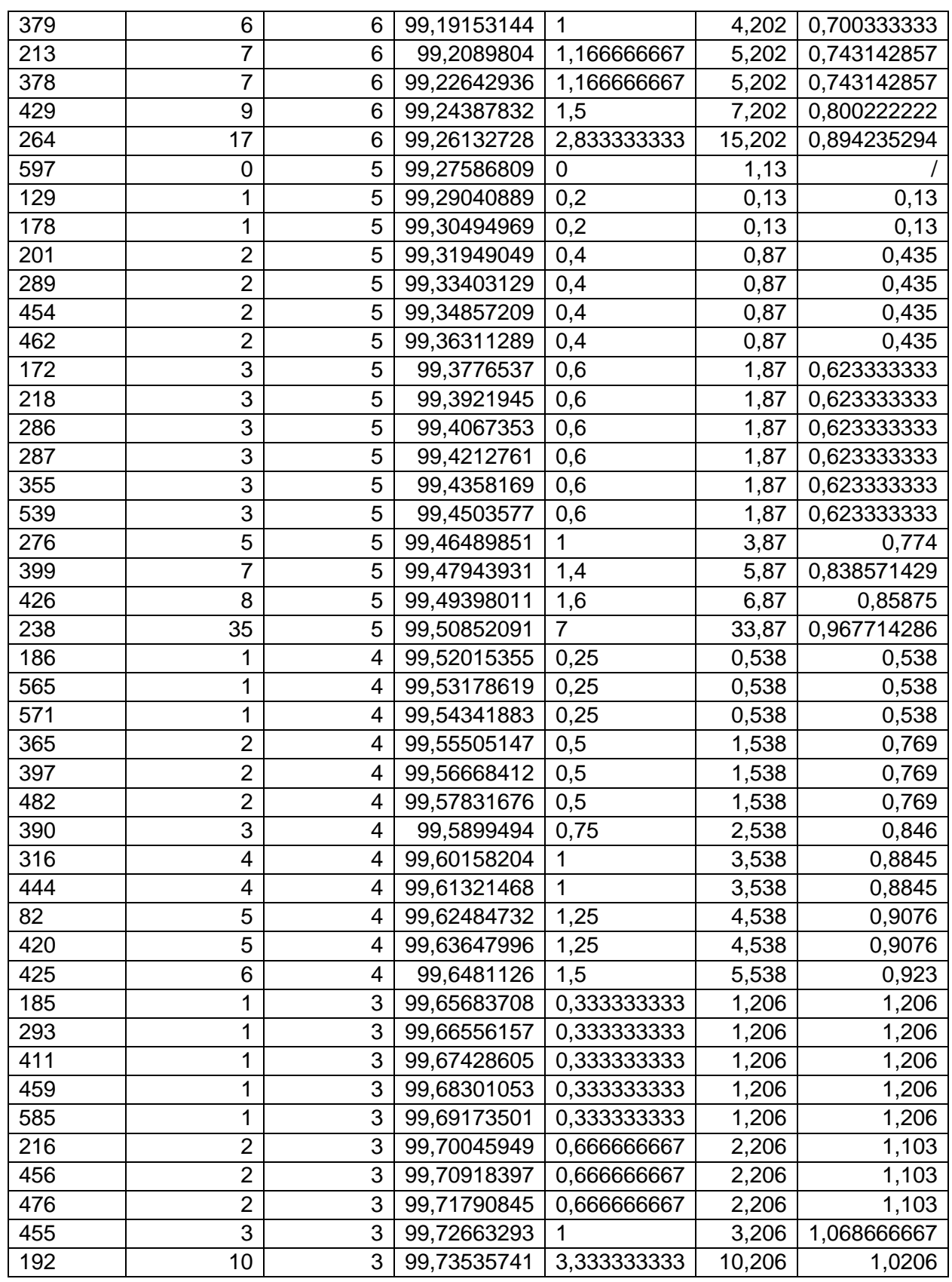

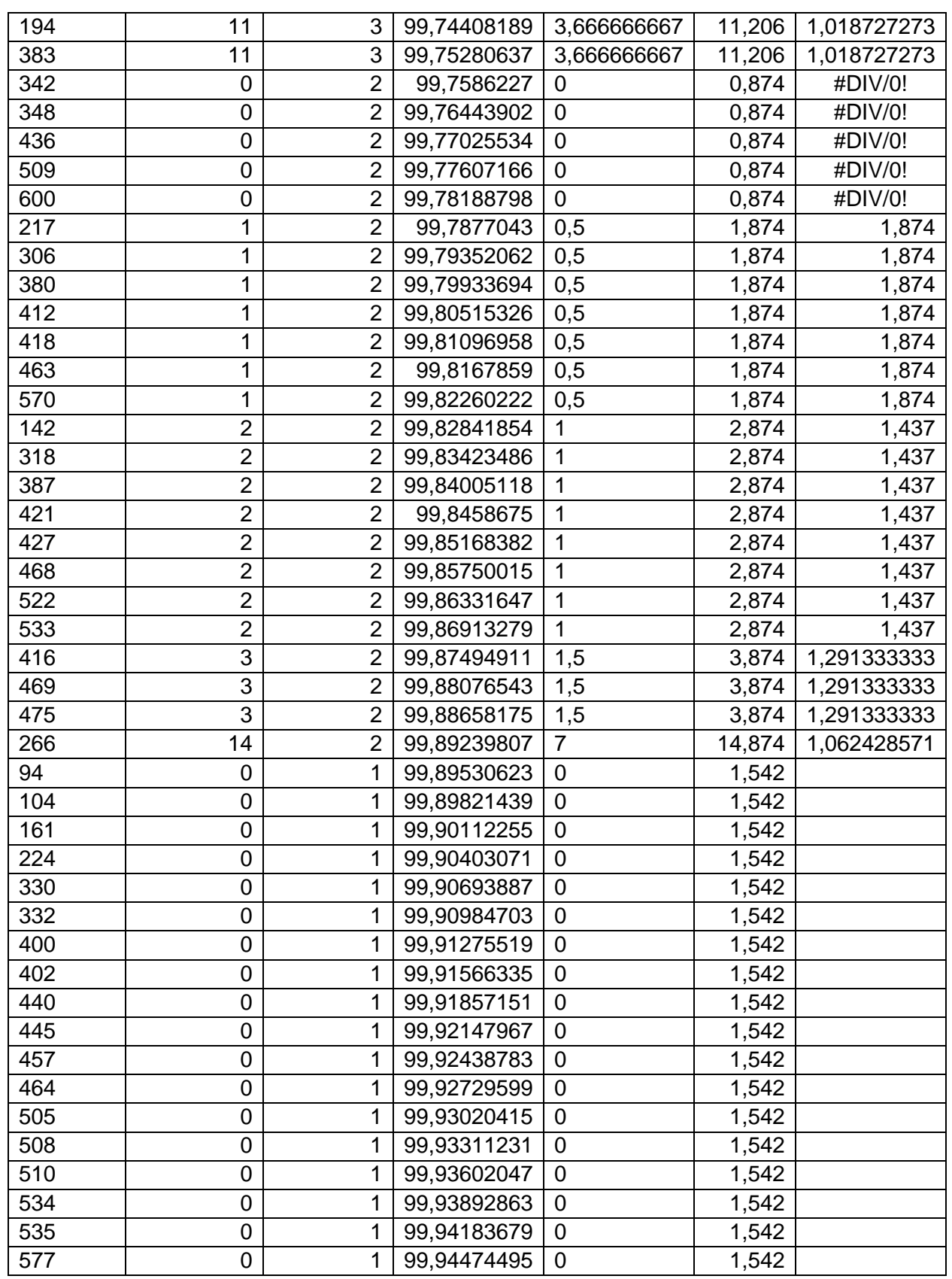

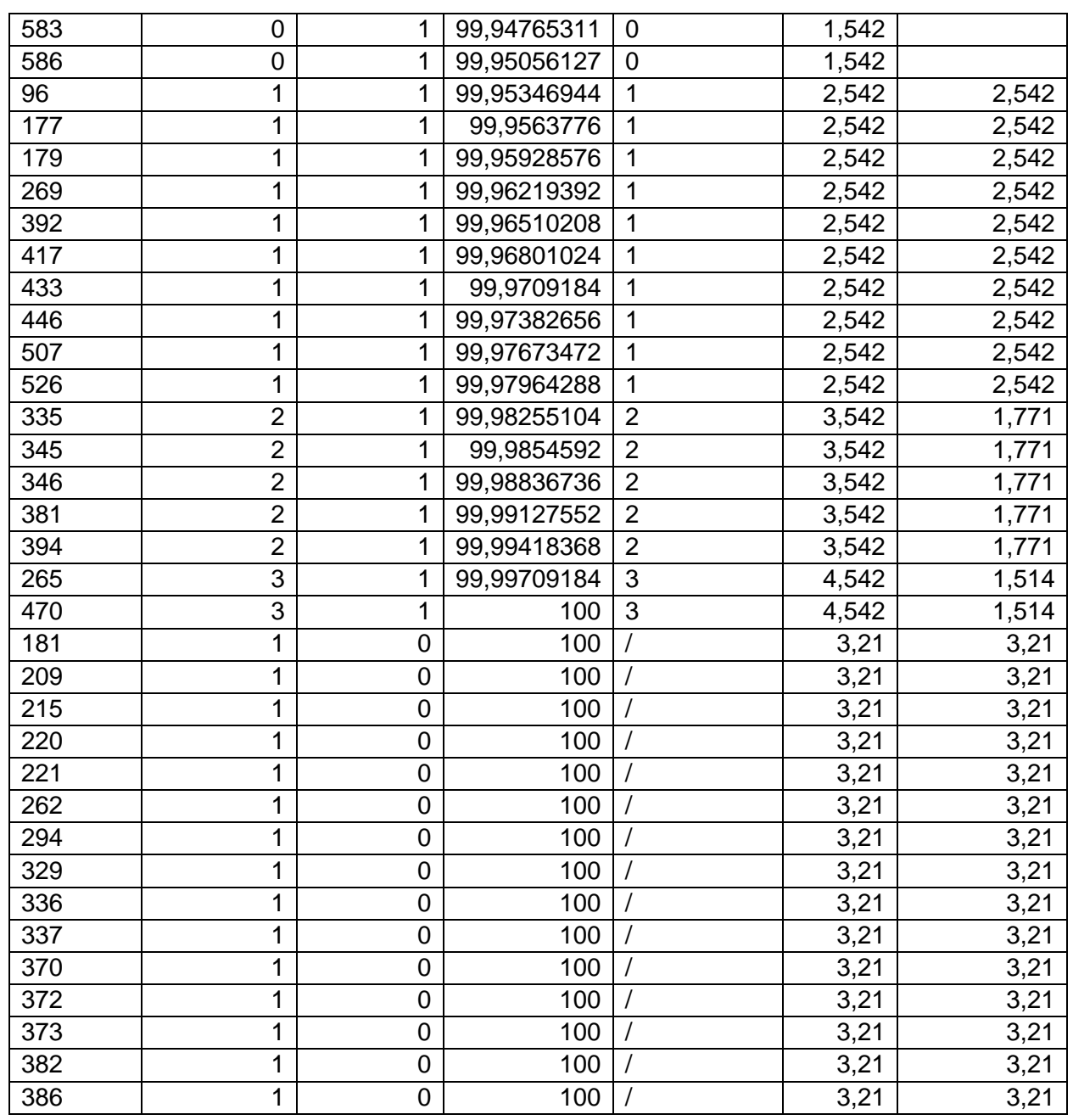

#### Annexe 04 :

#### Resultats de la regression Rc = f (Srt)

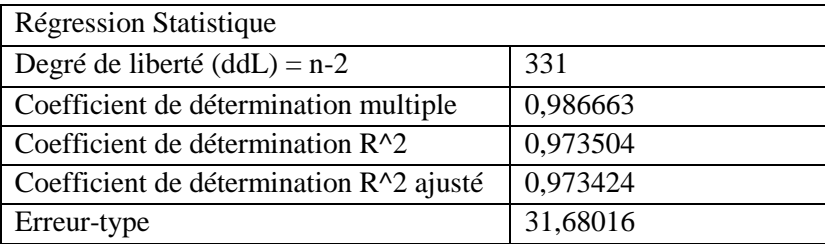

#### $\mathbf{T}$ ableau : statistiques de régression de la variable  $\mathbf{R}_{\mathrm{C}}$

#### **Tableau : statistiques de régression de la variable R<sup>C</sup> par rapport aux estimateurs α et β**

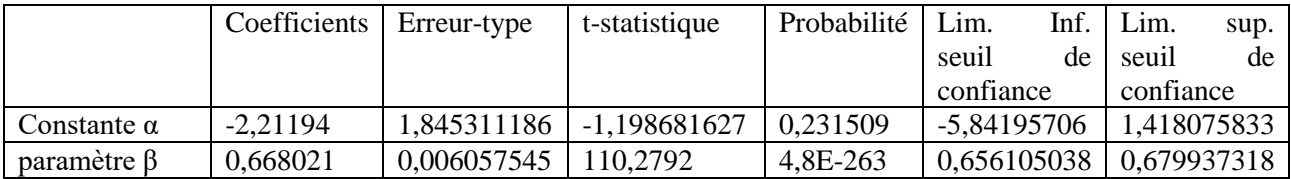

Annexe 05 : Captures du LogEvent sur le logiciel « Disco »

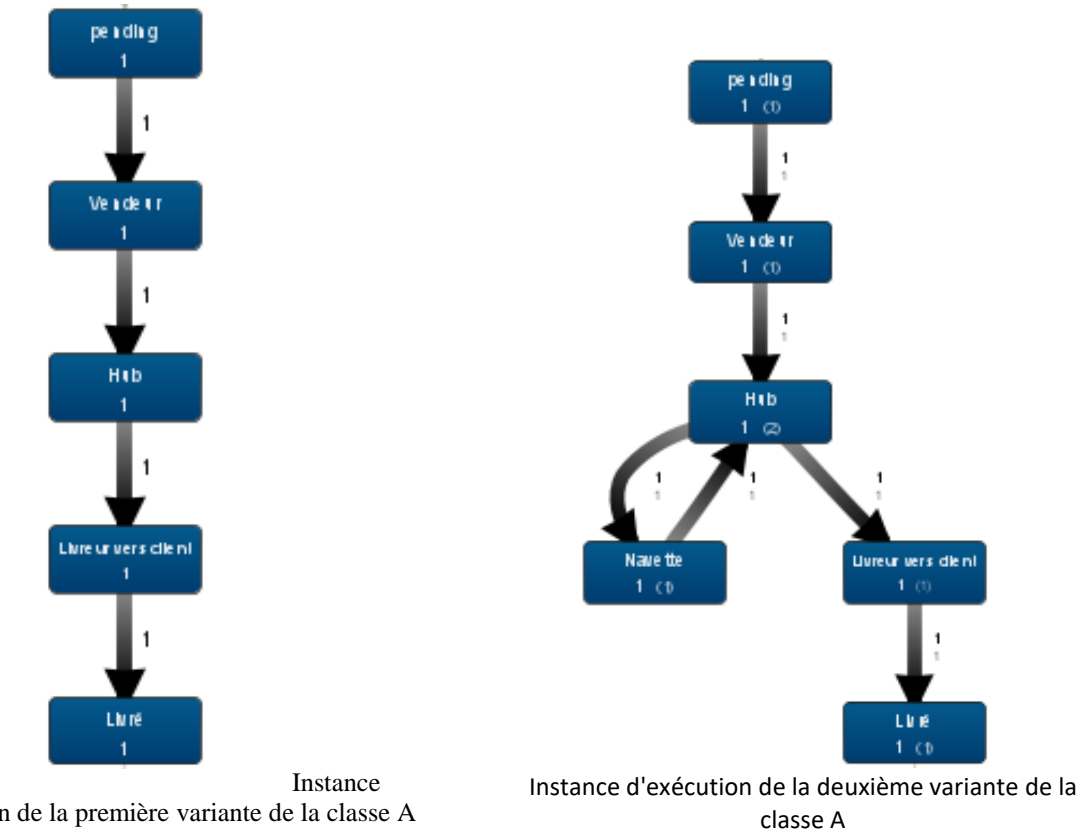

d'exécution de la première variante de la classe A

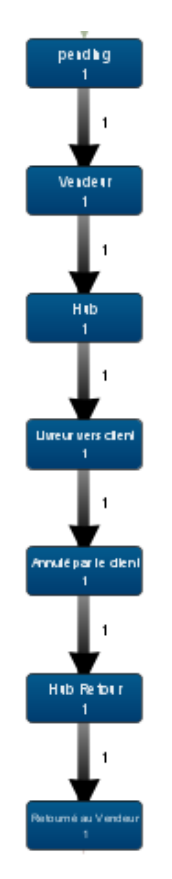

Exemple d'instance des variantes de la classe B

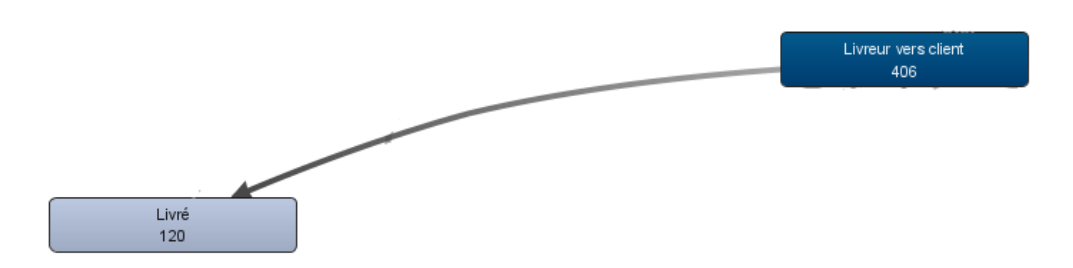

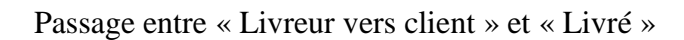

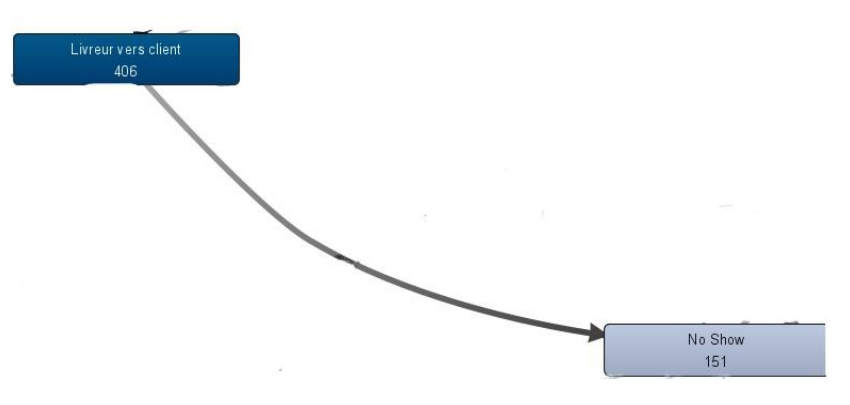

Passage entre « Livreur vers client » et « No show »

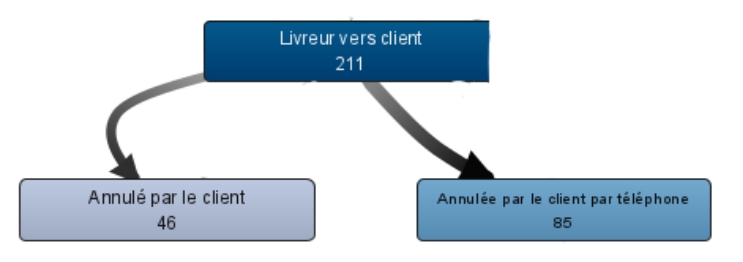

Passage entre « Livreur vers client » et « Annulé par client/par téléphone »

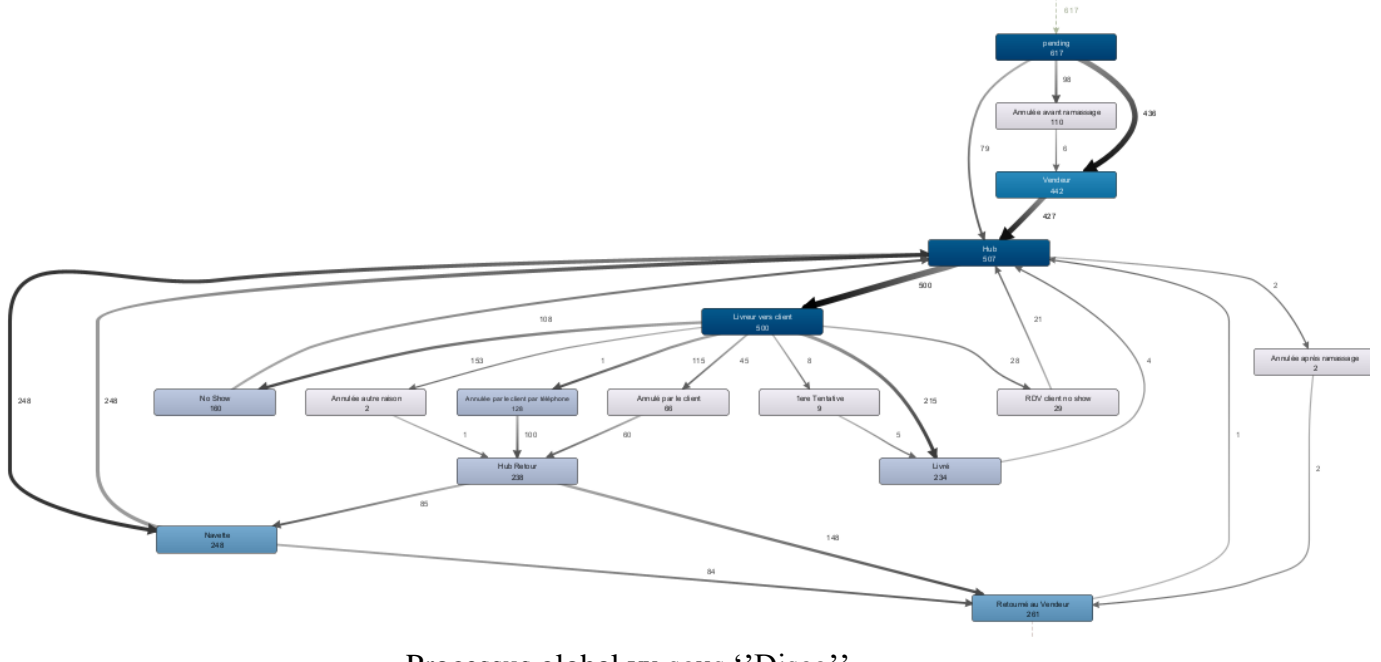

Processus global vu sous ''Disco''

#### Annexe 06 :

Enoncé de l'algorithme de plannification du lancement de la tournée

```
Début
Int i, j, ind_déb, ind_fin, u, e, y, f, h, p 
Int V[2][1..n] 
Int NDC[1..n]Booléen W[14][14]
Int L[1..n]//Déclaration des différentes variables//
Pour i de 1 à 13 faire :
{
  Si 24 \leq \text{NDC}[\text{i}] \leq 50 faire :
   {
    L[i]=1.
     FinSi
   }
  FinPour
}
//Pour affecter un livreur à chaque zone ou la tournée est rentable//
Pour j de 1 à 11 faire :
{
   Si L[j]=0 faire :
   {
    ind_déb = Min \{0, j-3\}ind_{fin} = Max \{j+2, 13\} Pour u de ind_déb à ind_fin faire : 
     { 
       V[1][e] = NDC[u]V[2][e] = ue = e + 1 FinPour
     }
```
// Ce bloc d'instructions sert à créer un tableau deux dimensions pour garder les NDC des zones voisines ainsi que leurs indices de zone respectifs//

```
 Pour r de 0 à 5 faire : 
      {
       Pour t de 0 à r-1 faire : 
\{ Si V[1][t+1]<V[1][t] faire :
\{Temp = V[1][t+1]V[1][t+1] = V[1][t]V[1][t] = TempTemp = V[2][t+1]
```

```
V[2][t+1] = V[2][t]V[2][t] = Temp FinSi
           }
         FinPour
 }
        FinPour
      } 
//Ce block d'instructions sert à trier le tableau décroissement selon les indices//
  Pour y de 1 à 6 faire :
  {
   Si (V[1][y] < 24) ET (V[1][y] + NDC[j] \geq 24) ET (L[V[2][y]] != 2) ET (j != V[2][y]) faire :
    {
     f = NDC[i]NDC[j] = NDC[j] - (24 - V[1][y])NDC[V[2][y]] = 24L[V[2][y]] = L[V[2][y]] + 1 FinSi
        Ecrire (Le livreur de la zone "V[2][y]'" va livrer 24 commandes, "24 – f" dans sa zone
        et ''f'' dans la zone ''j'')
    } 
  FinPour
  } 
//Ce bloc est pour affecter aux zones ou on peut rentabiliser les tournées (première partie de la première 
étape)//
  Pour y de 1 à 6 faire : 
  { 
   Si (V[1][y] \leq 50) ET (L[V[2][y]] = 1) ET (j != V[2][y]) faire :
   \{h = Min \{ V[1][y] + NDC[i], 50 \}NDC[j] = NDC[j] - (h - V[1][y])NDC[V[2][y]] = hL[V[2][y]] = L[V[2][y]] + 1Ecrire (Le livreur de la zone "V[2][y]" va livrer "h" commandes, "V[1][y]" dans sa
        zone et ''h - V[1][y]'' dans la zone ''j'')
      FinSi 
     } 
//Le bloc d'instructions précédent va maximiser les tournées (deuxième partie de la première étape)// 
   Si ( (V[1][y] + NDC[i] < 24) OU (V[1][y] = 50) ) ET (j != V[2][y]) faire :
    {
     Si (V[1][y] = 50) faire :
      {
       p = NDC[i]NDC[V[2][y]] = NDC[V[2][y]] - (24 - NDC[i])NDC[i] = 24 Si p=0 faire :
        {
```

```
L[j] = 1Sinon L[j] = 2 FinSi
        } 
        FinSi
      }
     Si (V[1][y] + NDC[j] < 24) faire:
      {
        Ecrire (Le nombre de commande qui seront livrée sur la zone ''j'' et ''V[2][y]'' est de 
        ''V[1][y] + NDC [j]'', à vous décider alors si vous lancez la tournée)
        FinSi
        } 
    FinSi
     }
//Les instructions précédentes c'est pour appliquer la deuxième étape//
     FinPour
  }
Fin
```